# Tema 3. Módulos combinacionales

- Multiplexores.
- Decodificadores/demultiplexores.
- **Tema 3. Módulos**<br>• **Multiplexores**<br>• **Multiplexores**<br>• **Decodificadores/demultiplexores**<br>• **Implementaciones** de funciones lógicas con<br>• **Codificadores** con prioridad. **Tema 3. Módulos<br>
combinacionales<br>
• Multiplexores.<br>
• Decodificadores/demultiplexores.<br>
• Implementaciones de funciones lógicas<br>
• Codificadores con prioridad.<br>
• Sumadores.<br>
• Comparadores.** • Multiplexores<br>• Decodificadores/demultiplexores<br>• Implementaciones de funciones lógicas con<br>• multiplexores y decodificadores.<br>• Codificadores con prioridad.<br>• Sumadores.<br>• Comparadores.<br>• Diseño lógico con circuitos MSI
- 
- 
- 
- 

- Un multiplexor es un circuito digital que selecciona una de entre varias<br>• Un multiplexor es un circuito digital que selecciona una de entre varias<br>• entradas de datos li y lleva su valor lógico a la única salida Z del<br>• **Entradas de datos Ii y lleva su valor lógico a la única salida Z del circuito. La selección de los datos se realiza mediante una o varias entradas de control Sj. La codificación binaria resultante una o varias sindica el** Multiplexores<br>Changulary metals and the multiplexores<br>Circuito. La selección de los datos se realiza mediante una o varias<br>circuito. La selección de los datos se realiza mediante una o varias<br>entradas de control Sj. La cod Multiplexores<br>
Un multiplexor es un circuito digital que selecciona una de entre varias<br>
entradas de datos li y lleva su valor lógico a la única salida Z del<br>
circuito. La selección de los datos se realiza mediante una o v **SET ISLEXT INTEREST IN THE EXECT SURFERENT SURFERENT SURFERENT SURFERENT SURFERENT SURFERENT SURFERENT SURFERENT SURFERENT SURFERENT SURFERENT SURFERENT SURFERENT SURFERENT SURFERENT SURFERENT SURFERENT SURFERENT SURFEREN** • Un multiplexores **• En circuitos digitales el número de entradas** de datos li y lleva su valor lógico a la única salida Z del circuito. La selección de los datos se realiza mediante una o varias entradas de control Si. L Multiplexores<br>
Un multiplexor es un circuito digital que selecciona una de entre varias<br>
entradas de datos li y lleva su valor lógico a la única salida Z del<br>
circuito. La selección de los datos se realiza mediante una o v **In multiplexores**<br>
Un multiplexor es un circuito digital que selecciona una de entre varias<br>
entradas de datos il y lleva su valor lógico a la única salida Z del<br>
circuito. La selección de los datos se realiza mediante u Multiplexores<br>
Un multiplexor es un circuito digital que selecciona una de entre varias<br>
entradas de datos li y lleva su valor lógico a la única salida Z del<br>
circuito. La selección de los datos se realiza mediante una o v • Un multiplexor es un circuito digital que selecciona una de entre varias entradas de datos i i y lleva su valor lógico a la única salida Z del circuito. La selección de los datos se realiza mediante una o varias entra
- 

En circuitos digitales el número de entradas de datos es normalmente<br>potencia de 2 (2-input MUX, 4-input MUX, 8-input MUX, etc) y el<br>número de entradas de control debe generar las combinaciones<br>suficientes para selecciona potencia de 2 (2-input MUX, 4-input MUX, 8-input MUX, etc) y el<br>potencia de 2 (2-input MUX, 4-input MUX, 8-input MUX, etc) y el<br>número de entradas de control debe generar las combinaciones<br>suficientes para seleccionar tod

### 2-INPUT MUX

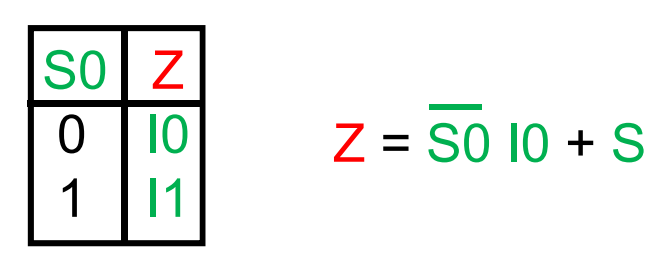

$$
\begin{array}{c|c}\n 80 & Z \\
 \hline\n 0 & 10 \\
 0 & Z = 50 & 10 + 50 & 11\n \end{array}\n \quad \text{s} \quad\n \begin{array}{c}\n 5 & 1 & 1 \\
 2 & 1 & 1 \\
 3 & 1 & 1\n \end{array}
$$

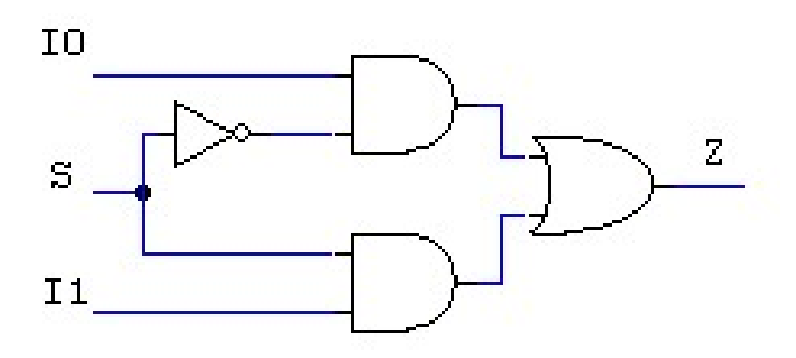

4-INPUT MUX

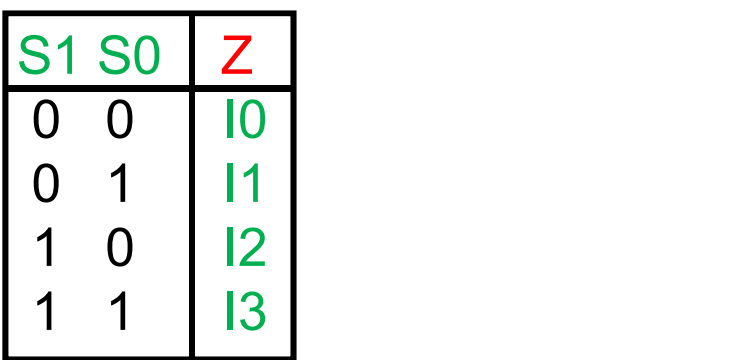

 $Z = \overline{S1} \overline{S0} 10 + \overline{S1} 50 11 +$  $+$  S1  $\overline{SO}$  I2 + S1 S0 I3

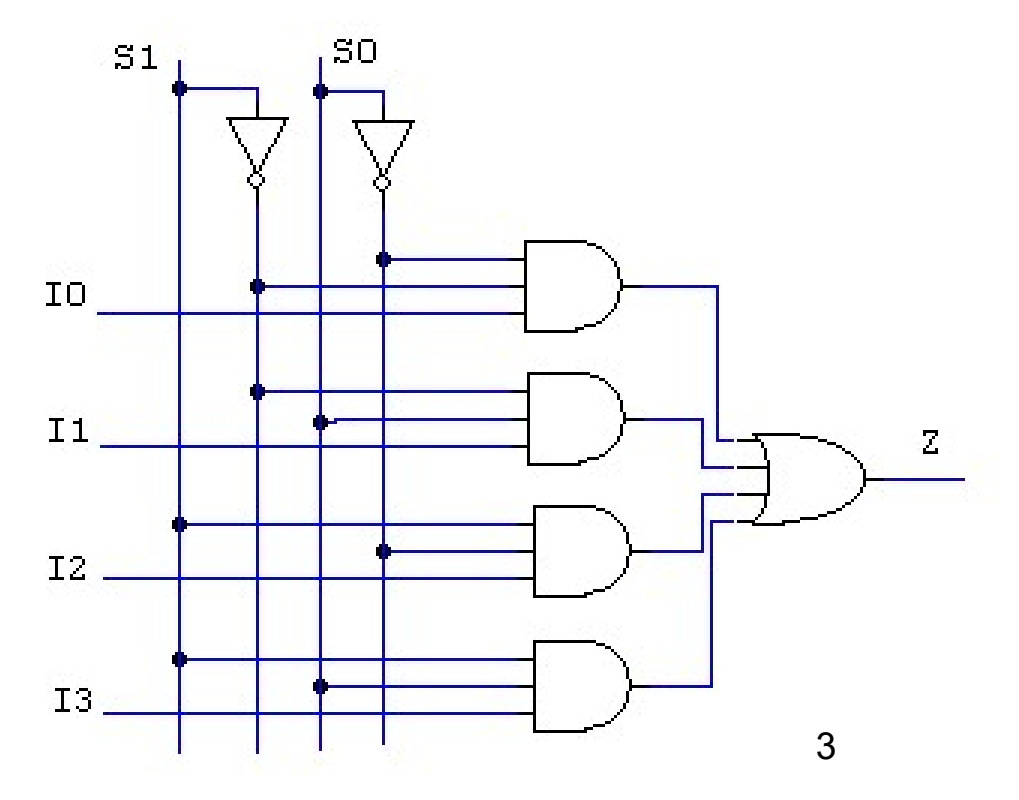

### Circuitos comerciales:

### 74'157: cuatro 2-Input MUX. Entradas común de selección y de habilitación.

### **LOGIC DIAGRAM**

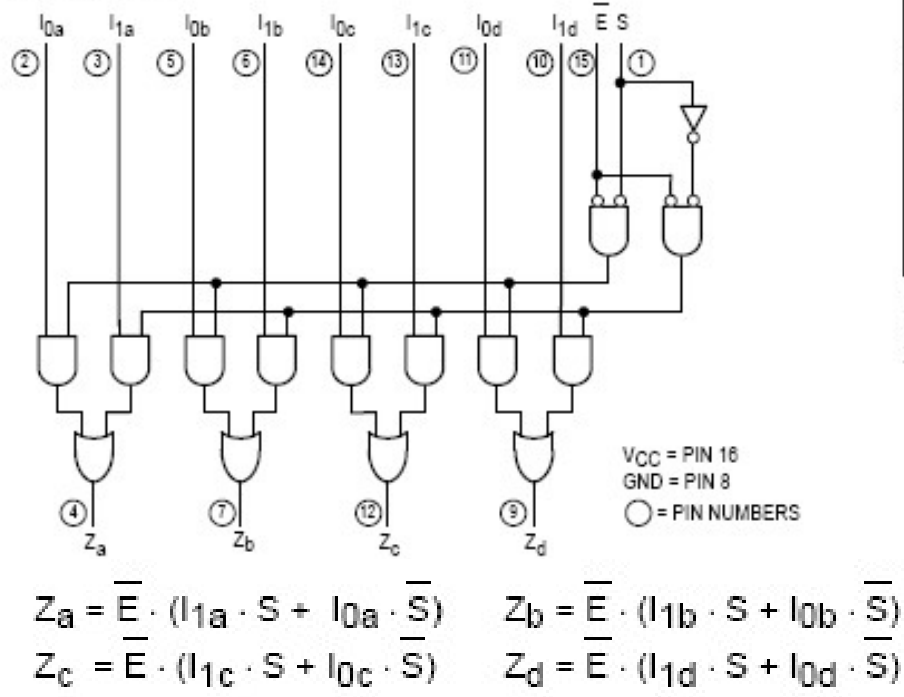

#### **TRUTH TABLE**

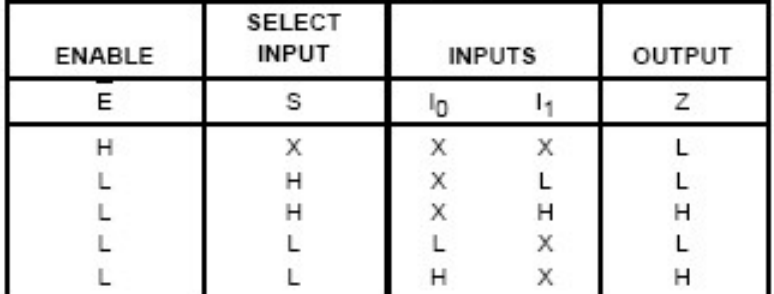

H = HIGH Voltage Level

L = LOW Voltage Level

 $X = Don't Care$ 

**LOGIC SYMBOL** 

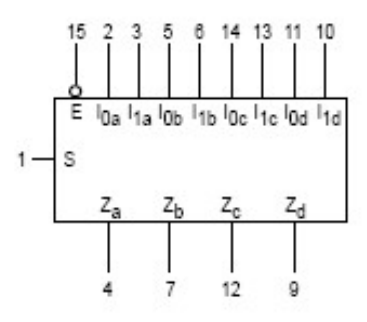

AC CHARACTERISTICS (TA = 25°C)

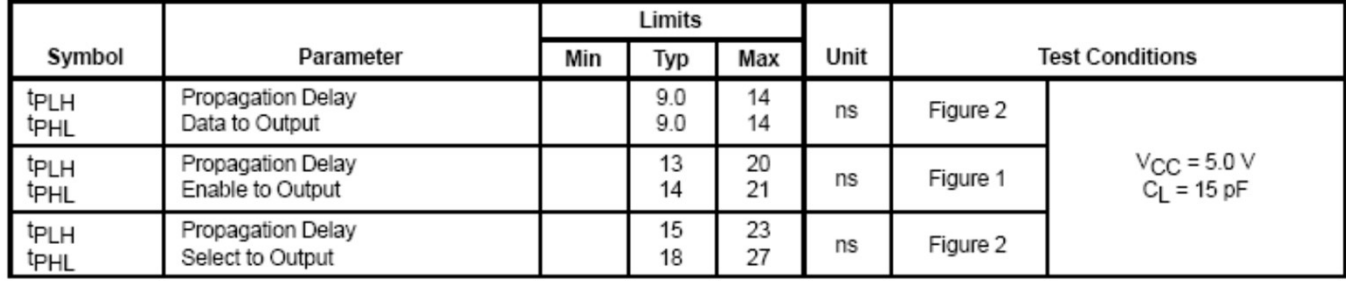

 $V_{CC}$  = PIN 16  $GND = PIN 8$ 

### Circuitos comerciales:

### 74'153: dos 4-Input MUX. Entradas común de selección, entradas diferentes de habilitación. **TRUTH TABLE**

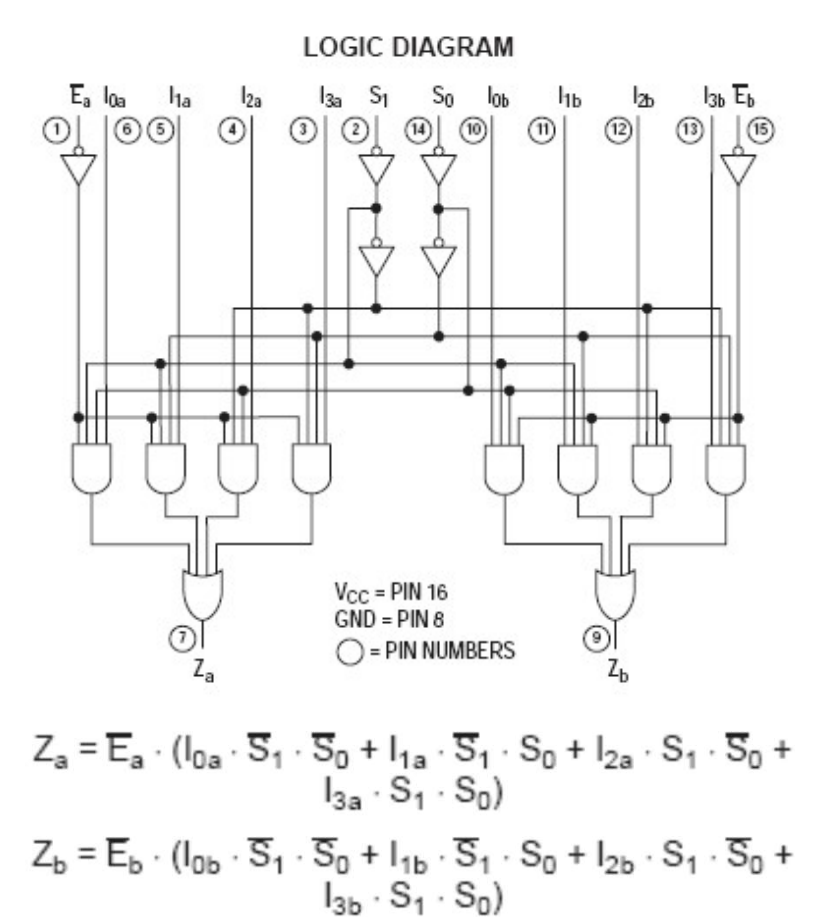

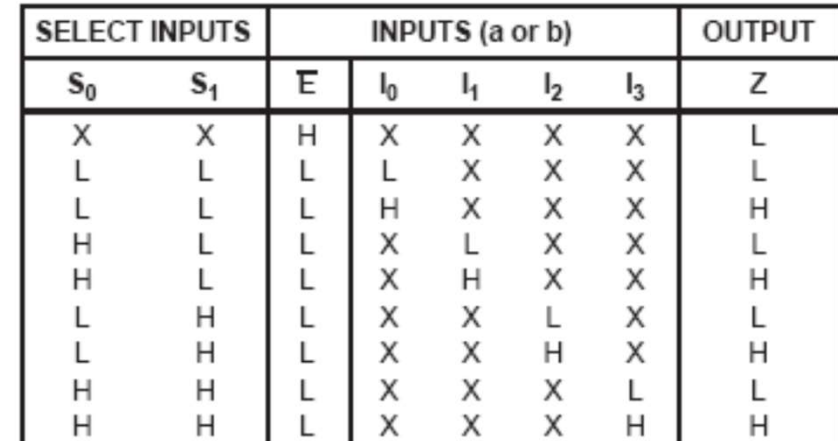

H = HIGH Voltage Level

L = LOW Voltage Level

 $X = Don't Care$ 

**LOGIC SYMBOL** 

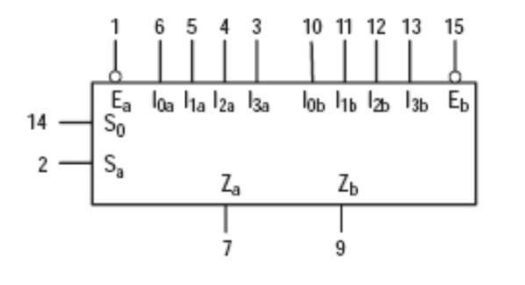

 $V_{CC}$  = PIN 16  $GND = PIN 8$ 

### Circuitos comerciales: 74'151: un 8-Input MUX.

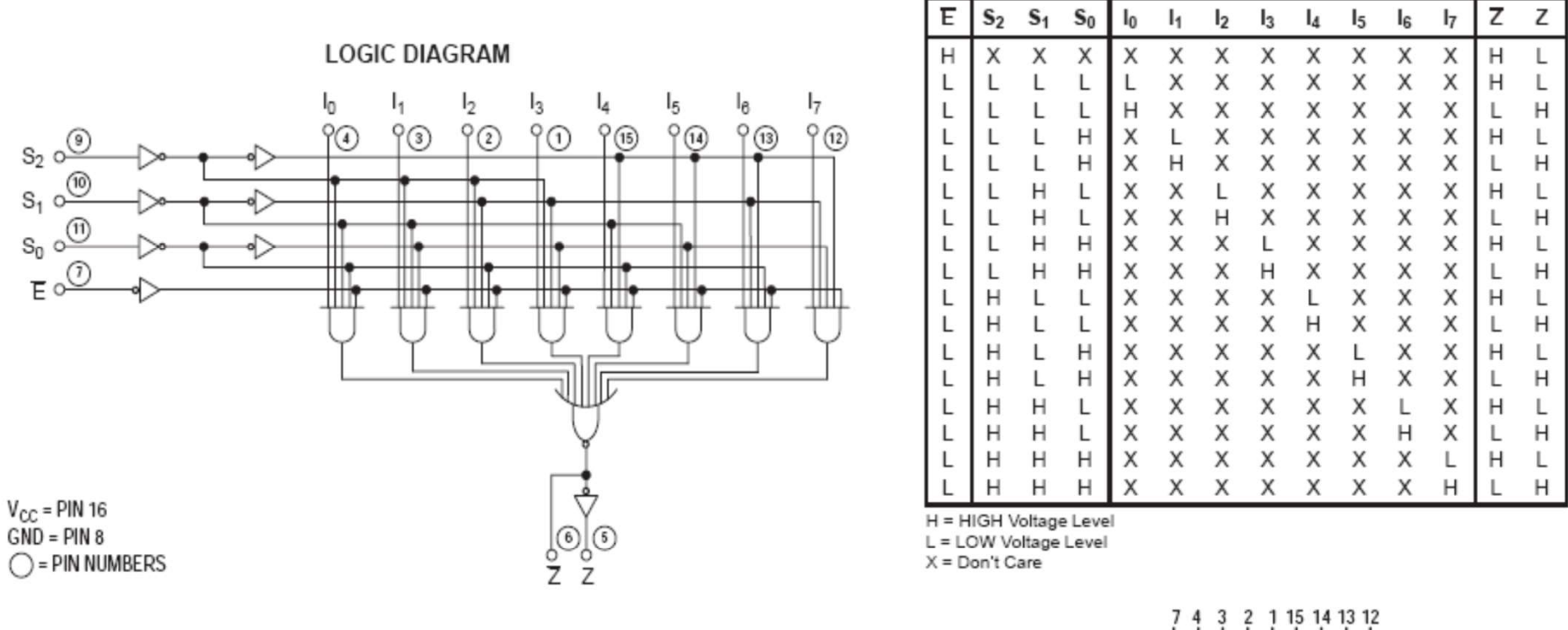

 $Z = \overline{E} \cdot (I_0 \cdot \overline{S}_0 \cdot \overline{S}_1 \cdot \overline{S}_2 + \cdot I_1 \cdot S_0 \cdot \overline{S}_1 \cdot \overline{S}_2 + I_2 \cdot \overline{S}_0 \cdot S_1 \cdot \overline{S}_2$ +  $I_3 \cdot S_0 \cdot S_1 \cdot S_2 + I_4 \cdot S_0 \cdot S_1 \cdot S_2 + I_5 \cdot S_0 \cdot S_1 \cdot S_2 + I_8$  $S_0 \cdot S_1 \cdot S_2 + I_7 \cdot S_0 \cdot S_1 \cdot S_2$ .

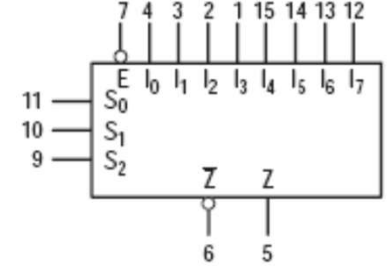

**TRUTH TABLE** 

Desarrollo de N-input MUXs en base a M-input MUX (N > M)

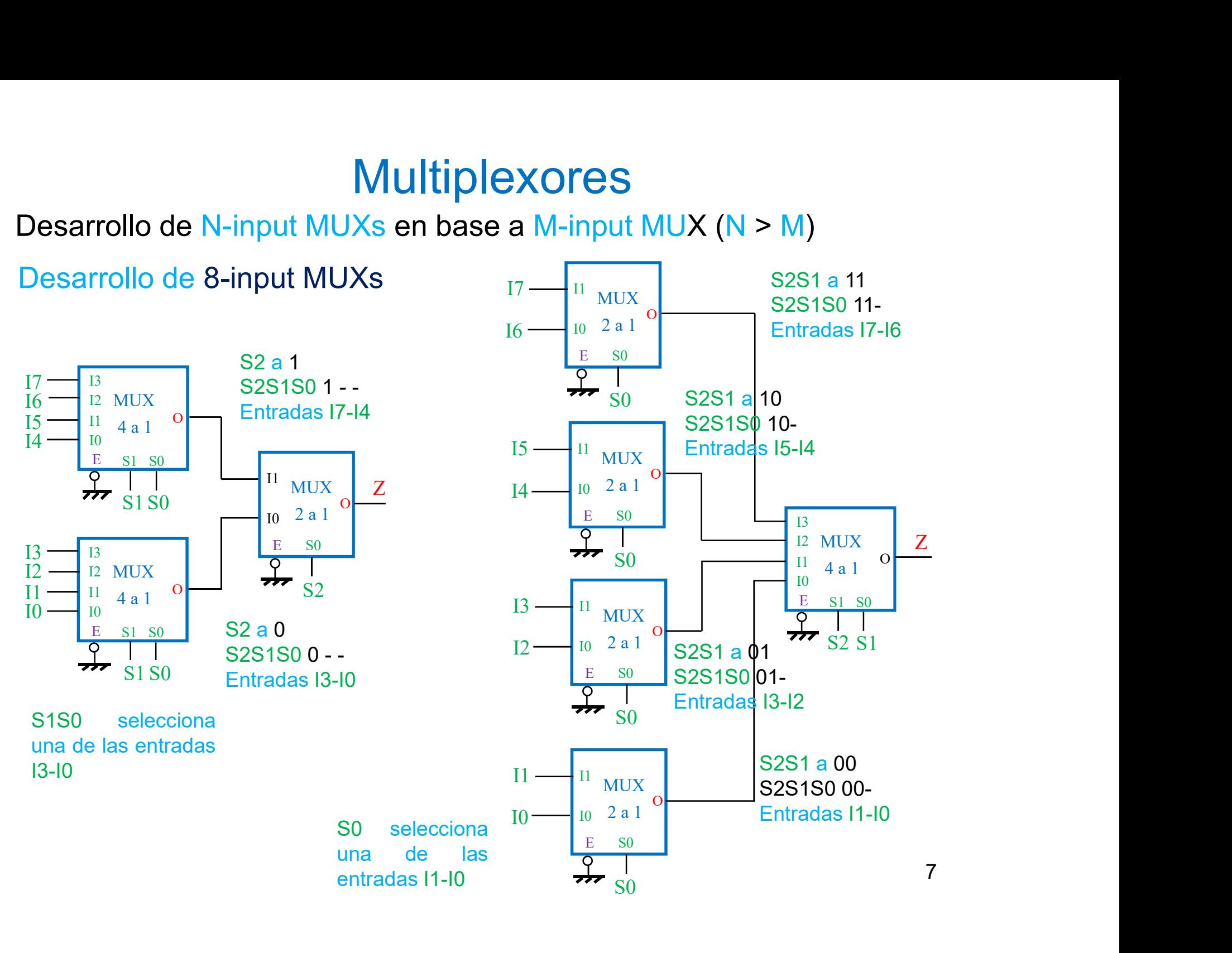

Desarrollo de 16-input MUXs en base a 4-Input MUXs

**Multiplexores**<br>
Desarrollo de 16-input MUXs en base a 4-input MUXs<br>
Si (S3S2) = 11, Y <= 13 de M5 que<br>
está conectada a la salida de M4.<br>
En función de (S1S0) se selecciona<br>
en M4 las entradas 112-115.

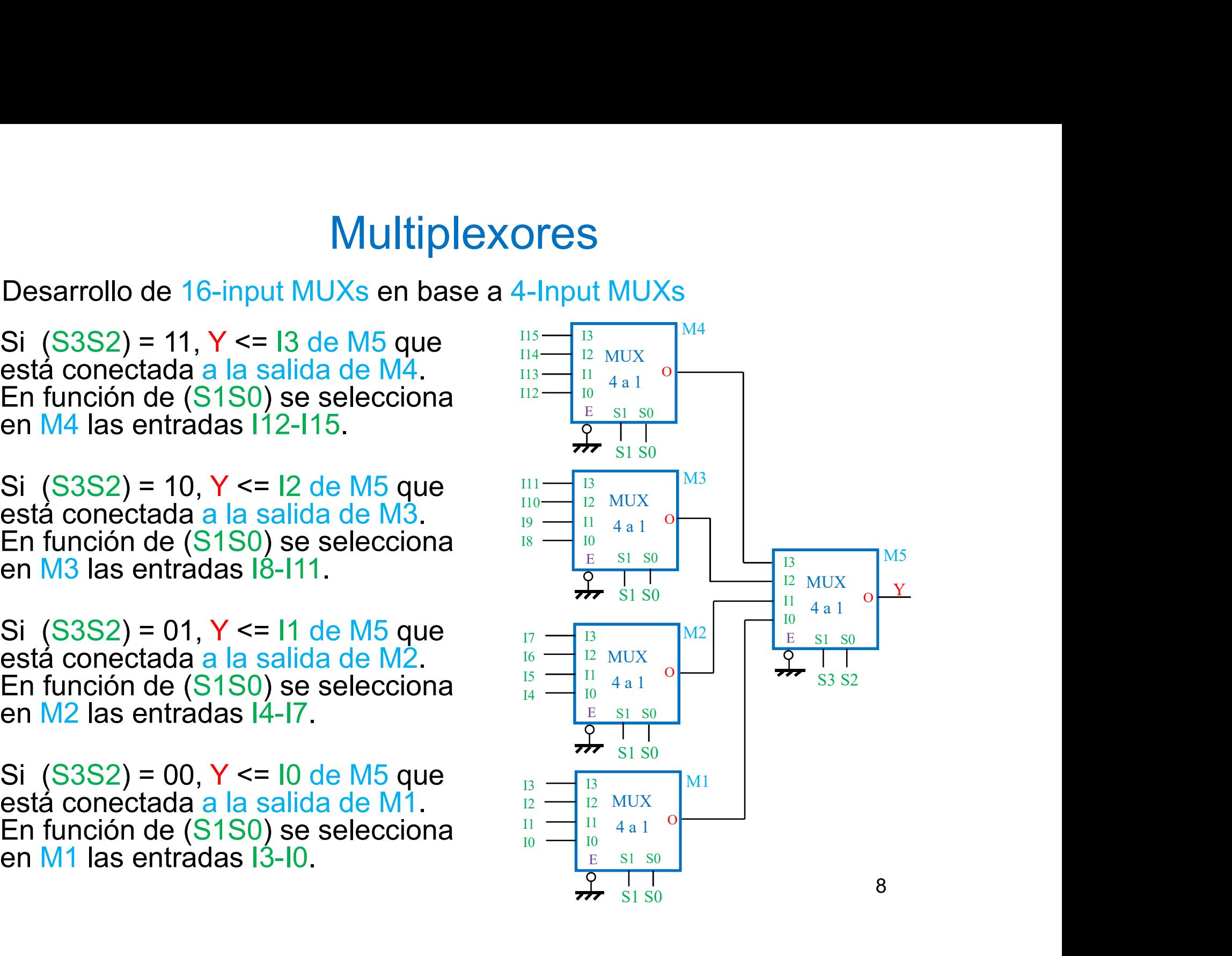

### Modelo VHDL de un 4-input MUX: sentencia case

```
library ieee;
use.ieee.std_logic_1164.all;
```

```
entity mux4 is<br>port (I: in std_logic_vector(3 downto 0); -- Entradas de datos
Multiplexores<br>
Modelo VHDL de un 4-input MUX: sentencia case<br>
library ieee;<br>
use.ieee.std_logic_vector(3 downto 0); -- Entradas de datos<br>
port (I: in std_logic_vector(3 downto 0); -- Entradas de datos<br>
E: in std_logic]<br>
E:
               Multiplexores<br>
Silo VHDL de un 4-input MUX: sentencia case<br>
y ieee;<br>
see.std_logic_1164.all;<br>
r.mux4 is<br>
l: in std_logic_vector(3 downto 0); -- Entradas de datos<br>
S: in std_logic_vector(1 downto 0); -- Entradas de selecció
               Multiplexores<br>
Blo VHDL de un 4-input MUX: sentencia case<br>
yieee;<br>
ee.std_logic_1164.all;<br>
I: in std_logic_vector(3 downto 0); -- Entradas de datos<br>
S: in std_logic; vector(1 downto 0); -- Entradas de selección<br>
E: in std_
               Multiplexores<br>
Blo VHDL de un 4-input MUX: sentencia case<br>
y ieee;<br>
ee.std_logic_1164.all;<br>
!: in std_logic_vector(3 downto 0);  -- Entradas de datos<br>
S: in std_logic_vector(1 downto 0);  -- Entradas de selección<br>
E: in st
end mux4;
Multiplexores<br>
Modelo VHDL de un 4-input MUX: sentencia case<br>
ibrary ieee;<br>
use leee std_logic_1164 all;<br>
entity mux4 is<br>
port (I: in std_logic_vector(3 downto 0); -- Entradas de dat<br>
S: in std_logic_vector(1 downto 0);
```

```
architecture comportamiento of mux4 is
begin
           begin<br>if E = '1' then
             Modelo VHDL de un 4-input MUX: sentenci<br>
inty mux4 is<br>
ity mux4 is<br>
ort (I: in std_logic_vector(3 downto 0); -- Entradas<br>
S: in std_logic_vector(1 downto 0); -- Entradas<br>
E: in std_logic;<br>
Z: out std_logic); -- Salida<br>
d 
                      BIO V FIDL de un 4-input MOX. Sentencra<br>
y ieee;<br>
see.std_logic_1164.all;<br>
I: in std_logic_vector(3 downto 0); -- Entradas<br>
S: in std_logic, vector(1 downto 0); -- Entradas<br>
E: in std_logic;<br>
Z: out std_logic);<br>
Z: out st
            else
                        case S is<br>when "00" => Z <= I(0);<br>when "01" => Z <= I(1);
                                when "00" => Z <= I(3);<br>
when others => Z <= I(3);<br>
when others => Z <= I(2);<br>
when others = > Z <= I(2);<br>
when others = > Z <= I(2);<br>
when others => Z <= I(2);<br>
when others => Z <= I(2);<br>
when ^{2}Q = 2 = I(2);<br>
when ^{ux4 is<br>
in std logic_vector(3 downto 0); -- Entradas de datos<br>
in std logic;<br>
in std logic;<br>
out std logic;<br>
out std logic);<br>
\bullet -- Salida<br>
4;<br>
\bullet<br>
\bullet<br>
\bullet -- Salida<br>
\bullet -- Salida<br>
\bullet -- Salida<br>
\bullet -- Salida<br>
                                When \frac{4!}{100} = \frac{1}{2} = \frac{1}{2}<br>
when stall logic vector(3 downto 0); -- Entradas de selección<br>
in stall logic;<br>
when "00" => Z <= I(0);<br>
when "10" => Z <= I(2);<br>
when "11" => Z <= I(2);<br>
when "11" => Z <= I(3);
                                in starbout start<br>
in starbout control of the section in starting to the section<br>
in starbout control of the section<br>
in starting logic;<br>
\frac{1}{2} and \frac{1}{2} and \frac{1}{2} and \frac{1}{2} and \frac{1}{2} architecture mux<sup></sup>
                                in state logic;<br>
\frac{1}{2} in state logic;<br>
\frac{1}{2} in state logic;<br>
\frac{1}{2} in state logic;<br>
\frac{1}{2} is taken in the comportamiento of mux4 is<br>
\frac{1}{2} is \frac{1}{2} if \frac{1}{2} is \frac{1}{2} if \frac{1}{2} is \frac{1Entrancemental contract the case of the same of the same of the same of the same of the same of the same of the same of the same of the same of the same of the same of the same of the same of the same of the same of the s
               2. Underlying the state of the state of the state of the state of the state of the state of the state of the state of the state of the state of the state of the state of the state of the state of the state of the state of
 end max-1,<br>
architecture comportamiento of mux4 is<br>
begin<br>
process (I, S, E)<br>
begin<br>
if E = '1' then<br>
Z \le 10^{\circ};<br>
else<br>
case S is<br>
when "00" => Z <= I(0);<br>
when "11" => Z <= I(2);<br>
when "11" => Z <= I(2);<br>
when "11" =>
end comportamiento;
```

```
2-Input MUX
```

```
architecture mux2 1 of mux2 is
begin \overline{\text{process}} (I0, I1, S)
 adas de datos<br>adas de selección<br>ada de habilitación<br>da<br>2-Input MUX<br>architecture mux2_1 of mux2 is<br>begin<br>process (I0, I1, S)<br>if (S = '0' ) then Z <= I0;<br>else Z <= I1;<br>end process;<br>end mux2_1;
begin<br>if (S = '0'') then Z \leq I0;
 %<br>
radas de datos<br>
adas de selección<br>
ada de habilitación<br>
da<br>
2-Input MUX<br>
architecture mux2_1 of mux2 is<br>
process (I0, I1, S)<br>
begin<br>
if (S = '0' ) then Z <= I0;<br>
end if;<br>
end process;<br>
end mux2_1;<br>
and mux2_1;
 auas de dalois<br>adas de selección<br>ada de habilitación<br>da<br>2-Input MUX<br>architecture mux2_1 of mux2 is<br>begin<br>begin<br>if ( S = '0' ) then Z <= I0;<br>else Z <= I1;<br>end process;<br>end mux2_1;<br>and mux2_1;
 adas de selección<br>
ada de habilitación<br>
da<br>
2-Input MUX<br>
architecture mux2_1 of mux2 is<br>
begin<br>
pegin<br>
if ( S = '0' ) then Z <= I0;<br>
else Z <= I1;<br>
end process;<br>
end process;<br>
end mux2_1;<br>
9
 ada de habilitacion<br>
da<br>
2-Input MUX<br>
architecture mux2_1 of mux2 is<br>
begin<br>
process (I0, I1, S)<br>
begin<br>
if ( S = '0' ) then Z <= I0;<br>
else Z <= I1;<br>
end if;<br>
end process;<br>
end mux2_1;<br>
9
end process;<br>end mux2 1;
```
**Decodificadores/demultiplexores**<br>• Un decodificador es un circuito que convierte la información (la dirección) de entrada A de N bits codificada en un código de tipo binario, en M líneas de salida Oi, donde M es el número **Decodificadores/demultiplexores**<br>
Un decodificador es un circuito que convierte la información (la<br>
dirección) de entrada A de N bits codificada en un código de tipo<br>
binario, en M líneas de salida Oi, donde M es el núme **Decodificadores/demultiplexores**<br>
Un decodificador es un circuito que convierte la información (la<br>
dirección) de entrada A de N bits codificada en un código de tipo<br>
binario, en M líneas de salida Oi, donde M es el núme **Decodificadores/demultiplexores**<br>
Un decodificador es un circuito que convierte la información (la<br>
dirección) de entrada A de N bits codificada en un código de tipo<br>
binario, en M líneas de salida Oi, donde M es el núme **Decodificadores/demultiplexores**<br>
Un decodificador es un circuito que convierte la información (la<br>
dirección) de entrada A de N bits codificada en un código de tipo<br>
binario, en M líneas de salida Oi, donde M es el núme **Corresponde al valor corresponde al valor de entrada.** Al de N bits codificador es un circuito que convierte la información (la direction) de entrada. Al de N bits codificada en un código de tipo de tipo de combinaciones **Decodificadores/demultiplexores**<br>
Un decodificador es un circuito que convierte la información (la<br>
dirección) de entrada A de N bits codificada en un código de tipo<br>
binario, en M líneas de salida Oi, donde M es el núme

- **DECOOIIICAIOTES/OEITIUIIIPIEXOTES**<br>
Un decodificador es un circuito que convierte la información (la<br>
dirección) de entrada A de N bits codificada en un código de tipo<br>
binario, en M líneas de salida Oi, donde M es el nú Un decodificador es un circuito que convierte la información (la dirección) de entrada A de N bits codificada en un código de tipo binario, en M líneas de salida Oi, donde M es el número de combinaciones del código de ent Un decodificador es un circuito que convierte la información (la dirección) de entrada A de N bits codificada en un código de tipo<br>binario, en M líneas de salida Oi, donde M es el número de combinaciones del código de ent dirección) de entrada A de N bits codificada en un código de tipo<br>binario, en M líneas de salida Oi, donde M es el número de<br>combinaciones del código de entrada. En códigos binarios para N bits<br>de entrada el número de sal de entrada el numero de salidas es  $M = 2^N$ .<br>Para cada dato binario de entrada se fija una única salida Oi a 1, cuyo índice i corresponde al valor binario del dato de entrada.<br>Un demultiplexor es un circuito que pasa el v Para cada dato binario de entrada se fija una única salida Oi a 1, c<br>
indice i corresponde al valor binario del dato de entrada.<br>
Un demultiplexor es un circuito que pasa el valor lógico de una entr<br>
In a una de sus M sal
- 

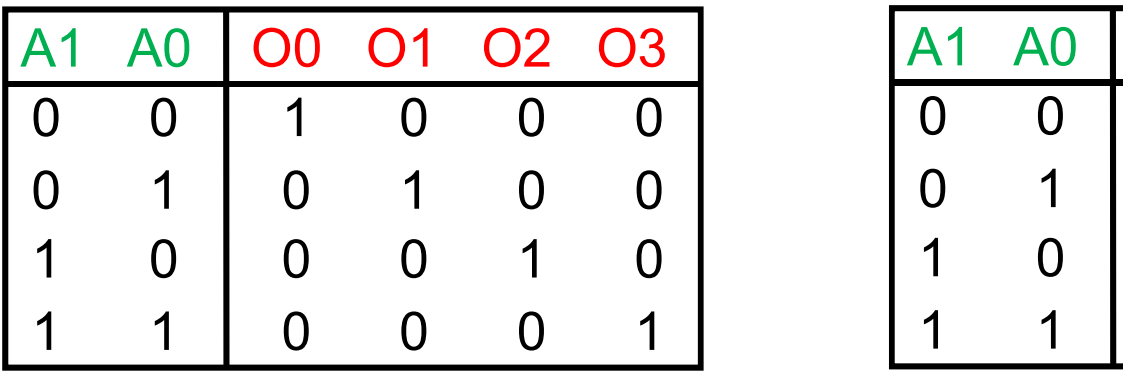

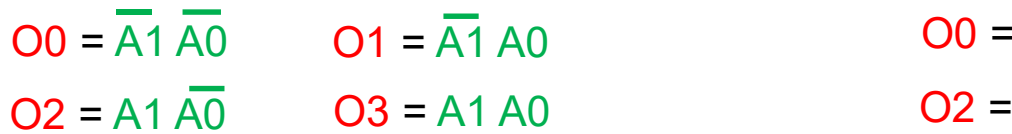

 $O3 = A1 A0$ 

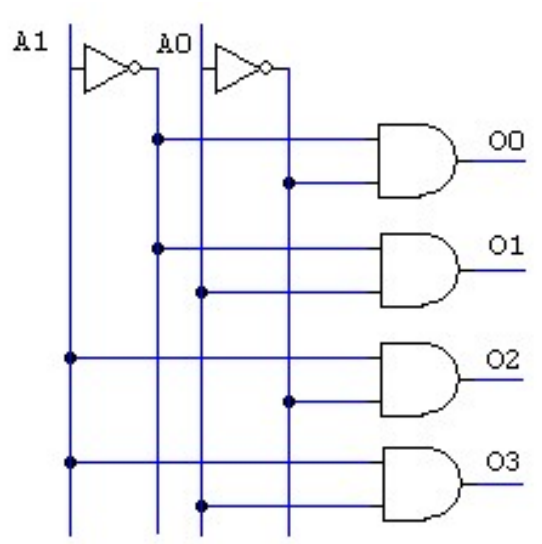

2 a 4 DEC 1 de 4 DEMUX

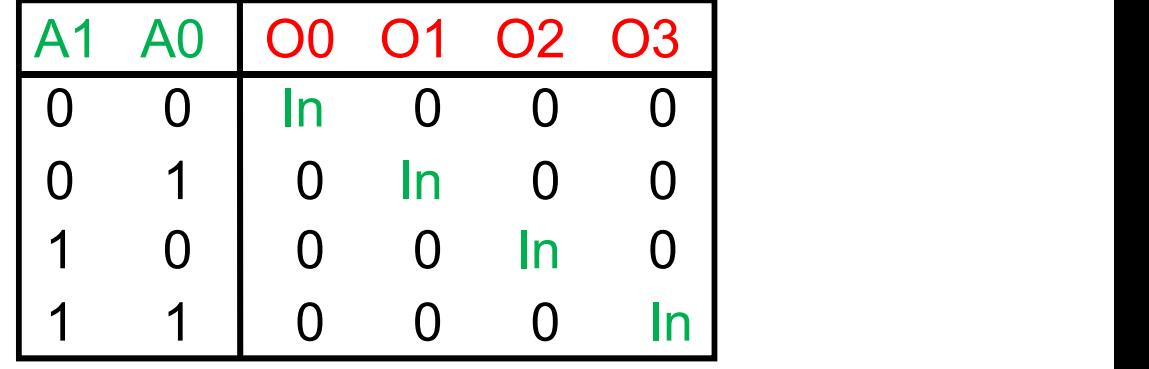

O0 = A1 A0 In O1 = A1 A0 In  $O2 = A1 A0 \ln 03 = A1 A0 \ln 1$ 

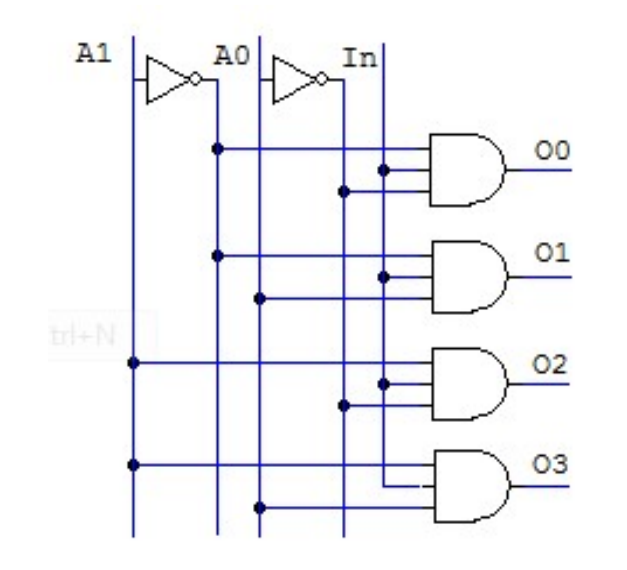

**Decodificadores/demultiplexores**<br>• La entrada de datos de un demultiplexor corresponde a una entrada de habilitación de un decodificador. Por tanto, el demultiplexor y el decodificador con Enable se realizan con el mismo **Decodificadores/demultiplexores**<br>La entrada de datos de un demultiplexor corresponde a una entrada de<br>habilitación de un decodificador. Por tanto, el demultiplexor y el<br>decodificador con Enable se realizan con el mismo c **Decodificadores/demultiplexores**<br>La entrada de datos de un demultiplexor corresponde a una entrada de<br>habilitación de un decodificador. Por tanto, el demultiplexor y el<br>decodificador con Enable se realizan con el mismo c

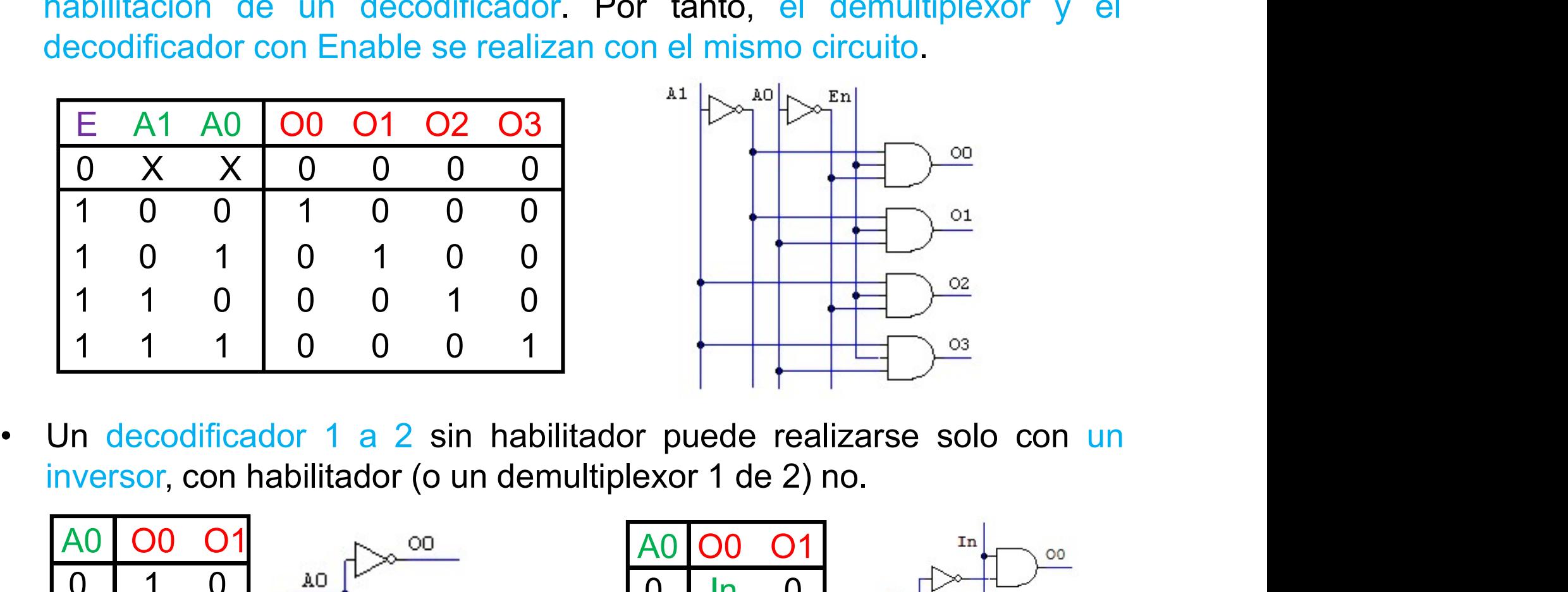

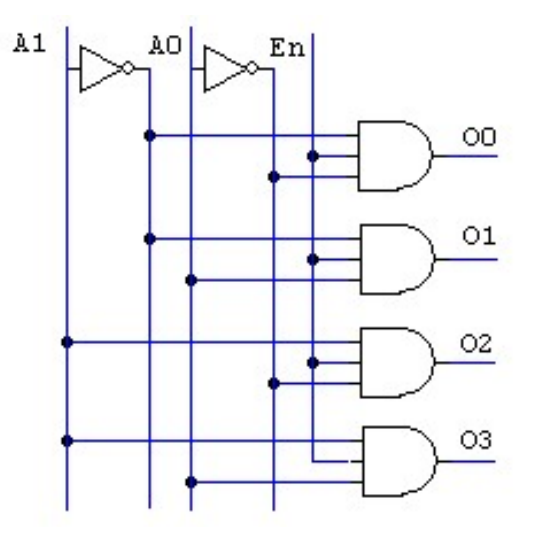

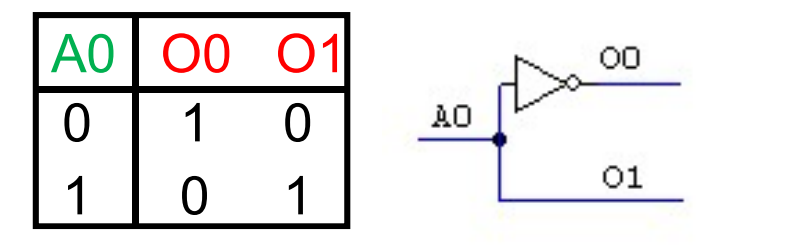

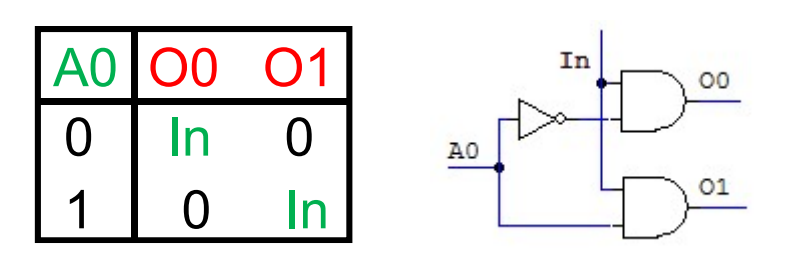

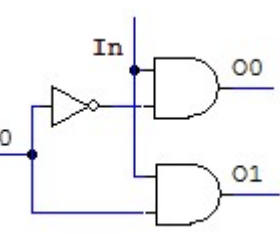

Circuitos comerciales: 74'139: dos 2 a 4 DEC/1 de 4 DEMUX. Las salidas y las entradas de habilitación están en polaridad negativa.

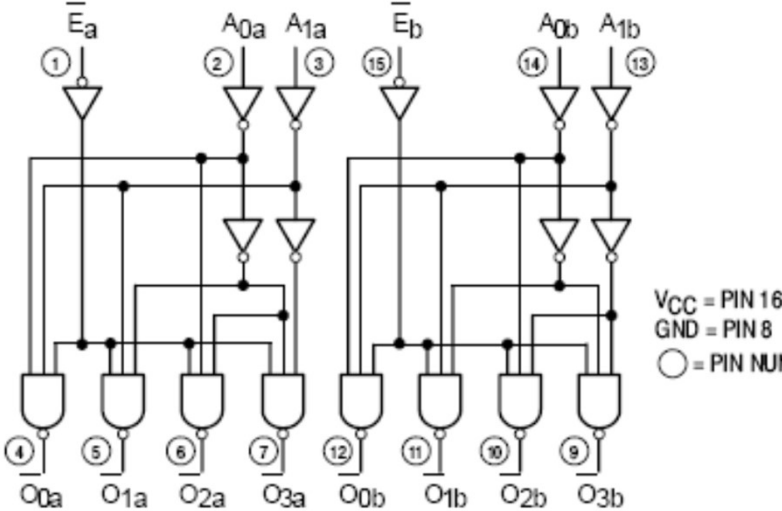

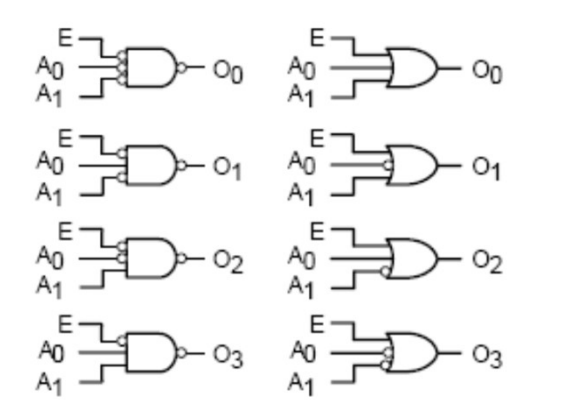

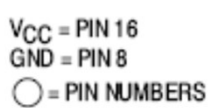

AC CHARACTERISTICS (TA = 25°C)

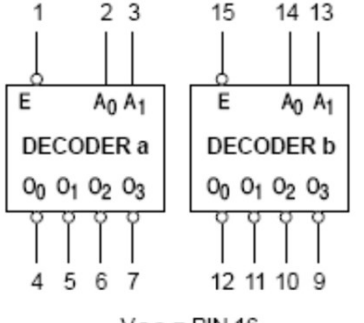

 $V_{CC}$  = PIN 16  $GND = PIN 8$ 

### **TRUTH TABLE**

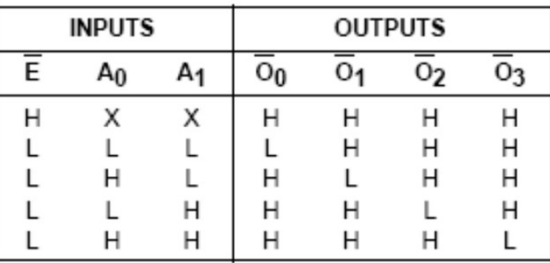

H = HIGH Voltage Level L = LOW Voltage Level

 $X = Don't Care$ 

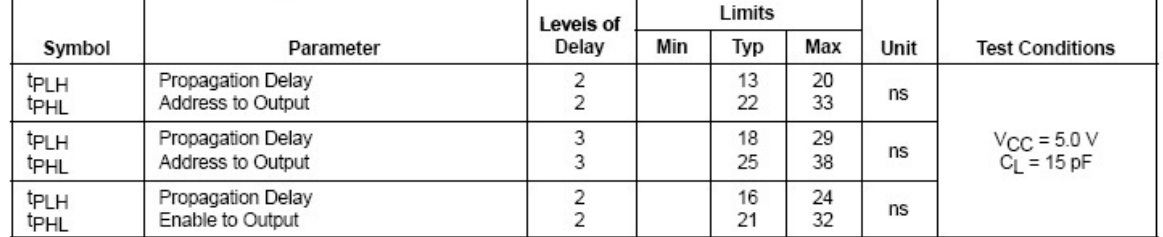

Circuitos comerciales: 74'138: un 3 a 8 DEC/ 1 de 8 DEMUX. Las salidas de los decodificadores están en polaridad negativa. 3 entradas de habilitación, 2 de polaridad negativa y 1 positiva.

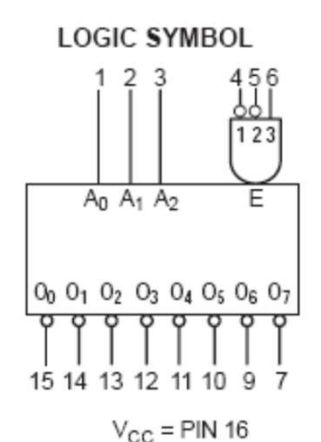

 $GND = PIN 8$ 

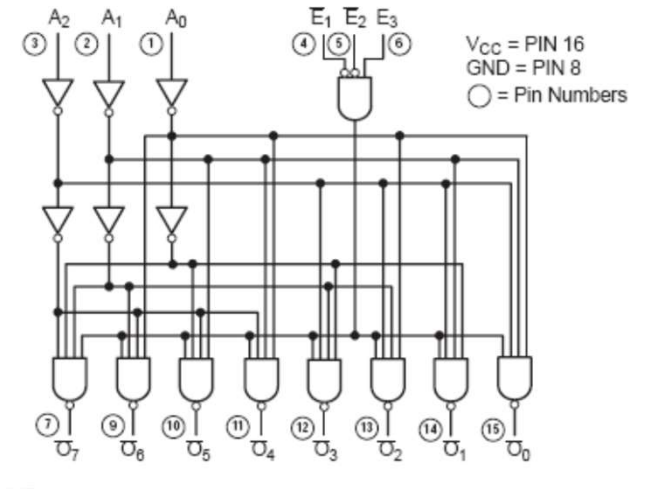

**TRUTH TABLE** 

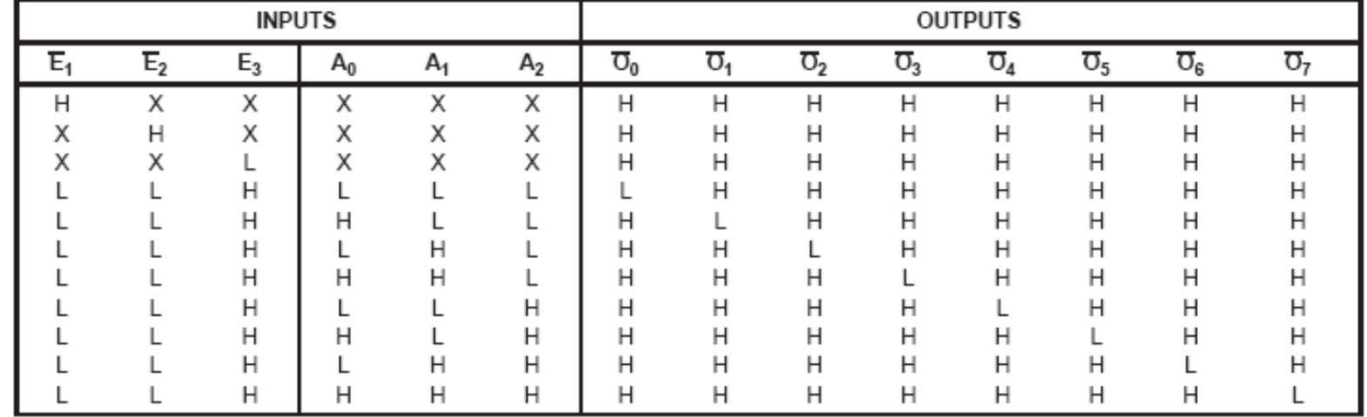

H = HIGH Voltage Level

L = LOW Voltage Level

 $X = Don't Care$ 

Desarrollo de un 4 a 16 DEC en base a dos 3 a 8 DEC. El inversor opera como un 1 a 2 DEC.

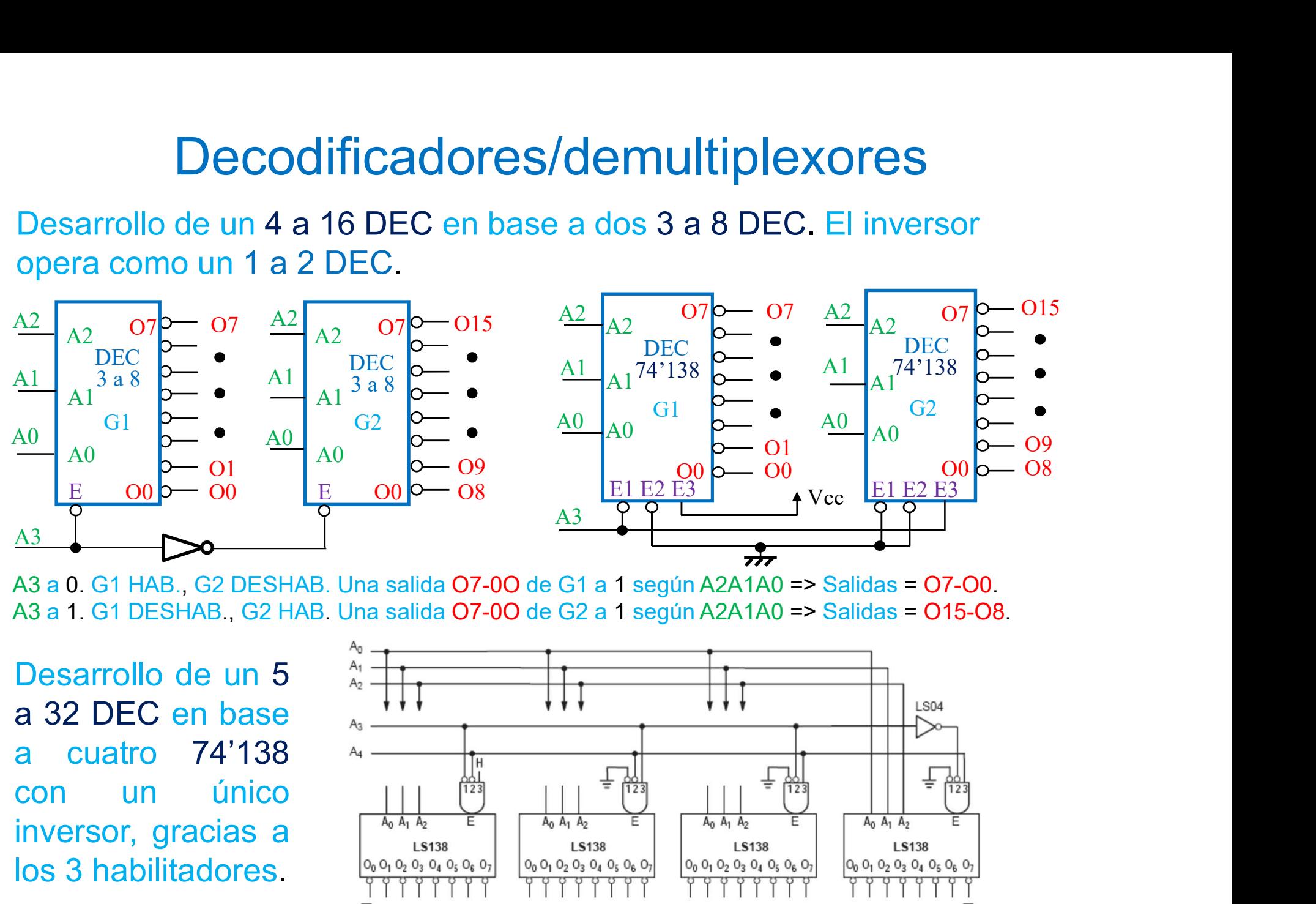

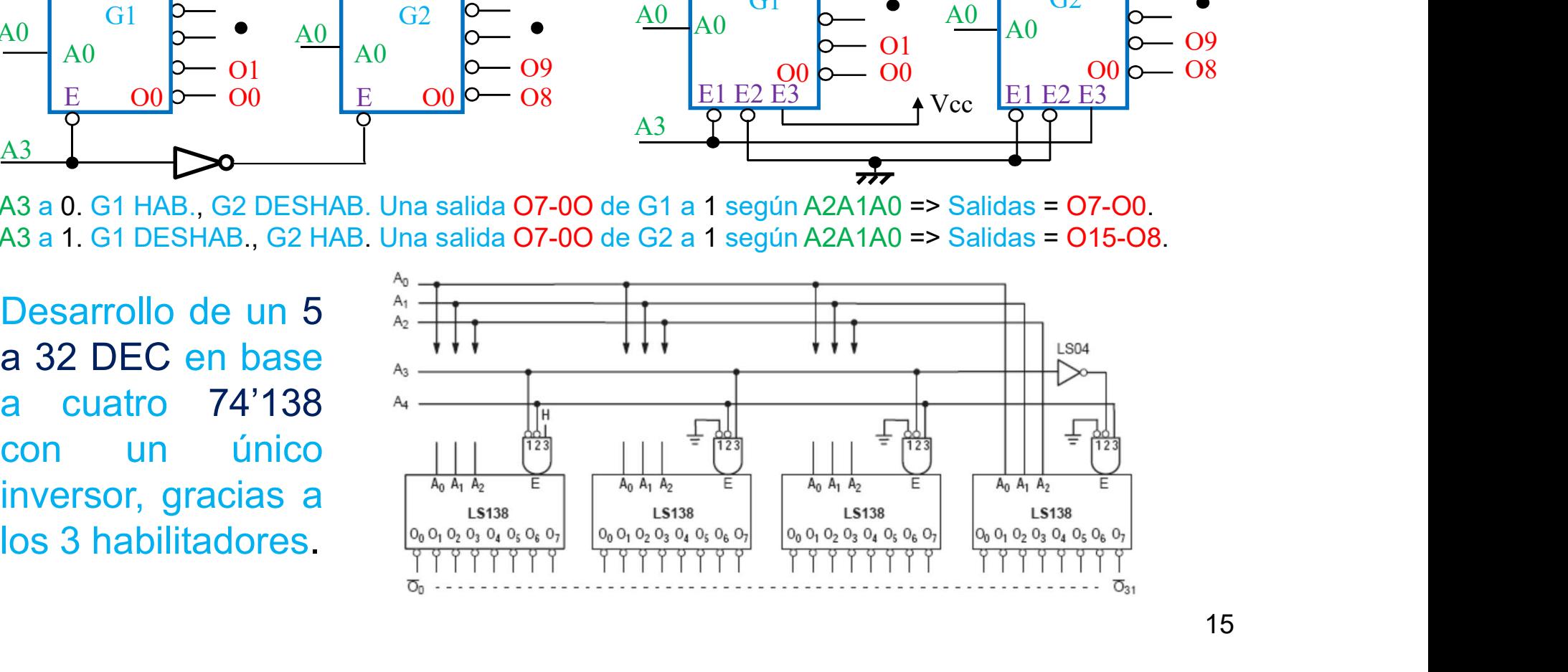

**Decodificadores/demultiplexores**<br>
Desarrollo de 4 a 16 DEC en base a 2 a 4 DEC.<br>
Si (A3A2) = 11, O3 de G1 es 1 (L) y G5<br>
está habilitado y en él, en función de<br>
(A1A0), se obtienen las salidas O15-<br>
O12, G2, G3, G4 están **Decodificadores/demultiplexore**<br>
Desarrollo de 4 a 16 DEC en base a 2 a 4 DEC.<br>
Si (A3A2) = 11, O3 de G1 es 1 (L) y G5<br>
está habilitado y en él, en función de<br>
(A1A0), se obtienen las salidas O15-<br>
O12, G2, G3, G4 están **Decodificadores/demultiplexor**<br>
Desarrollo de 4 a 16 DEC en base a 2 a 4 DEC.<br>
Si (A3A2) = 11, O3 de G1 es 1 (L) y G5<br>
está habilitado y en él, en función de<br>
O12. G2, G3, G4 están deshabilitados:<br>
Si (A3A2) = 10, O2 de **Decodificadores/demu**<br>
Desarrollo de 4 a 16 DEC en base a 2 a 4 DEC<br>
Si (A3A2) = 11, O3 de G1 es 1 (L) y G5<br>
está habilitado y en él, en función de<br>
(A1A0), se obtienen las salidas O15-<br>
O12. G2, G3, G4 están deshabilitad **Decodificadores/demuil**<br>
Desarrollo de 4 a 16 DEC en base a 2 a 4 DEC<br>
Si (A3A2) = 11, O3 de G1 es 1 (L) y G5<br>
está habilitado y en él, en función de<br>
(A1A0), se obtienen las salidas O15-<br>
O12. G2, G3, G4 están deshabili

está habilitado y en él, en función de<br>
(A1A0), se obtienen las salidas **O15-**<br> **O12**. G2, G3, G4 están deshabilitados:<br>
sus salidas son **0**.<br> **Si** (A3A2) = **10**, **O2** de G1 es **1** (L) y G4<br>
está habilitado y en él, en fun

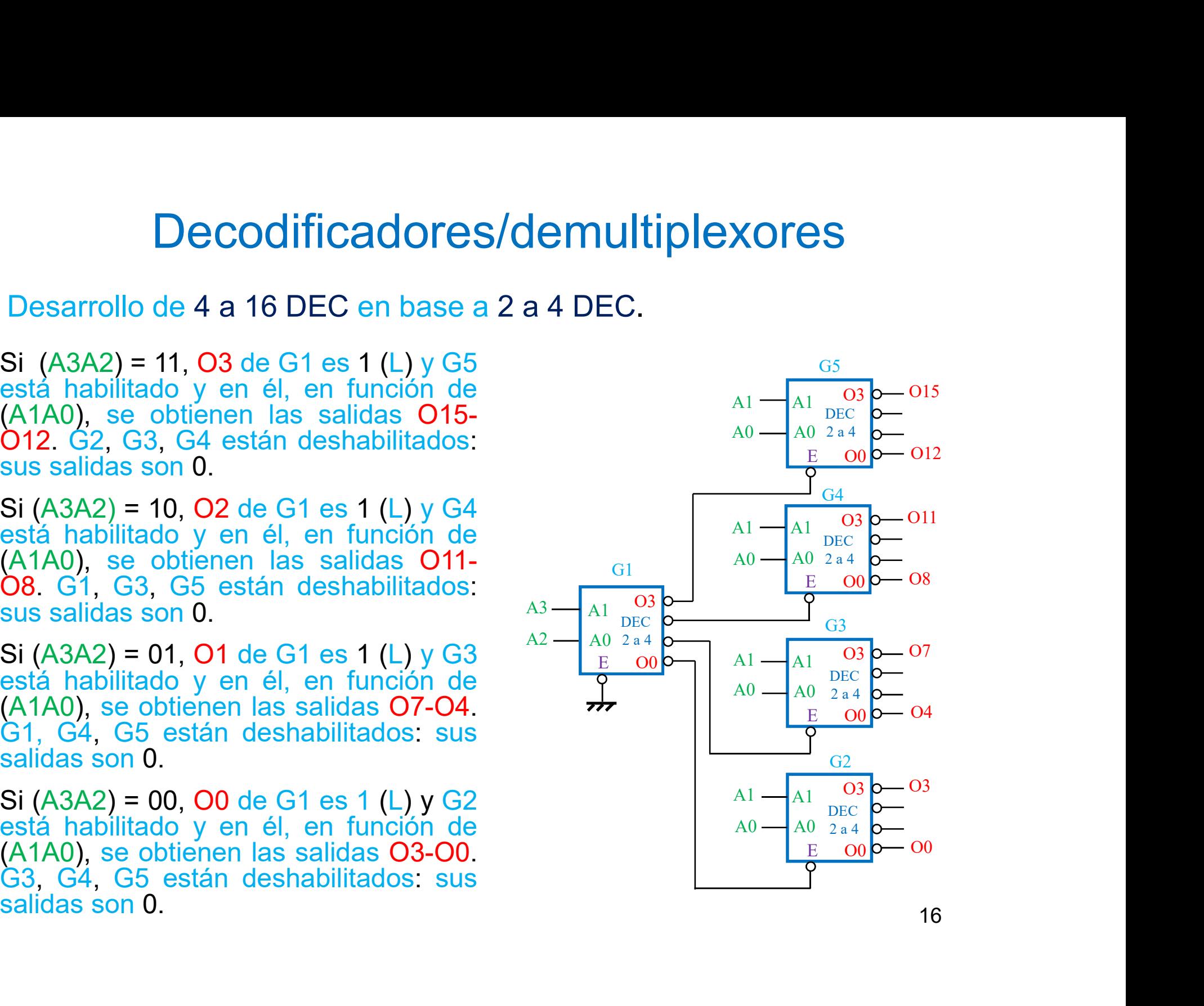

### Modelo VHDL de un 2 a 4 DEC (o 1 de 4 DEMUX)

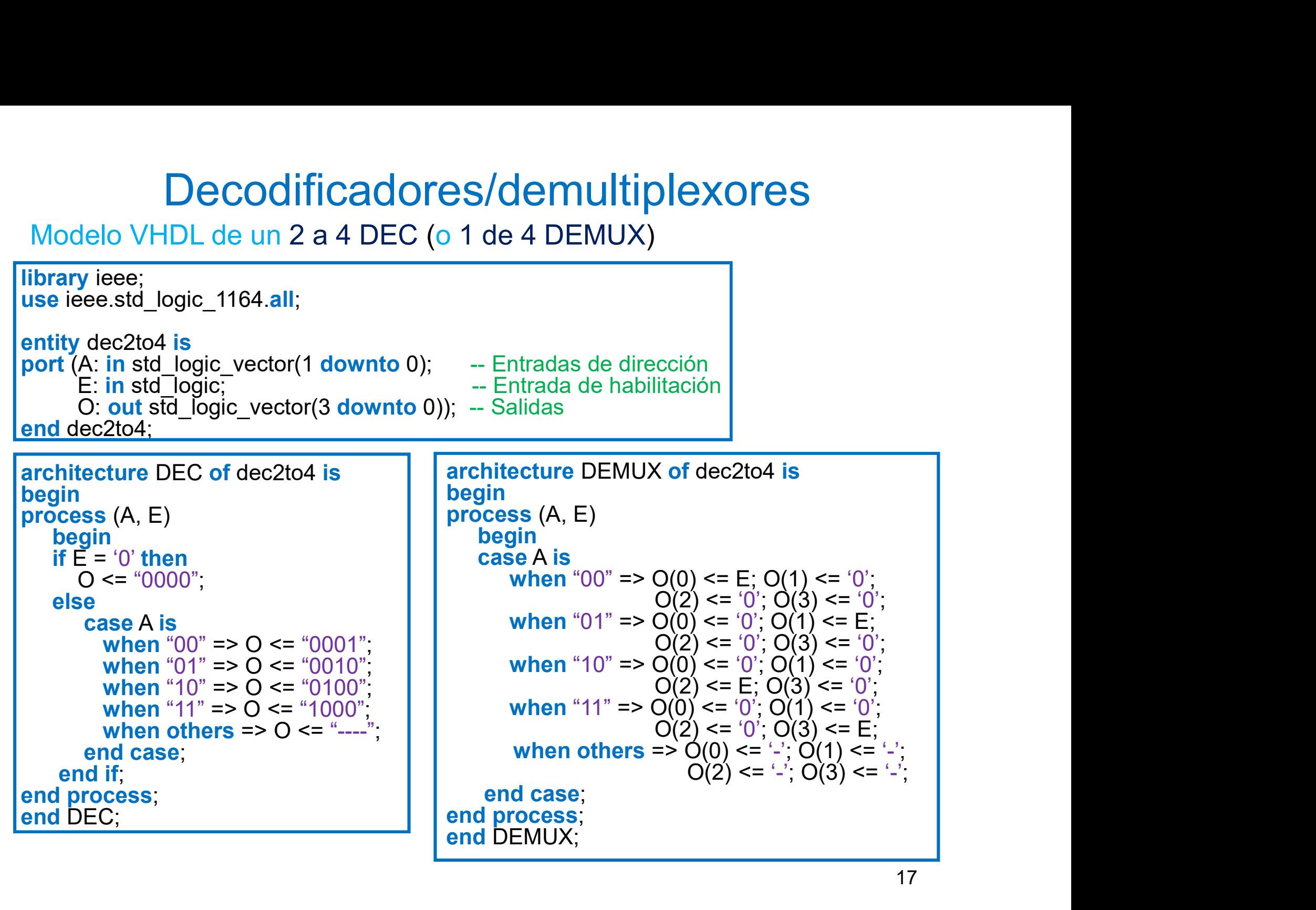

### Implementación de funciones lógicas con decodificadores

Implementación de funciones lógicas con<br>decodificadores<br>• Los decodificadores permiten implementar funciones lógicas<br>desde sus formas canónicas. Aplicando las entradas a las<br>entradas de dirección del decodificador, cada un **Implementación de funciones lógicas con<br>decodificadores**<br>Los decodificadores permiten implementar funciones lógicas<br>desde sus formas canónicas. Aplicando las entradas a las<br>entradas de dirección del decodificador, cada u **Implementación de funciones lógicas con<br>
decodificadores**<br>
Los decodificadores permiten implementar funciones lógicas<br>
desde sus formas canónicas. Aplicando las entradas a las<br>
entradas de dirección del decodificador, ca Implementación de funciones lógicas con<br>decodificadores<br>Los decodificadores permiten implementar funciones lógicas<br>desde sus formas canónicas. Aplicando las entradas a las<br>entradas de dirección del decodificador, cada una Implementación de funciones lógicas con<br>decodificadores<br>Los decodificadores permiten implementar funciones lógicas<br>desde sus formas canónicas. Aplicando las entradas a las<br>entradas de dirección del decodificador, cada una Implementación de funciones lógicas con<br>decodificadores<br>Los decodificadores permiten implementar funciones lógicas<br>desde sus formas canónicas. Aplicando las entradas a las<br>entradas de dirección del decodificador, cada una **Implementación de funciones lógicas con decodificadores**<br>
Los decodificadores permiten implementar funciones lógicas<br>
Los destes formas canónicas. Aplicando las entradas a las<br>
entradas de dirección del decodificador cor Implementación de funciones lógicas con<br>decodificadores<br>Los decodificadores permiten implementar funciones lógicas<br>desde sus formas canónicas. Aplicando las entradas a las<br>entradas de dirección del decodificador, cada una **Implementación de funciones lógicas con decodificadores**<br>
Los decodificadores permiten implementar funciones lógicas<br>
desde sus formas canónicas. Aplicando las entradas a las<br>
entradas de dirección del decodificador, cad **Implementación de funciones lógicas con decodificadores**<br>
Los decodificadores permiten implementar funciones lógicas<br>
desde sus formas canónicas. Aplicando las entradas a las<br>
entradas de dirección del decodificador, cad dificadores<br>
In implementar funciones lógicas<br>
Is. Aplicando las entradas a las<br>
codificador, cada una de las salidas<br>
e a cada uno de los minterms de la<br>
erm 0 (m0), O1 el minterm 1 (m1),<br>
a canónica SOP mediante la OR d **Example 18 and Solution**<br>
In implementar funciones lógicas<br>
S. Aplicando las entradas a las<br>
e a cada uno de los minterms de la<br>
erm 0 (m0), O1 el minterm 1 (m1),<br>
a canónica SOP mediante la OR de<br>
s a los minterms de la

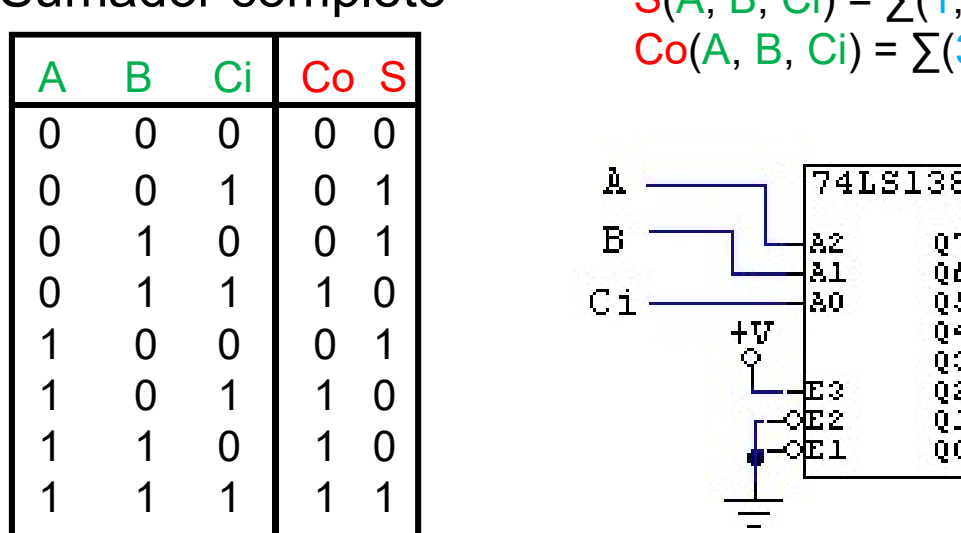

Sumador completo  $S(A, B, Ci) = \sum (1, 2, 4, 7)$ 

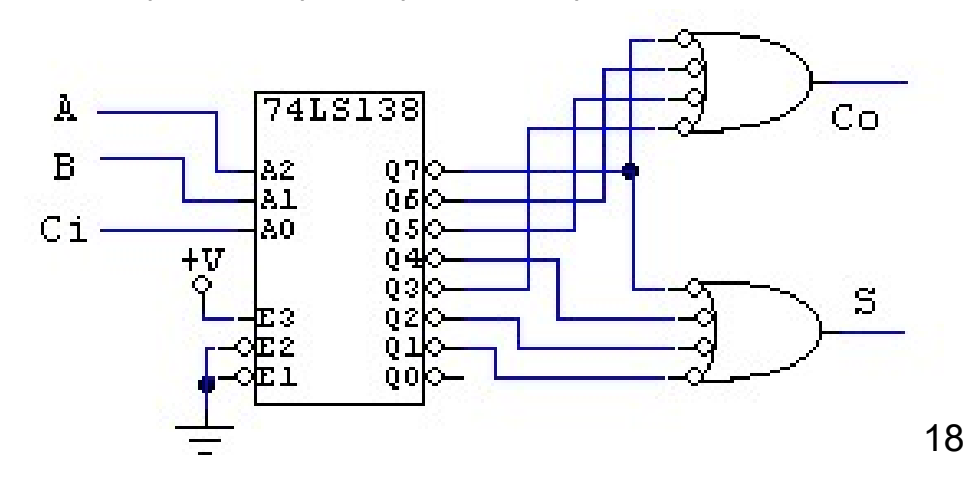

### Implementación de funciones lógicas con decodificadores

- **Implementación de funciones lógicas con<br>
decodificadores**<br>
 Si alguna de las entradas de la función es redundante la función<br>
se puede hacer con un decodificador más pequeño. Por ejemplo<br>  $F(A,B,C) = \sum (0, 3, 4, 7) \Leftrightarrow G(B,C) =$ **Implementación de funciones lógicas con<br>decodificadores**<br>Si alguna de las entradas de la función es redundante la función<br>se puede hacer con un decodificador más pequeño. Por ejemplo<br> $F(A,B,C) = \sum (0, 3, 4, 7) \Leftrightarrow G(B,C) = \sum (0,$ **Implementación de funciones lógicas con<br>decodificadores**<br>Si alguna de las entradas de la función es redundante la función<br>se puede hacer con un decodificador más pequeño. Por ejemplo<br>F(A,B,C) =  $\sum$ (0, 3, 4, 7)  $\Leftrightarrow$  G( **implementación de funciones lógicas con decodificadores**<br>
• Si alguna de las entradas de la función es redundante la función<br>
se puede hacer con un decodificador más pequeño. Por ejemplo<br>
F(A,B,C) =  $\Sigma$ (0, 3, 4, 7)  $\Leftright$ **Implementación de funciones lógicas<br>
decodificadores**<br>
Si alguna de las entradas de la función es redundante la fu<br>
se puede hacer con un decodificador más pequeño. Por eje<br>
F(A,B,C) =  $\Sigma$ (0, 3, 4, 7)  $\Leftrightarrow$  G(B,C) =  $\S$ **Implementación de funciones lógicas<br>
decodificadores**<br>
Si alguna de las entradas de la función es redundante la fu<br>
se puede hacer con un decodificador más pequeño. Por eje<br>
F(A,B,C) =  $\Sigma$ (0, 3, 4, 7)  $\Leftrightarrow$  G(B,C) =  $\S$ **Implementación de funciones lógicas**<br> **decodificadores**<br>
Si alguna de las entradas de la función es redundante la fu<br>
se puede hacer con un decodificador más pequeño. Por eje<br>
F(A,B,C) =  $\Sigma$ (0, 3, 4, 7)  $\Leftrightarrow$  G(B,C) =
- **IMPIEMENTACION DE TUNCIONES IOC**<br> **decodificadores**<br>
Si alguna de las entradas de la función es redundar<br>
se puede hacer con un decodificador más pequeño<br>
F(A,B,C) =  $\Sigma$ (0, 3, 4, 7)  $\Leftrightarrow$  G(B,C) =  $\Sigma$ (0, 3<br>
mplementar **decodificadores**<br>
Si alguna de las entradas de la función es redundante la fu<br>
se puede hacer con un decodificador más pequeño. Por eje<br>  $F(A,B,C) = \sum (0, 3, 4, 7) \Leftrightarrow G(B,C) = \sum (0, 3),$  se proplementar con un 2 a 4 DEC en lugar **CECOCIFICADOFES**<br>
Si alguna de las entradas de la función es redundar<br>
se puede hacer con un decodificador más pequeño<br>
F(A,B,C) =  $\sum$ (0, 3, 4, 7)  $\Leftrightarrow$  G(B,C) =  $\sum$ (0, 3<br>
mplementar con un 2 a 4 DEC en lugar de un 3 Si alguna de las entradas de la función es redundante la función es puede hacer con un decodificador más pequeño. Por eje<br>
F(A,B,C) =  $\Sigma$ (0, 3, 4, 7)  $\Leftrightarrow$  G(B,C) =  $\Sigma$ (0, 3), se proplementar con un 2 a 4 DEC en lugar Si alguna de las entradas de la funcion es redundante la fu<br>
se puede hacer con un decodificador más pequeño. Por eja<br>
F(A,B,C) =  $\Sigma$ (0, 3, 4, 7)  $\Leftrightarrow G(B,C) = \Sigma$ (0, 3), se proplementar con un 2 a 4 DEC en lugar de un 3 a 8 habilitador.  $F(A,B,C,D) = \sum (0, 3, 4, 7)$   $\Leftrightarrow G(B,C) = \sum (0, 3, 9, 7)$ <br>
mplementar con un 2 a 4 DEC en lugar de un 3 a 8 DEC<br>
Si la implementación final<br>
decodificadores, si en<br>
algún decodificadores, si en<br>
algún decodificadores si en<br>
algún mplementar con un 2 a 4 DEC en lugar de un 3 a 8 DEC<br>
Si la implementación final<br>
decodificadores, si en la distribución de la impuna salida se<br>
que el elíminar, y si se<br>
que el elíminar, y si se<br>
que eléminar, y si se<br>
q Si la implementación final<br>
se realiza con un árbol de<br>
decodificadores, si en<br>
usa ninguna salida se<br>
puede eliminar, y si se<br>
usan todas las salidas se<br>
puede eliminar el Adolficador y utilizar su B<br>
decodificador y uti Si la implementación final<br>
se realiza con un árbol de<br>
decodificadores, si en<br>
algún decodificador no se<br>
puede eliminar, y si se<br>
usan todas las salidas se<br>
puede eliminar el Adres de Branche de Branche de Branche de Br elementos.

 $F(A,B,C,D) = \sum (0, 3, 9, 12, 13, 14, 15)$ 

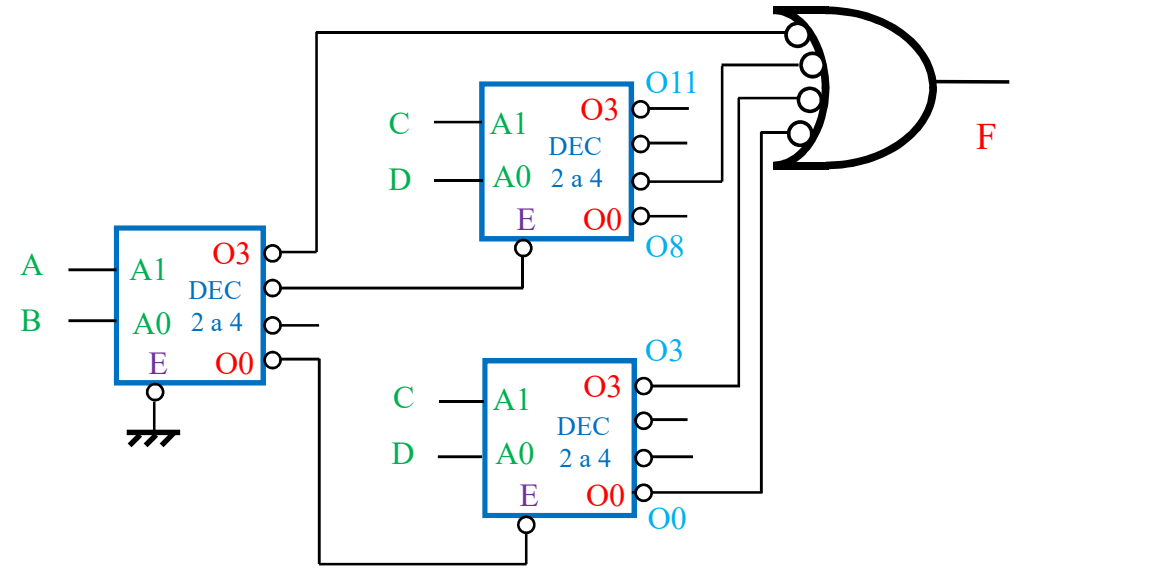

## Implementación de funciones lógicas con decodificadores

Implementación de funciones lógicas con<br>decodificadores<br>• Normalmente las entradas de dirección de un decodificador son<br>de polaridad positiva. Si alguna de las entradas de la función es<br>en polaridad negativa hay problemas Implementación de funciones lógicas con<br>decodificadores<br>Normalmente las entradas de dirección de un decodificador son<br>de polaridad positiva. Si alguna de las entradas de la función es<br>en polaridad negativa hay problemas al Implementación de funciones lógicas con<br>decodificadores<br>Normalmente las entradas de dirección de un decodificador son<br>de polaridad positiva. Si alguna de las entradas de la función es<br>en polaridad negativa hay problemas al **Implementación de funciones lógicas con**<br>decodificadores<br>Normalmente las entradas de dirección de un decodificador son<br>de polaridad positiva. Si alguna de las entradas de la función es<br>en polaridad negativa hay problemas

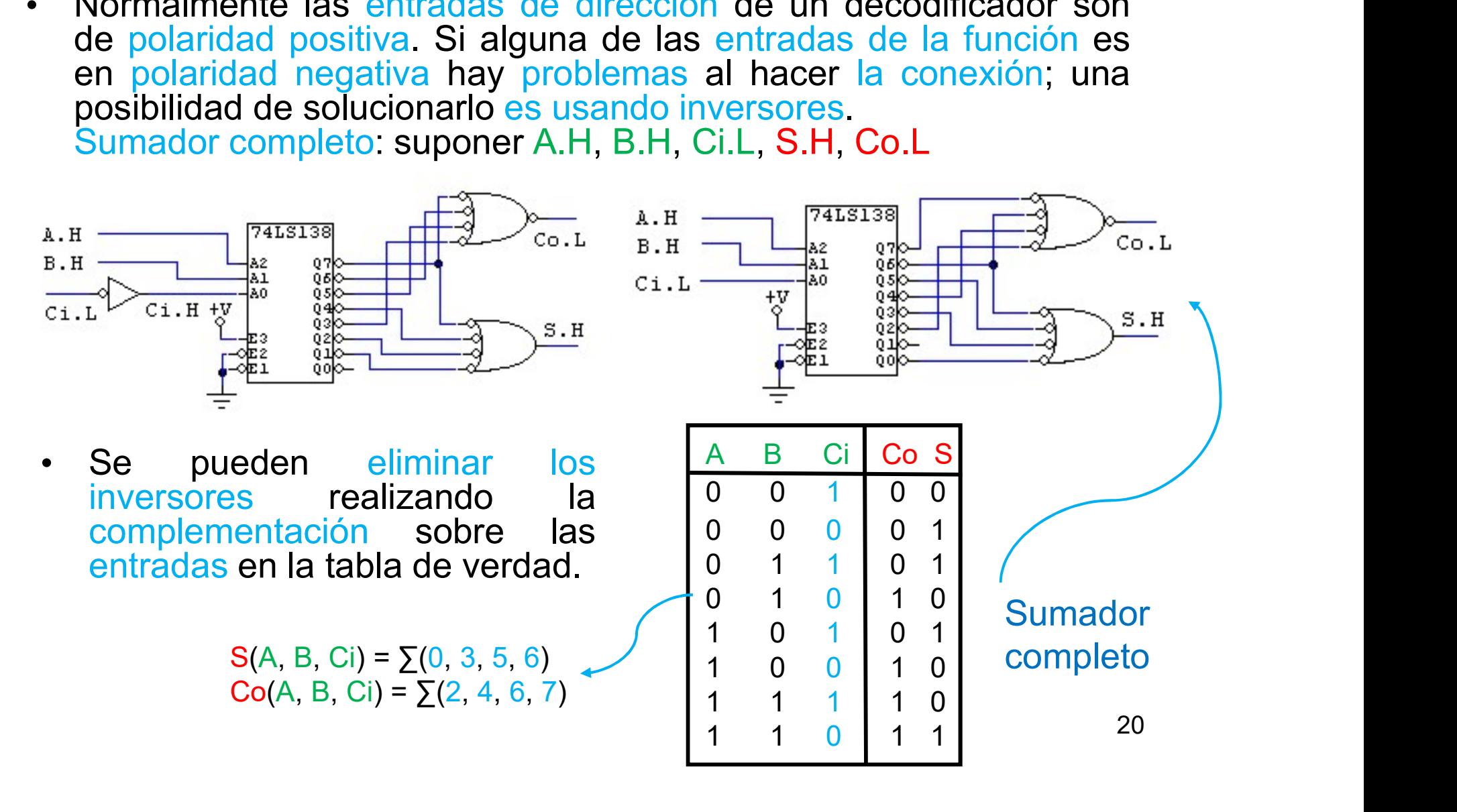

Implementación de funciones lógicas con<br>
multiplexores<br>
• Los multiplexores permiten implementar directamente funciones<br>
lógicas desde sus formas canónicas. Aplicando las entradas a las<br>
entradas de selección del multiplex Implementación de funciones lógicas con<br>multiplexores<br>lógicas desde sus formas canónicas. Aplicando las entradas a las<br>entradas de selección del multiplexor, cada una de las entradas<br>de datos corresponde a cada uno de los Implementación de funciones lógicas con<br>
multiplexores<br>
Los multiplexores permiten implementar directamente funciones<br>
lógicas desde sus formas canónicas. Aplicando las entradas a las<br>
entradas de selección del multiplexor Implementación de funciones lógicas con<br>multiplexores<br>Los multiplexores permiten implementar directamente funciones<br>lógicas desde sus formas canónicas. Aplicando las entradas a las<br>entradas de selección del multiplexor, ca Implementación de funciones lógicas con<br>
multiplexores<br>
Los multiplexores permiten implementar directamente funciones<br>
lógicas desde sus formas canónicas. Aplicando las entradas a las<br>
entradas de selección del multiplexor Implementación de funciones lógicas con<br>
multiplexores<br>
Los multiplexores<br>
lógicas desde sus formas canónicas. Aplicando las entradas a las<br>
légicas de selección del multiplexor, cada una de las entradas<br>
de datos correspo **Implementación de funciones lógicas con multiplexores**<br>
Los multiplexores permiten implementar directamente funciones<br>
lógicas desde sus tormas canónicas. Aplicando las entradas a las<br>
entradas de selección del multiplex **Implementación de funciones lógicas con**<br> **Invertigative antical conecta ningulary conecta ningulary difference**<br> **Invertigative of the origin of the properties**<br> **Internation of the properties**<br> **In the verded:** Of east **Implementación de funciones lógicas con**<br> **multiplexores**<br>
Los multiplexores permiten implementar directamente funciones<br>
lógicas desde sus formas canónicas. Aplicando las entradas a las<br>
entradas de selección del multip **Multiplexores**<br>
miten implementar directamente funciones<br>
as canónicas. Aplicando las entradas a las<br>
del multiplexor, cada una de las entradas<br>
a cada uno de los valores lógicos (0 o 1) de<br>
s la fila 0, 11 la fila 1, et **Multiplexores**<br>
miten implementar directamente funciones<br>
mas canónicas. Aplicando las entradas a las<br>
del multiplexor, cada una de las entradas<br>
a cada uno de los valores lógicos (0 o 1) de<br>
s la fila 0, 11 la fila 1, e

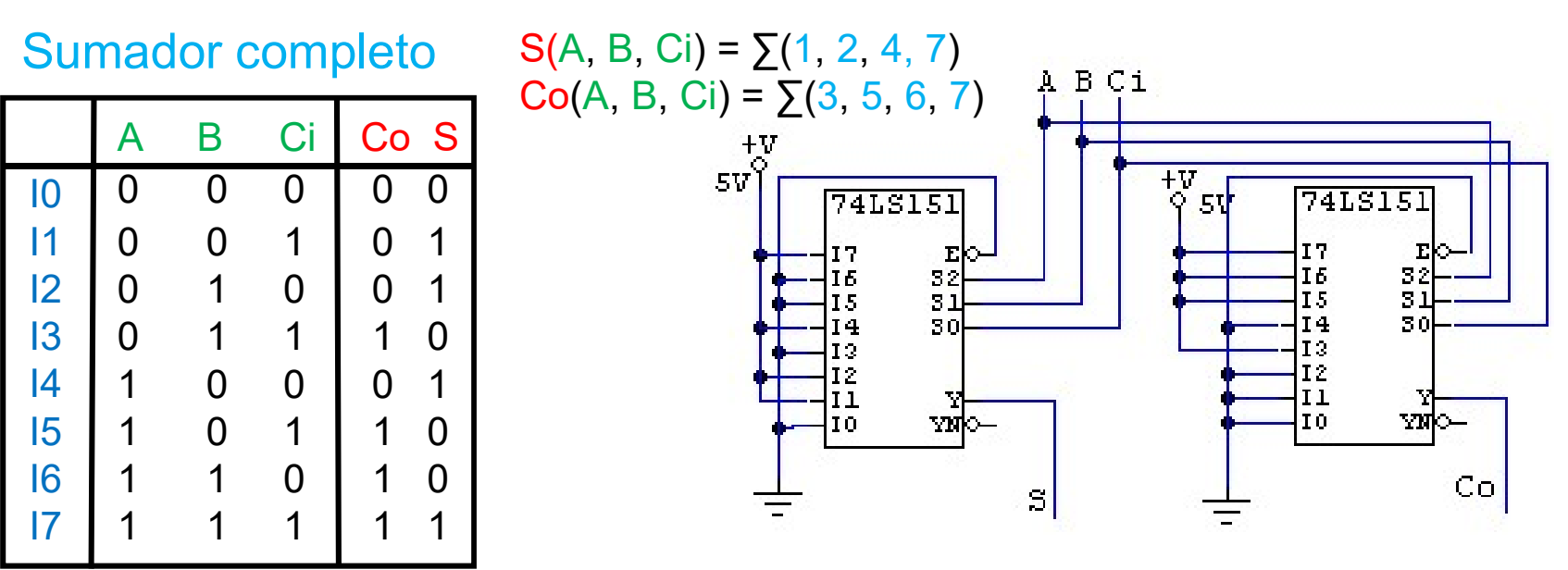

- **Implementación de funciones lógicas con<br>
multiplexores**<br>
 Si alguna de las entradas de la función es redundante la función<br>
se puede hacer con un multiplexor más pequeño. Por ejemplo<br>  $F(A,B,C) = \sum (0, 3, 4, 7) \Leftrightarrow G(B,C) = \sum (0$ **Implementación de funciones lógicas con<br>
multiplexores**<br>
Si alguna de las entradas de la función es redundante la función<br>
se puede hacer con un multiplexor más pequeño. Por ejemplo<br>
F(A,B,C) =  $\Sigma$ (0, 3, 4, 7)  $\Leftrightarrow$  G( **Implementación de funciones lógicas con<br>
multiplexores**<br>
Si alguna de las entradas de la función es redundante la función<br>
se puede hacer con un multiplexor más pequeño. Por ejemplo<br>
F(A,B,C) = ∑(0, 3, 4, 7)  $\Leftrightarrow$  G(B,C **implementación de funciones lógicas con multiplexores**<br>
• Si alguna de las entradas de la función es redundante la función<br>
se puede hacer con un multiplexor más pequeño. Por ejemplo<br>
F(A,B,C) =  $\Sigma(0, 3, 4, 7) \Leftrightarrow G(B,C) =$ **Implementación de funciones lógicas<br>
multiplexores**<br>
Si alguna de las entradas de la función es redundante la función se puede hacer con un multiplexor más pequeño. Por ejen<br>
F(A,B,C) =  $\Sigma$ (0, 3, 4, 7)  $\Leftrightarrow$  G(B,C) = **Implementación de funciones lógica<br>
multiplexores**<br>
Si alguna de las entradas de la función es redundante la<br>
se puede hacer con un multiplexor más pequeño. Por e<br>
F(A,B,C) =  $\sum$ (0, 3, 4, 7)  $\Leftrightarrow$  G(B,C) =  $\sum$ (0, 3), **Implementación de funciones ló<br>
multiplexores**<br>
Si alguna de las entradas de la función es redundas<br>
se puede hacer con un multiplexor más pequeñe<br>
F(A,B,C) =  $\Sigma$ (0, 3, 4, 7)  $\Leftrightarrow$  G(B,C) =  $\Sigma$ (0, 1<br>
implementar con u **Implementación de funciones lógicas de multiplexores**<br>
Si alguna de las entradas de la función es redundante la función<br>
se puede hacer con un multiplexor más pequeño. Por ejem<br>
F(A,B,C) =  $\Sigma$ (0, 3, 4, 7)  $\Leftrightarrow$  G(B,C)
- valor.
- 
- 

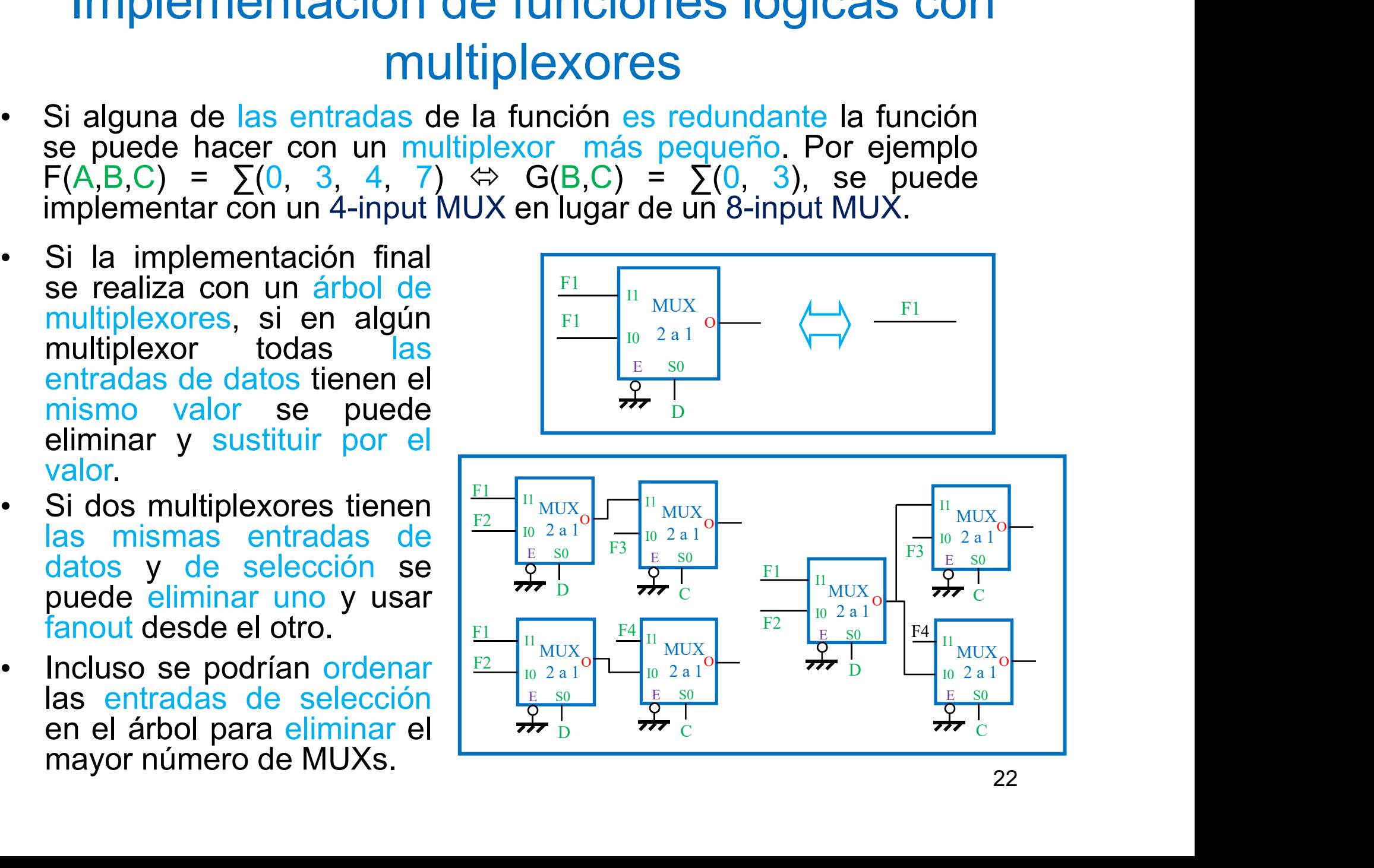

Implementación de funciones lógicas con<br>
multiplexores<br>
• Normalmente las entradas de selección y de datos de un<br>
multiplexor son de polaridad positiva. Si alguna de las entradas de<br>
la función es en polaridad negativa hay Implementación de funciones lógicas con<br>multiplexores<br>Normalmente las entradas de selección y de datos de un<br>multiplexor son de polaridad positiva. Si alguna de las entradas de<br>la función es en polaridad negativa hay probl Implementación de funciones lógicas con<br>
multiplexores<br>
Normalmente las entradas de selección y de datos de un<br>
multiplexor son de polaridad positiva. Si alguna de las entradas de<br>
la función es en polaridad negativa hay p **Implementación de funciones lógicas con<br>multiplexores**<br>Normalmente las entradas de selección y de datos de un<br>multiplexor son de polaridad positiva. Si alguna de las entradas de<br>la función es en polaridad negativa hay pr

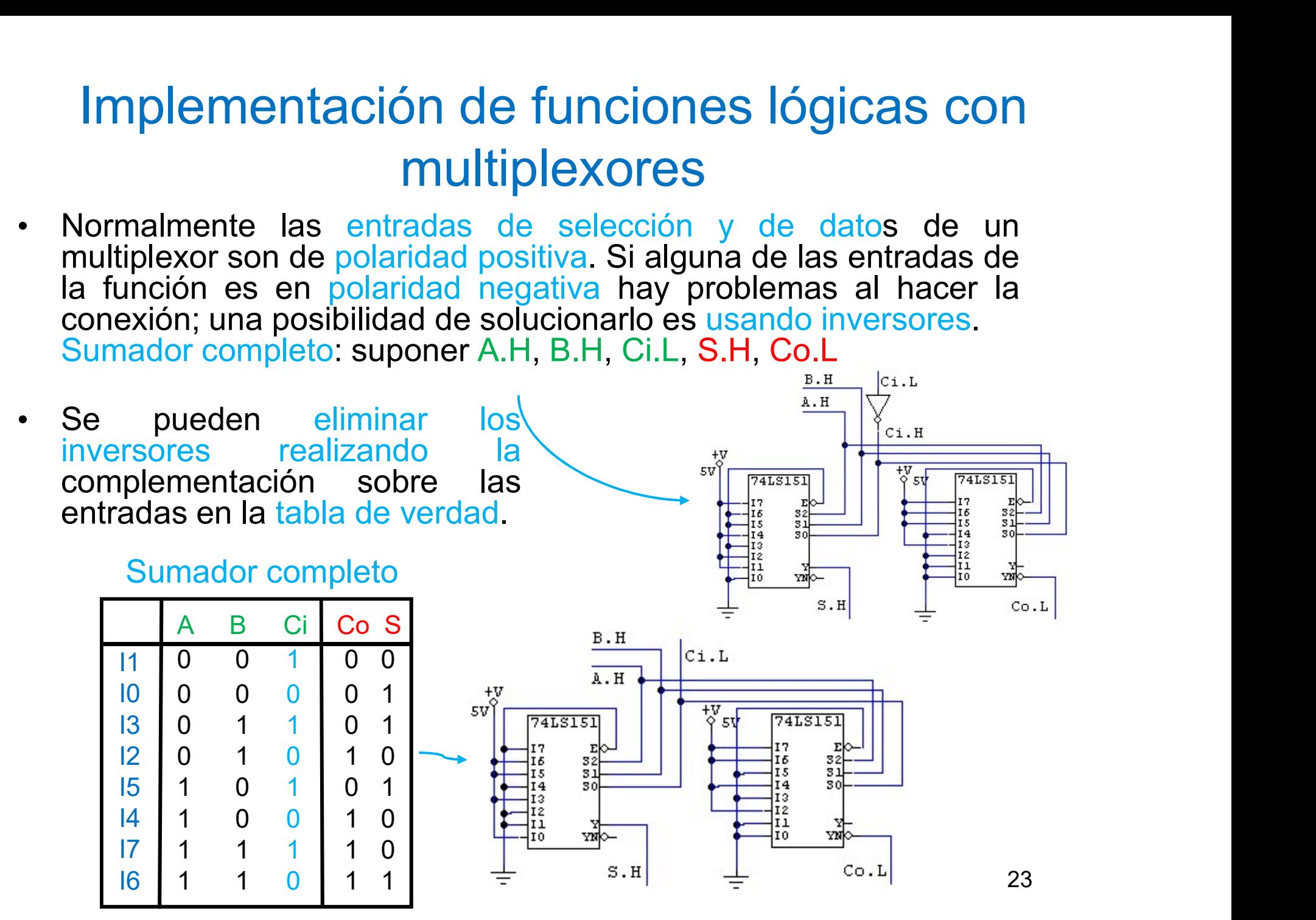

Example 2016<br>
Se puede reducir el tamaño de los multiplex<br>
alguna de las entradas a las entradas de dato<br>
(una entrada ximpo 1, 2 entradas: tipo 2, etc).<br>
entrada ximpo de un inversor el tamaño de los<br>
reduce a la mitad, Implementación de funciones lógicas con<br>
multiplexores<br>
• Se puede reducir el tamaño de los multiplexores conectando<br>
alguna de las entradas a las entradas de datos del multiplexor<br>
(una entrada: tipo 1, 2 entradas: tipo 2 **Implementación de funciones lógicas con<br>
multiplexores**<br>
Se puede reducir el tamaño de los multiplexores conectando<br>
alguna de las entradas a las entradas de datos del multiplexor<br>
(una entrada: tipo 1, 2 entradas: tipo **Implementación de funciones lógicas con<br>
multiplexores**<br>
Se puede reducir el tamaño de los multiplexores conectando<br>
alguna de las entradas a las entradas de datos del multiplexor<br>
(una entrada: tipo 1, 2 entradas: tipo **Implementación de funciones lógicas con**<br> **multiplexores**<br>
Se puede reducir el tamaño de los multiplexores conectando<br>
alguna de las entradas a las entradas de datos del multiplexor<br>
(una entrada: tipo 1, 2 entradas: tip Implementación de funciones lógicas con<br>multiplexores<br>se puede reducir el tamaño de los multiplexores conectando<br>alguna de las entradas a las entradas de datos del multiplexor<br>(una entrada: tipo 1, 2 entradas: tipo 2, etc) **Implementación de funciones lógicas con<br>multiplexores**<br>Se puede reducir el tamaño de los multiplexores conectando<br>que a la se netradas a las entradas de datos de los puedes de nultiplexor<br>entrada x a las entradas del mul reduce a la mitad, ya que se necesita una entrada menos de<br>selección.<br>En las implementaciones de tipo 2, 3, etc, se deben conectar a las Implementación de funciones lógicas con<br>multiplexores<br>Se puede reducir el tamaño de los multiplexores conectando<br>alguna de las entradas a las entradas de datos del multiplexor<br>(una entrada: tipo 1, 2 entradas: tipo 2, etc) **Implementación de funciones lógicas con multiplexores**<br>Se puede reducir el tamáño de los multiplexores conectando<br>alguna de las entradas a las entradas; tipo 2, etc). Si se pasa una<br>entrada x a las entradas del multiplex **implementación de funciones lógicas complementación de funciones lógicas comedada en multiplexores**<br>
Se puede reducir el tamaño de los multiplexores conectare alguna de las entradas a las entradas de datos del multiple<br>

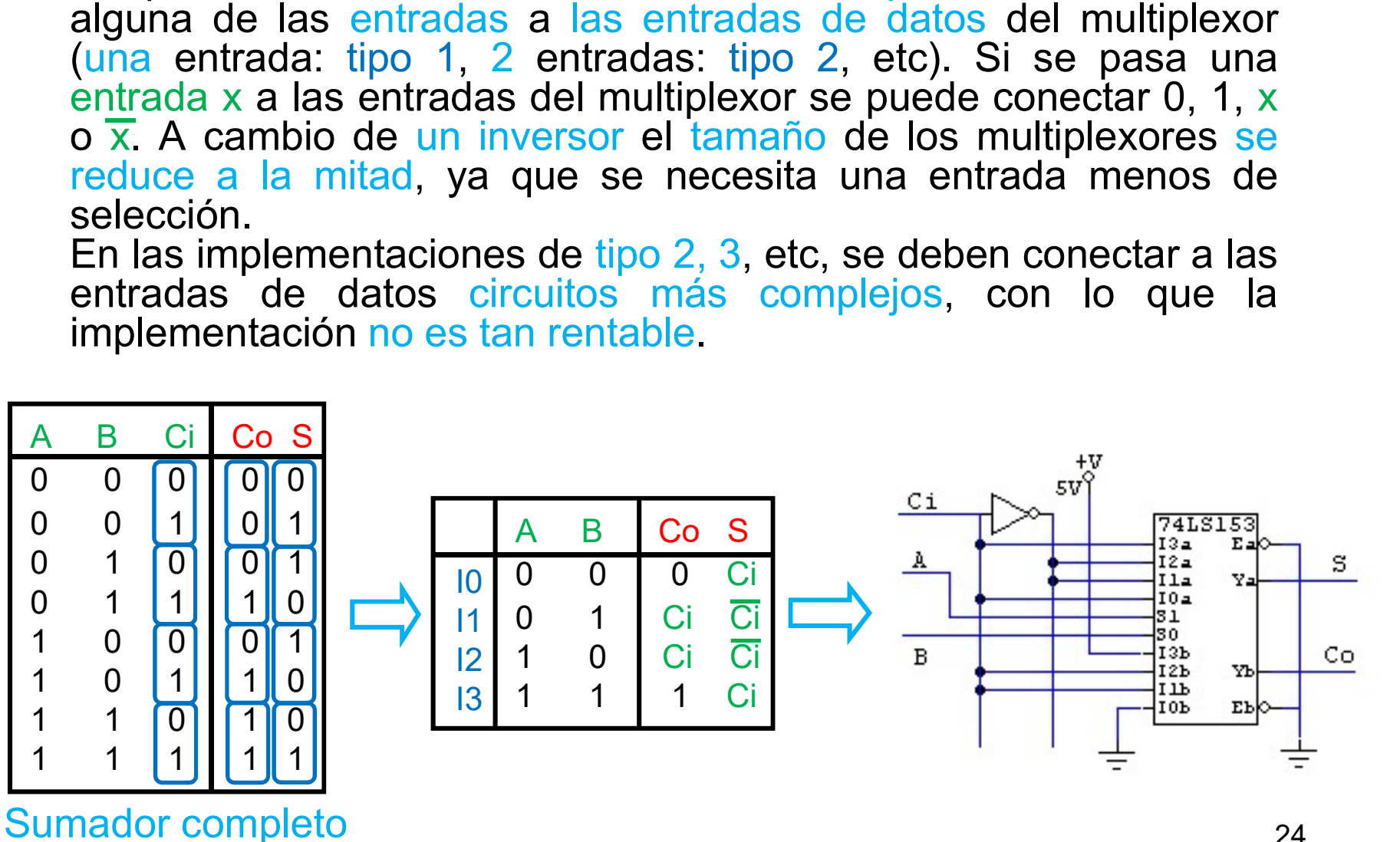

# Implementación de funciones lógicas con multiplexores Implementación de funciones lógicas con<br>
multiplexores<br>
• Un método completo para implementar funciones lógicas con<br>
multiplexores sobre el Mapa de Karnaugh se basa en los siguientes<br>
1. Plantear el Mapa de Karnaugh de la Implementación de funciones lógicas con<br>
multiplexores<br>
Un método completo para implementar funciones lógicas con<br>
multiplexores sobre el Mapa de Karnaugh se basa en los siguientes<br>
1. Plantear el Mapa de Karnaugh de la fu **Implementación de funciones lógicas con<br>
multiplexores**<br>
Un método completo para implementar funciones lógicas con<br>
multiplexores sobre el Mapa de Karnaugh se basa en los siguientes<br>
1. Plantear el Mapa de Karnaugh de la **Implementación de funciones lógicas con<br>
multiplexores**<br>
Un método completo para implementar funciones lógicas con<br>
multiplexores sobre el Mapa de Karnaugh se basa en los siguientes<br>
1. Plantear el Mapa de Karnaugh de la **Implementación de funciones lógicas con<br>
multiplexores**<br>
Un método completo para implementar funciones lógicas con<br>
multiplexores sobre el Mapa de Karnaugh se basa en los siguientes<br>
puntos:<br>
1. Plantear el Mapa de Karna

puntos:

Implementaction de funciones lógicas con<br>
multiplexores<br>
Un método completo para implementar funciones lógicas con<br>
multiplexores sobre el Mapa de Karnaugh se basa en los siguientes<br>
1. Plantear el Mapa de Karnaugh de la f **Implementación de funciones lógicas con<br>
multiplexores**<br>
Un método completo para implementar funciones lógicas con<br>
multiplexores sobre el Mapa de Karnaugh se basa en los siguientes<br>
1. Plantear el Mapa de Karnaugh de la **Selección de la entrada se puede elegir aleatoriamente de la entrada se puede elementar funcions de la entrada se puede elementos:**<br>
1. Plantear el Mapa de Karnaugh de la función.<br>
2. Comprobar que ninguna de las entrada **Communion Communion Communion** Communiones in the multiplexores sobre el Mapa de Karnaugh se basa en los siguientes<br>1. Plantear el Mapa de Karnaugh de la función.<br>2. Comprobar que ninguna de las entradas es redundante sob Un método completo para implementar funciones lógicas con<br>multiplexores sobre el Mapa de Karnaugh se basa en los siguientes<br>puntos:<br>1. Plantear el Mapa de Karnaugh de la función.<br>2. Comprobar que ninguna de las entradas e multiplexores sobre el Mapa de Karnaugh se basa en los siguientes<br>puntos:<br>1. Plantear el Mapa de Karnaugh de la función.<br>2. Comprobar que ninguna de las entradas es redundante sobre el<br>mapa. Si alguna entrada es redundante puntos:<br>
1. Plantear el Mapa de Karnaugh de la función.<br>
2. Comprobar que ninguna de las entradas es redundante sobre el mapa.<br>
Si alguna entrada es redundante, se rehace la función lógica<br>
eliminando las entradas redundan

1. Plantear el Mapa de Karnaugh de la función.<br>2. Comprobar que ninguna de las entradas es redundante sobre el mapa. Si alguna entrada es redundante, se rehace la función lógica<br>eliminando las entradas erdundantes, es reh 2. Comprobar que ninguna de las entradas es redundante sobre el<br>mapa. Si alguna entrada es redundantes.<br>3. Se introduce una variable de entrada X en el Mapa de Karnaugh<br>3. Se introduce una variable de entrada X en el Mapa mapa. Si alguna entrada es redundante, se rehace la función lógica<br>eliminando las entradas redundantes.<br>3. Se introduce una variable de entrada X en el Mapa de Karnaugh<br>de forma que en las casillas puedan aparecer valores pulminando las entradas redundantes.<br>
3. Se introduce una variable de entrada X en el Mapa de Karnaugh<br>
de forma que en las casillas puedan aparecer valores 0, 1, X o X. La<br>
selección de la entrada se puede elegir aleator 3. Se introduce una variable de entrada X en el Mapa de Karnaugh de forma que en las casillas puedan aparecer valores 0, 1, X o  $\overline{X}$ . La selección de la entrada se puede elegir aleatoriamente, normalmente la menos sig So intended that valuate the entrada  $\lambda$  entra the valuate of the minimum due in the selección de la entrada se puede elegir aleatoriamente, normalmente la menos significativa.<br>4. Se tiene en cuenta la polaridad de las s

# **Implementación de funciones lógicas con<br>
multiplexores**<br>
F(A, B, C, D) =  $\sum (1, 5, 7, 9, 12, 13) + \sum \varnothing (4, 14, 15)$ <br>
para F.H, A.H, B.L, C.H, D.L.<br>
1. Plantear el Mapa de Karnaugh de la función.<br>
2. Si al meter una variab **Implementación de funciones lógicas con**<br> **multiplexores**<br>
F(A, B, C, D) =  $\sum$ (1, 5, 7, 9, 12, 13) +  $\sum \omega$ (4, 14, 15),<br>
para F.H, A.H, B.L, C.H, D.L.<br>
1. Plantear el Mapa de Karnaugh de la función.<br>
2. Si al meter una Implementación de funciones lógicas con multiplexores **Implementación de funciones lógicas con<br>
multiplexores**<br>
F(A, B, C, D) =  $\sum$ (1, 5, 7, 9, 12, 13) +  $\sum$   $\varnothing$ (4, 14, 15),<br>
para F.H, A.H, B.L, C.H, D.L.<br>
1. Plantear el Mapa de Karnaugh de la función.<br>
2. Si al meter un **Implementación de funciones lógicas con<br>
multiplexores**<br>F(A, B, C, D) = ∑(1, 5, 7, 9, 12, 13) + ∑ø(4, 14, 15), a  $B$ <sup>CD</sup> <u>00, 01, 11, 10</u><br>para F.H, A.H, B.L, C.H, D.L.<br>1 Plantear el Mana de Karnaugh de la función

para F.H, A.H, B.L, C.H, D.L.

**Implementación de funciones lógicas con**<br>
multiplexores<br>
F(A, B, C, D) =  $\sum$ (1, 5, 7, 9, 12, 13) +  $\sum$  $\varnothing$ (4, 14, 15),  $\frac{4N^{\circ} \omega_0 \omega_1 \omega_1 \omega_0}{\omega_0 \omega_1 \omega_1 \omega_0}$ <br>
1. Plantear el Mapa de Karnaugh de la función.<br>
2. en al menos un 1-cubo la variable no es **Property:**<br>
F(A, B, C, D) =  $\sum (1, 5, 7, 9, 12, 13) + \sum \omega(4, 14, 15)$ ,<br>
para F.H, A.H, B.L, C.H, D.L.<br>
1. Plantear el Mapa de Karnaugh de la función.<br>
2. Si al meter una variable en el Mapa todos<br>
los 1-cubos pueden agrup Good Contains a straight of the straight of the straight of the straight of the straight of the straight of the straight of the straight of the straight of the straight of the straight of the straight of the straight of t

0)  $\begin{bmatrix} 0 \\ 0 \\ 1 \end{bmatrix}$   $\begin{bmatrix} 0 \\ 0 \\ 0 \end{bmatrix}$   $\begin{bmatrix} 1 \\ 1 \\ 0 \end{bmatrix}$   $\begin{bmatrix} 0 \\ 0 \\ 0 \end{bmatrix}$ 

 $\varnothing$  11 1  $\bigcup$  (1  $\varnothing$ )  $\bigcirc$ 

 $00 \t 01 \t 11 \t 10 \t AB \t 00 \t 01 \t 11 \t 10$ 

 $1 \mid \circ \mid \circ \mid \circ \mid \circ \mid \circ \mid \circ \mid$ 

 $1$   $(1 \mid 0)$   $01 \mid 0)$   $(1 \mid 0)$ 

 $1 \mid 0$   $01 \mid 0$   $(1 \mid 1)$ 

 $0 | 0 | 0 0 | 0 | 1 | 0 0$ 

CD CD CD

 $0 \mid 1$   $(0 \mid 0)$   $00 \mid 0$   $(1$ 

 $00 [0 1] (0 0 0] 00$ 

 $AB$  00 01 11 10 AB

 $01$   $\left[ \begin{array}{ccc} \emptyset & D \end{array} \right]$   $01$   $01$ 

 $11$   $(1)$   $(0)$   $(0)$   $11$ 

1 | 1) $(\emptyset | \emptyset)$  | 11 | 1

 $\varnothing$   $D(1 | 0)$   $01 | 0$ 

 $10\begin{bmatrix} 0 \\ 1 \end{bmatrix}$   $10\begin{bmatrix} 0 \\ 1 \end{bmatrix}$   $10\begin{bmatrix} 10 \\ 10 \end{bmatrix}$ 

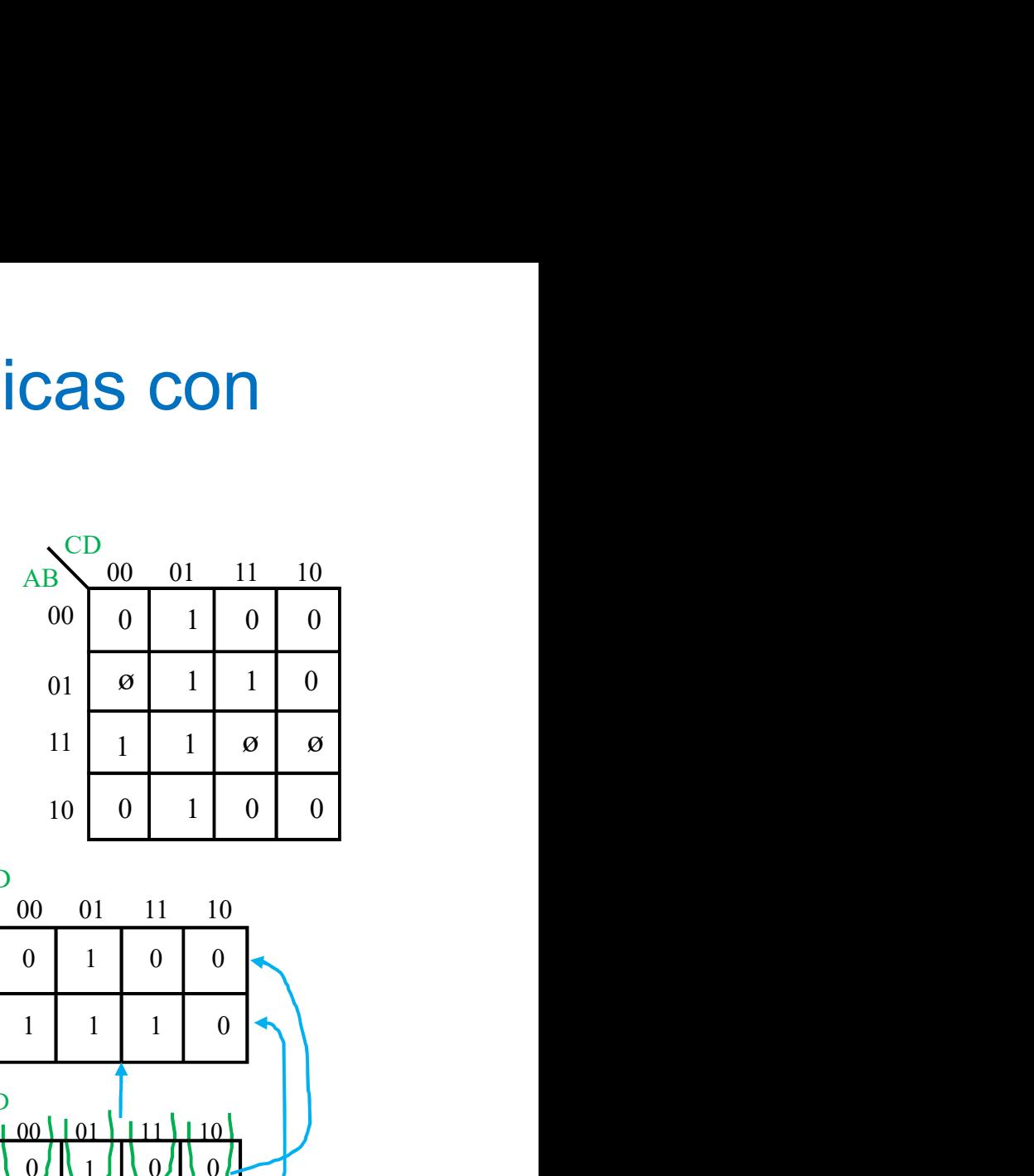

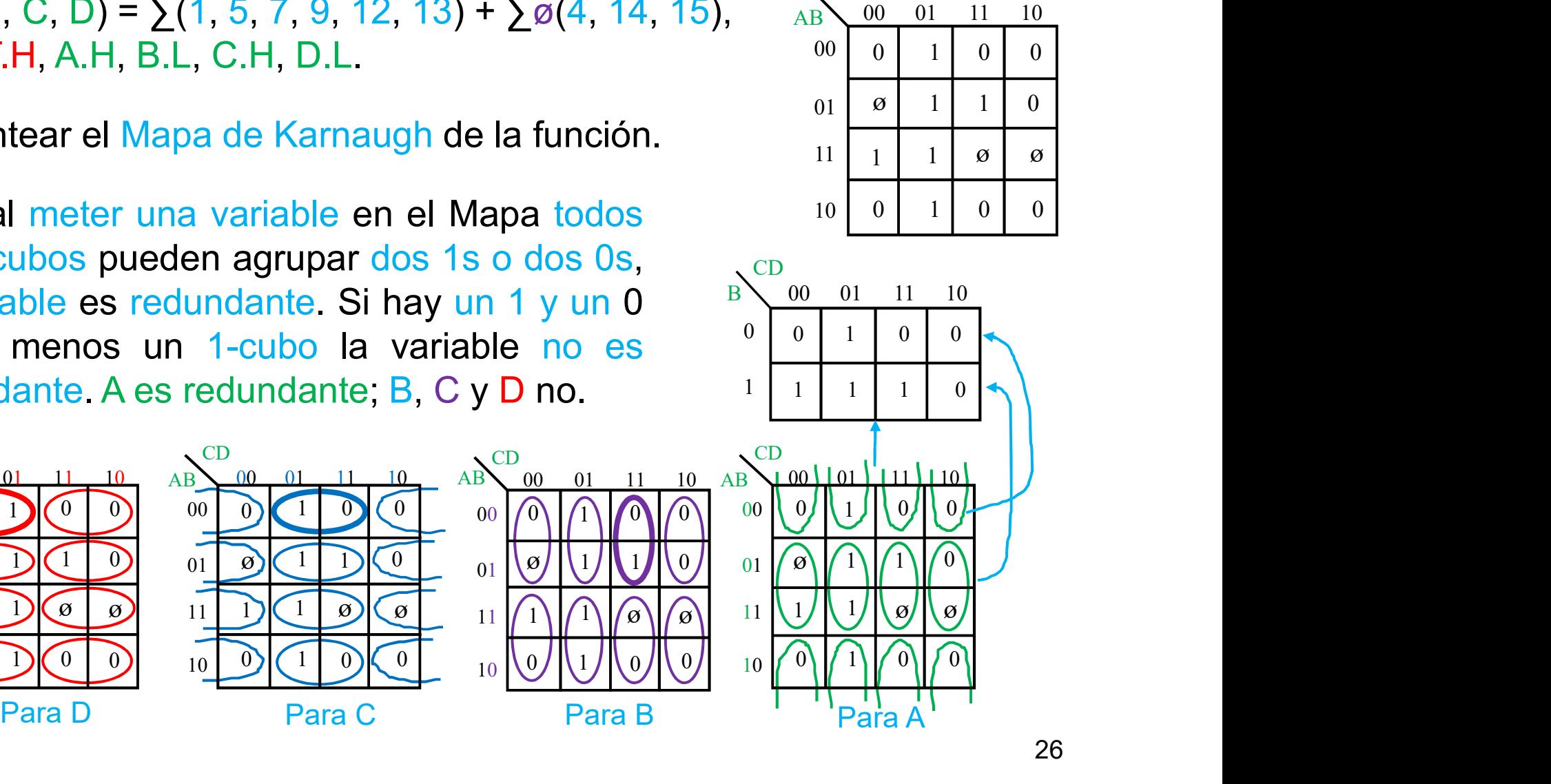

Implementación de funciones lógicas con<br>
multiplexores<br>
3. Meter D dentro del Mapa. Se generan los 1-cubos de D y se<br>
compara el valor de la función con el valor de D en los márgenes del<br>
Mapa: dos 0s se mete 0, dos 1 se m Implementación de funciones lógicas con<br>multiplexores<br>3. Meter D dentro del Mapa. Se generan los 1-cubos de D y se<br>compara el valor de la función con el valor de D en los márgenes del<br>Mapa: dos 0s se mete 0, dos 1 se mete **Implementación de funciones lógicas con<br>
Multiplexores**<br>
3. Meter D dentro del Mapa. Se generan los 1-cubos de D y se<br>
compara el valor de la función con el valor de D en los márgenes del<br>
Mapa: dos 0s se mete 0, dos 1 s **Implementación de funciones lógica<br>
multiplexores**<br>
3. Meter D dentro del Mapa. Se generan los 1-cubos de<br>
compara el valor de la función con el valor de D en los már<br>
Mapa: dos 0s se mete 0, dos 1 se mete 1, (0, 1) si c **EXECUTE:**<br>
MUITO EXOTES<br>
Se generan los 1-culompara el valor de la función con el valor de D en lo<br>
dapa: dos 0s se mete 0, dos 1 se mete 1, (0, 1) si o<br>
aírgenes se mete D, si no coincide D.<br>
B  $\frac{60}{11}$   $\frac{1}{11}$   $\$ Meter D dentro del Mapa. Se generan los 1-cubos ompara el valor de la función con el valor de D en los márgenes se mete 0, dos 1 se mete 1, (0, 1) si coin aírgenes se mete D, si no coincide D.<br>
France de D. Si no coincide **nes lógicas con<br>
S<br>
los 1-cubos de D y se<br>
D en los márgenes del<br>
0, 1) si coincide con los<br>
0<br>
0<br>
0<br>
0<br>
1<br>
1<br>
1<br>
1<br>
1<br>
2<br>
1<br>
1<br>
2<br>
1<br>
3<br>
3<br>
3<br>
4<br>
4<br>
4<br>
1<br>
4<br>
4<br>
4<br>
4<br>
4<br>
1<br>
1<br>
5<br>
4<br>
1<br>
1<br>
1<br>
1<br>
1<br>
1<br>
1<br>
1<br>
1<br>
1<br>
1<br>
1<br>
1**  $\begin{array}{c|l} \textbf{S} & \textbf{CON} \ \textbf{P} & \textbf{D} & \textbf{y} & \textbf{se} \ \textbf{genes} & \textbf{del} \ \textbf{e} & \textbf{con} & \textbf{los} \ \textbf{0} & \textbf{I} & \textbf{II} \ \textbf{12} & \textbf{I3} \end{array}$ **as CON**<br> **e** D y se<br>
genes del<br> **e** con los<br>  $\frac{0}{10}$   $\frac{1}{11}$ <br>  $\frac{1}{12}$   $\frac{13}{13}$ 

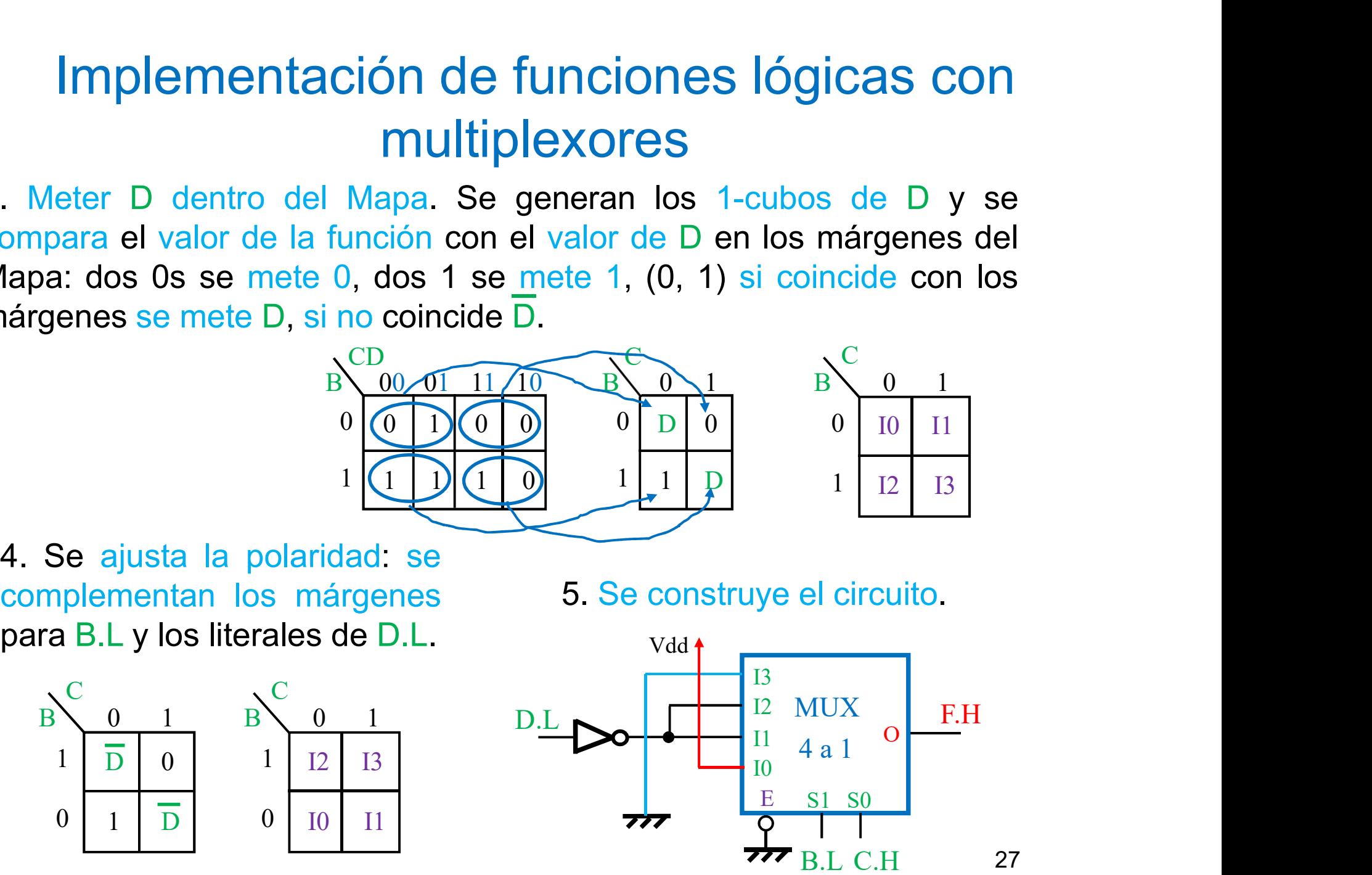

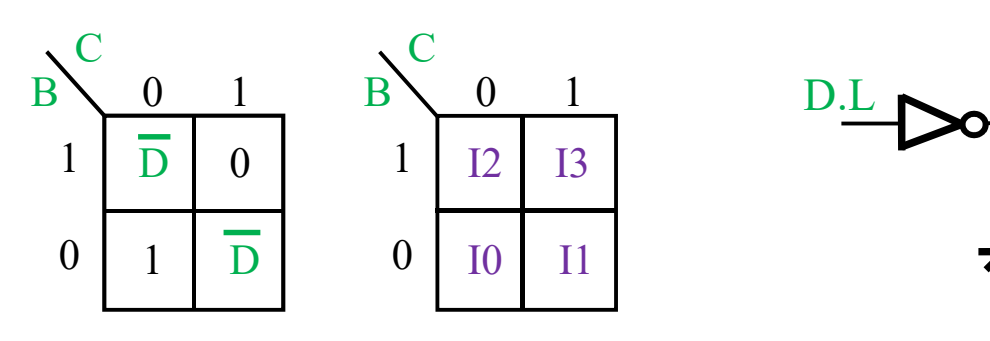

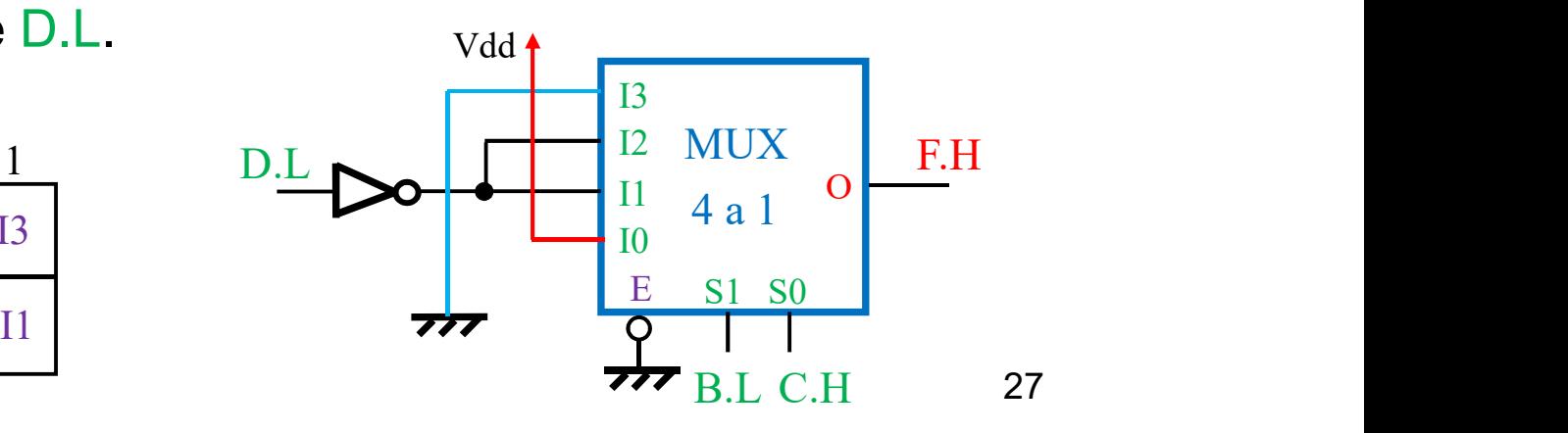

- Codificadores con prioridad<br>• Un codificador realiza la operación inversa a la decodificación: convierte<br>la información de entrada li de N bits en M líneas de salida Aj, que<br>realizan una codificación binaria del índice i d **Codificadores con prioridad**<br>Un codificador realiza la operación inversa a la decodificación: convierte<br>la información de entrada Ii de N bits en M líneas de salida Aj, que<br>realizan una codificación binaria del índice i **Codificadores con prioridad**<br>Un codificador realiza la operación inversa a la decodificación: convierte<br>la información de entrada li de N bits en M líneas de salida Aj, que<br>realizan una codificación binaria del índice i **Codificadores con prioridad**<br>Un codificador realiza la operación inversa a la decodificación: convierte<br>la información de entrada li de N bits en M líneas de salida Aj, que<br>realizan una codificación binaria del índice i **Codificadores con prioridad**<br>Un codificador realiza la operación inversa a la decodificación: convierte<br>la información de entrada li de N bits en M líneas de salida Aj, que<br>realizan una codificación binaria del índice i **Codificadores con prioridad**<br>Un codificador realiza la operación inversa a la decodificación: co<br>la información de entrada li de N bits en M líneas de salida<br>realizan una codificación binaria del índice i de una de las e • Un codificadores con prioridad<br>• Un codificador realiza la operación inversa a la decodificación: convierte<br>la información de entrada li de N bits en M líneas de salida Aj, que<br>realizan una codificación binarios para N **Codificadores con prioridad**<br>
Un codificador realiza la operación inversa a la decodificación: convierte<br>
la información de entrada li de N bits en M líneas de salida Aj, que<br>
realizan una codificación binaria del índice **Codificadores con prioridad**<br>Un codificador realiza la operación inversa a la decodificación: convierte<br>la información de entrada li de N bits en M líneas de salida Aj, que<br>realizan una codificación binaria del índice i **CODITICADOTES CON PITC**<br>Un codificador realiza la operación inversa a la rela<br>Irealizan una codificación binaria del índice i de<br>codificadores binarios para N bits de entrada e<br>de la forma  $N = 2^M$  (4 a 2, 8 a 3, etc) au • Un codificador realiza la operación inversa a la decodificación: convierte la información de entrada li de N bits en M líneas de salida Aj, que realizan una codificación binaria del índice i de una de las entradas. En c la información de entrada li de N bits en M líneas de salida Aj, que<br>realizan una codificación binaria del índice i de una de las entradas. En<br>codificadores binarios para N bits de entrada el número de salidas es<br>de la for
- 
- realizan una codificación binaria del índice i de una de las entradas. En codificadores binarios para N bits de entrada el número de salidas es de la forma N = 2<sup>M</sup> (4 a 2, 8 a 3, etc) aunque también puede haber codificado codificadores binarios para N bits de entrada el número de salidas es<br>de la forma  $N = 2^M$  (4 a 2, 8 a 3, etc) aunque también puede haber<br>codificadores BCD (10 a 4) etc.<br>Si las entradas toman los valores típicos de la sal

**Codificadores sin prioridad<br>• Por ejemplo, un codificador 4 a 2 en el que solo se permite un 1<br>cada vez corresponde a la siguiente tabla de verdad.<br>La función lógica de cada salida se obtiene mediante el OR<br>lógico de las** 

**Codificadores sin prioridad**<br>Por ejemplo, un codificador 4 a 2 en el que solo se permite un 1<br>cada vez corresponde a la siguiente tabla de verdad.<br>La función lógica de cada salida se obtiene mediante el OR<br>lógico de las e Codificadores sin prioridad<br>
Por ejemplo, un codificador 4 a 2 en el que solo se permite un 1<br>
cada vez corresponde a la siguiente tabla de verdad.<br>
La función lógica de cada salida se obtiene mediante el OR<br>
lógico de las **Codificadores sin prioridad**<br>Por ejemplo, un codificador 4 a 2 en el que solo se permite un 1<br>cada vez corresponde a la siguiente tabla de verdad.<br>La función lógica de cada salida se obtiene mediante el OR<br>lógico de las e Codificadores sin prioridad<br>
Por ejemplo, un codificador 4 a 2 en el que solo se permite un 1<br>
cada vez corresponde a la siguiente tabla de verdad.<br>
La función lógica de cada salida se obtiene mediante el OR<br>
salida.<br>
Al p **Codificadores sin prioridad**<br>
Por ejemplo, un codificador 4 a 2 en el que solo se permite un 1<br>
cada vez corresponde a la siguiente tabla de verdad.<br>
La función lógica de cada salida se obtiene mediante el OR<br>
lógico de

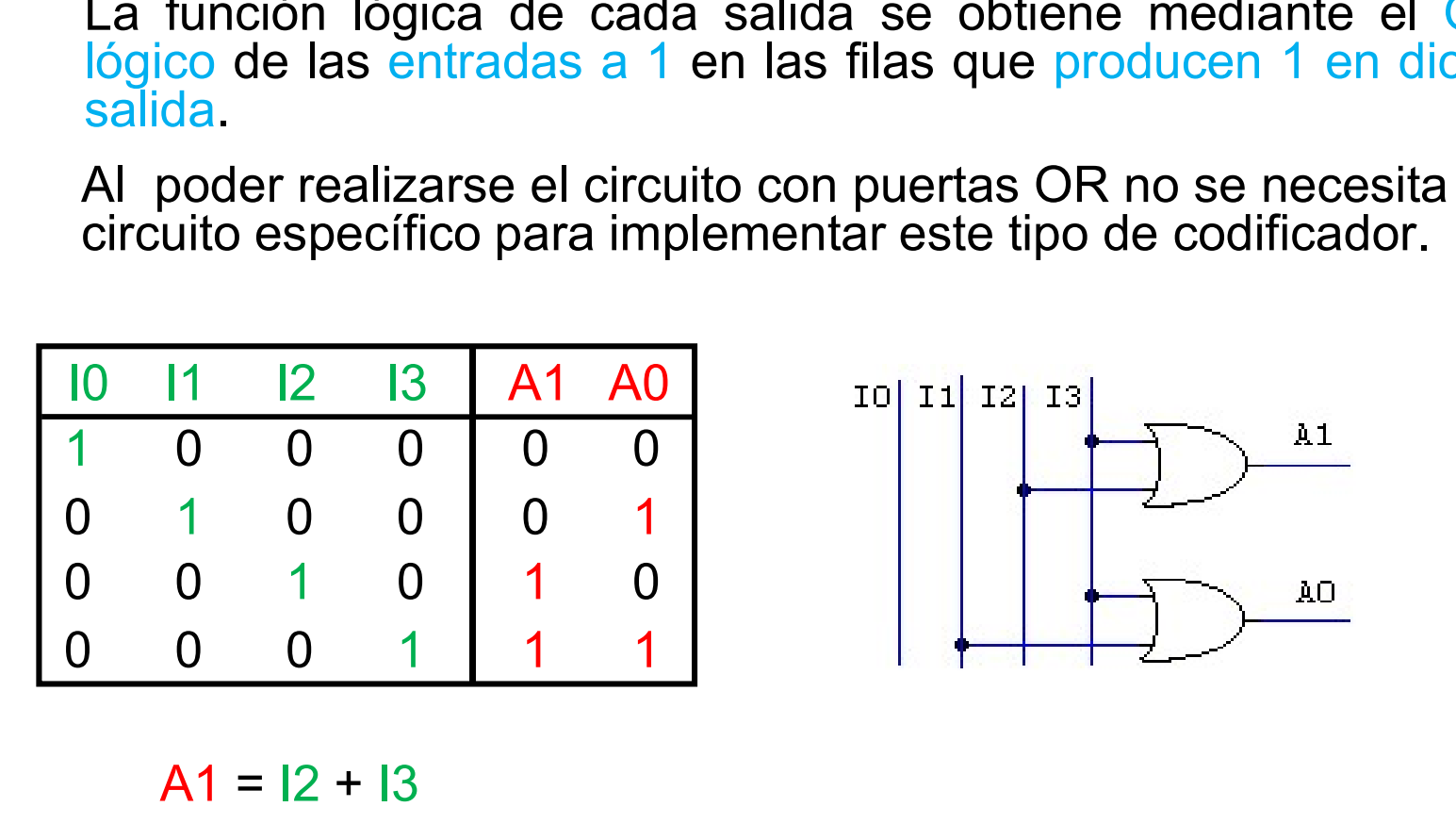

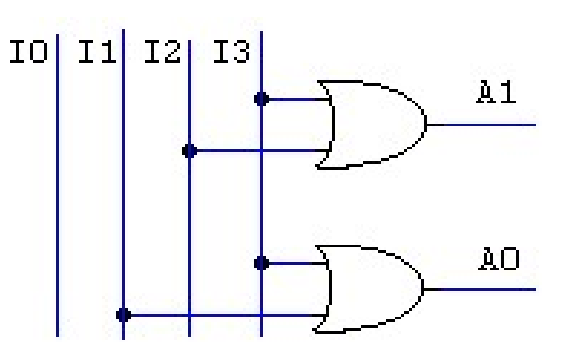

 $A1 = 12 + 13$  $AO = 11 + 13$ 

**Codificadores con prioridad<br>• Un codificador 4 a 2 con prioridad alta genera en la salida el índice<br>más alto puesto a 1. En la tabla se añade una salida de control Z<br>que indica si alguna de las entradas está a 1.<br>La funci** Codificadores con prioridad<br>Un codificador 4 a 2 con prioridad alta genera en la salida el índice<br>más alto puesto a 1. En la tabla se añade una salida de control Z<br>que indica si alguna de las entradas está a 1.<br>La función Codificadores con prioridad<br>Un codificador 4 a 2 con prioridad alta genera en la salida el índice<br>más alto puesto a 1. En la tabla se añade una salida de control Z<br>que indica si alguna de las entradas está a 1.<br>La función

Codificadores con prioridad<br>Un codificador 4 a 2 con prioridad alta genera en la salida el índice<br>más alto puesto a 1. En la tabla se añade una salida de control Z<br>que indica si alguna de las entradas está a 1.<br>cada salida **Codificadores con prioridad**<br>Un codificador 4 a 2 con prioridad alta genera en la salida el índice<br>más alto puesto a 1. En la tabla se añade una salida de control Z<br>que indica si alguna de las entradas está a 1.<br>La funci **Codificadores con prioridad**<br>Un codificador 4 a 2 con prioridad alta genera en la salida el índice<br>más alto puesto a 1. En la tabla se añade una salida de control Z<br>que indica si alguna de las entradas está a 1.<br>La funci **Codificadores con prioridad**<br>Un codificador 4 a 2 con prioridad alta genera en la salida el <u>índice</u><br>más alto puesto a 1. En la tabla se añade una salida de control Z<br>que indica si alguna de las entradas está a 1.<br>La fun **Codificadores con priorida**<br>
Un codificador 4 a 2 con prioridad alta genera en l<br>
más alto puesto a 1. En la tabla se añade una sa<br>
que indica si alguna de las entradas está a 1.<br>
La función lógica de cada salida se pued

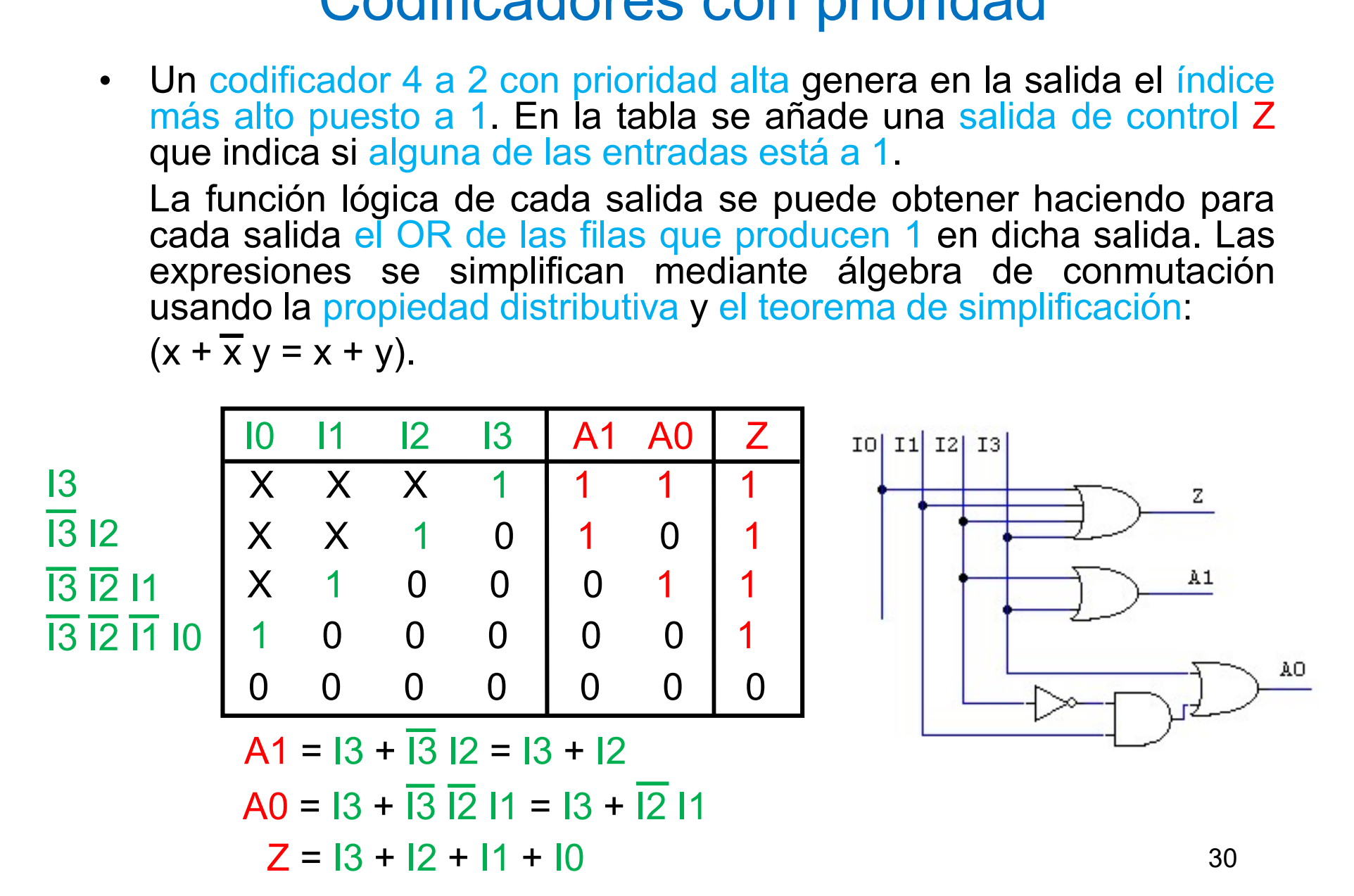

Codificadores con prioridad<br>Circuitos comerciales: 74'147, codificador con prioridad alta de 10 a 4.<br>Las salidas y las entradas están en polaridad negativa. No se usa la<br>entrada 0, se considera que está a 1 cuando las demá Colificadores con prioridad<br>Circuitos comerciales: 74'147, codificador con prioridad alta de 10 a 4.<br>Las salidas y las entradas están en polaridad negativa. No se usa la<br>entrada 0, se considera que está a 1 cuando las demá **Example 10**<br>
Circuitos comerciales: 74'147, codificador con prioridad alta de 10 a 4.<br>
Las salidas y las entradas están en polaridad negativa. No se usa la<br>
entrada 0, se considera que está a 1 cuando las demás entradas **Continued Contains Contains Contains Contains Contains 1980**<br>
Las salidas y las entradas están en p<br>
entrada 0, se considera que está a 1 c<br>
a 0.<br> **ENTALS147**<br>
FUNCTION TABLE<br> **ENTALS147**<br>
FUNCTION TABLE

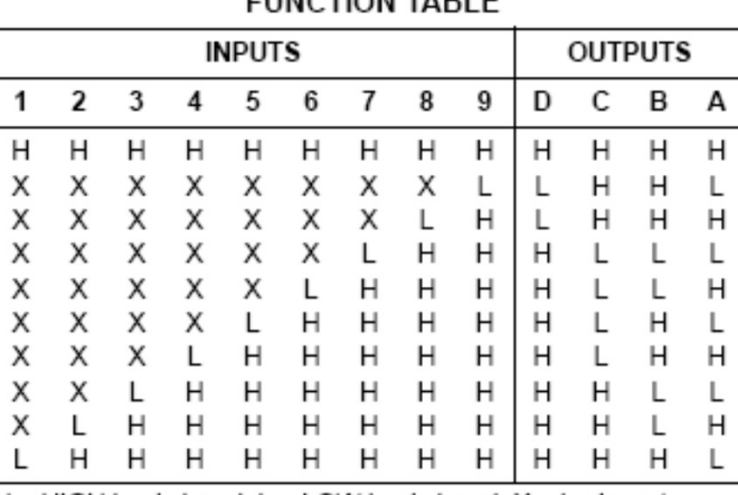

H = HIGH Logic Level, L = LOW Logic Level, X = Irrelevant

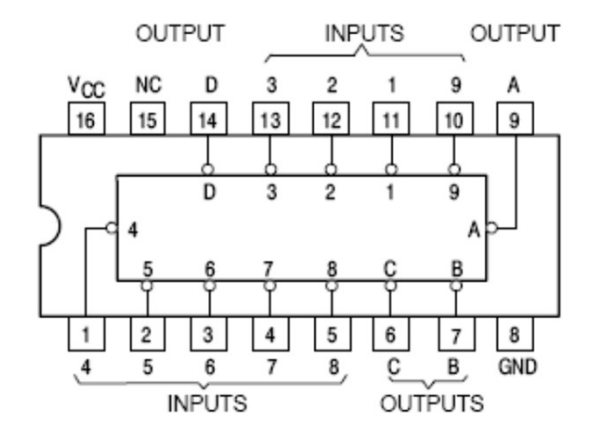

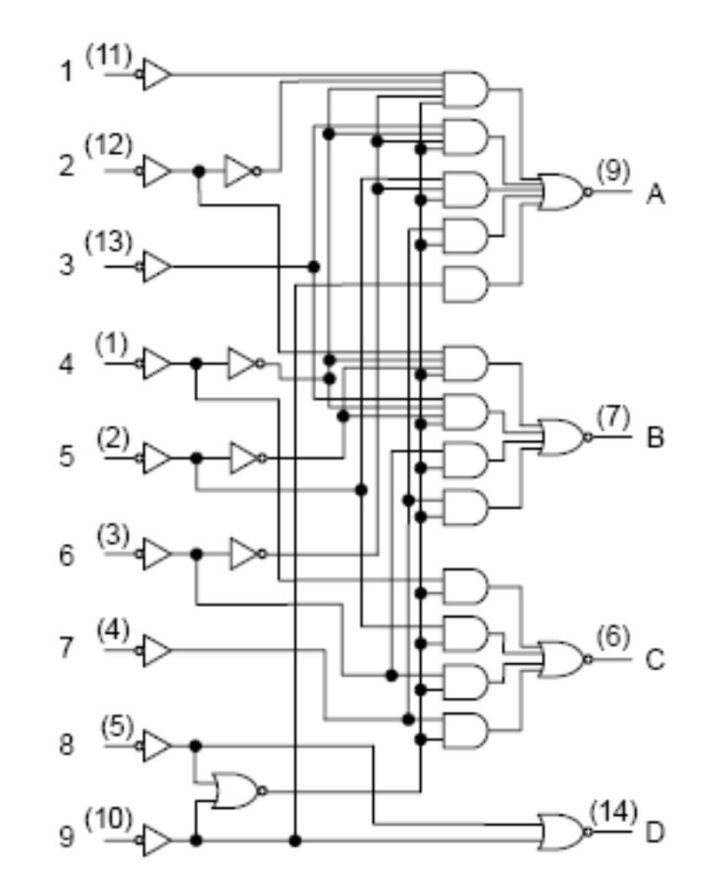

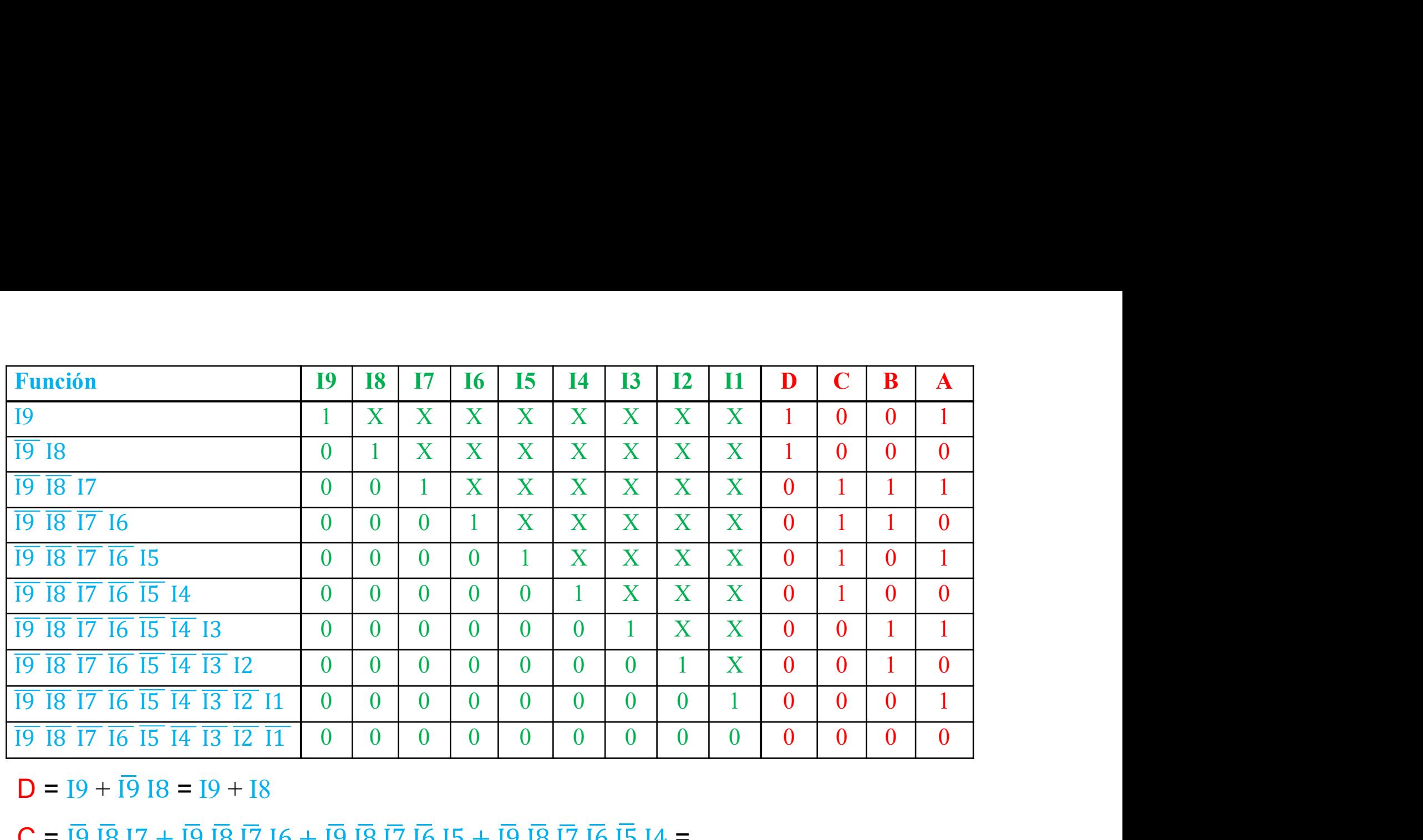

 $D = [9 + \overline{19} 18 = 19 + 18$ 

- $C = \overline{19} \overline{18} \overline{17} + \overline{19} \overline{18} \overline{17} \overline{16} + \overline{19} \overline{18} \overline{17} \overline{16} \overline{15} + \overline{19} \overline{18} \overline{17} \overline{16} \overline{15} \overline{14} =$ 
	- $=$   $\overline{19}$   $\overline{18}$   $(17 + \overline{17} 16 + \overline{17} \overline{16} 15 + \overline{17} \overline{16} \overline{15} 14) =$   $\overline{19}$   $\overline{18}$   $(17 + 16 + \overline{16} 15 + \overline{16} \overline{15} 14) =$
	- $=$   $\overline{19}$   $\overline{18}$   $(17 + 16 + 15 + \overline{15} + 4) =$   $\overline{19}$   $\overline{18}$   $(17 + 16 + 15 + 14)$
- $B = \overline{19} \overline{18} \overline{17} + \overline{19} \overline{18} \overline{17} \overline{16} + \overline{19} \overline{18} \overline{17} \overline{16} \overline{15} \overline{14} \overline{13} + \overline{19} \overline{18} \overline{17} \overline{16} \overline{15} \overline{14} \overline{13} \overline{12} =$ 
	- $=$   $\overline{19}$   $\overline{18}$  (17 +  $\overline{17}$  16 +  $\overline{17}$  16  $\overline{15}$   $\overline{14}$  13 +  $\overline{17}$  16  $\overline{15}$   $\overline{14}$   $\overline{13}$  12) =
	- $=$   $\overline{19}$   $\overline{18}$   $(17 + 16 + \overline{16})\overline{15}$   $\overline{14}$   $13 + \overline{16}$   $\overline{15}$   $\overline{14}$   $\overline{13}$   $12) = \overline{19}$   $\overline{18}$   $(17 + 16 + \overline{15})\overline{14}$   $13 + \overline{15}$   $\overline{14}$   $\overline{13}$   $12) =$
	- $=$   $\overline{19}$   $\overline{18}$   $\overline{17}$  +  $\overline{16}$  +  $\overline{15}$   $\overline{14}$   $\overline{13}$  +  $\overline{13}$   $\overline{12}$ ) =  $\overline{19}$   $\overline{18}$   $\overline{17}$  +  $\overline{16}$  +  $\overline{15}$   $\overline{14}$   $\overline{13}$  +  $\overline{12}$ )  $\overline{32}$

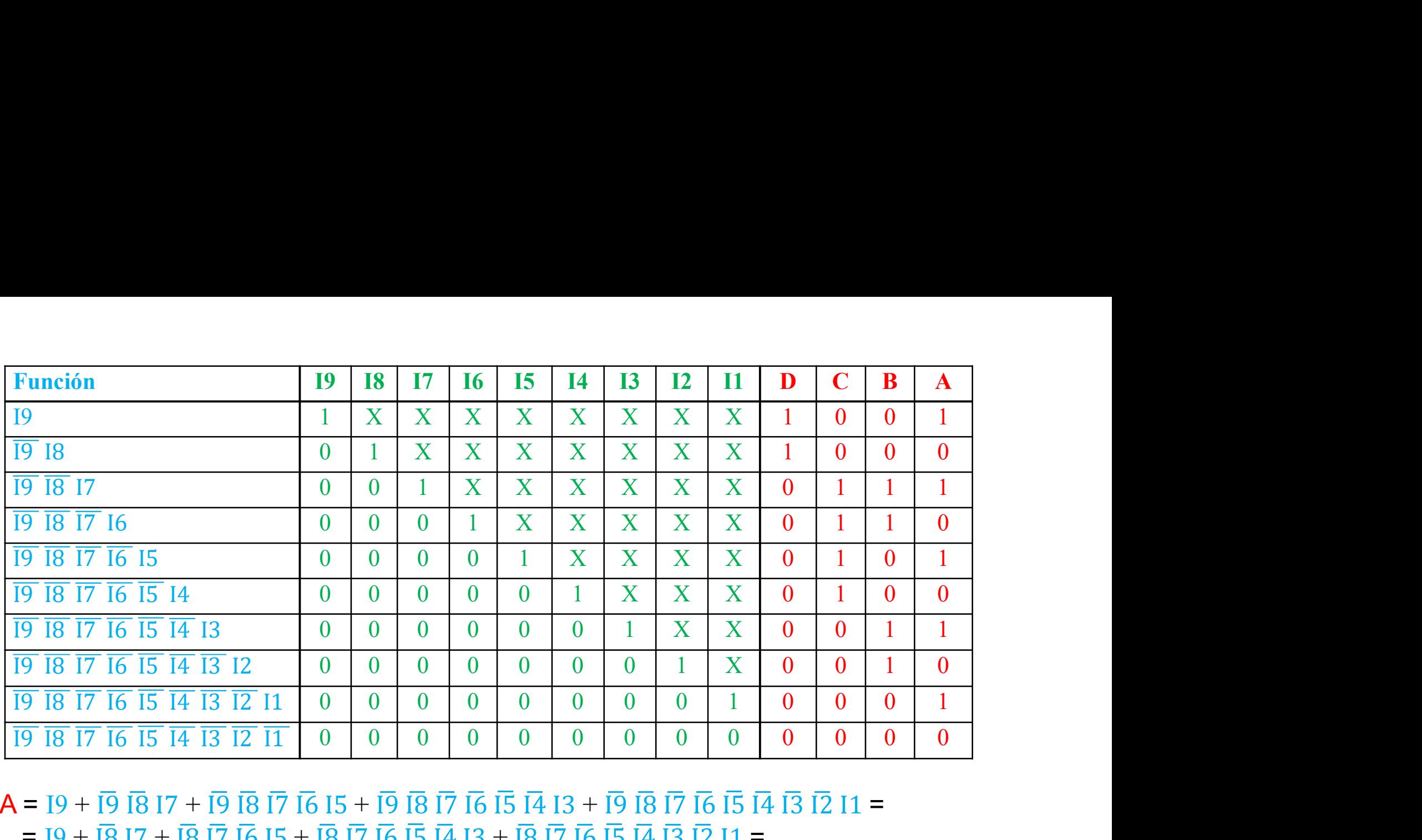

 $A = 19 + \overline{19} \overline{18} \overline{17} + \overline{19} \overline{18} \overline{17} \overline{16} \overline{15} + \overline{19} \overline{18} \overline{17} \overline{16} \overline{15} \overline{14} \overline{13} + \overline{19} \overline{18} \overline{17} \overline{16} \overline{15} \overline{14} \overline{13} \overline{12} \overline{11} =$  $= 19 + 1817 + 18171615 + 181716151413 + 1817161514131211 =$  $= 19 + \overline{18} (17 + \overline{17} \overline{16} 15 + \overline{17} \overline{16} \overline{15} \overline{14} 13 + \overline{17} \overline{16} \overline{15} \overline{14} \overline{13} \overline{12} 11) =$  $= 19 + \overline{18} (17 + \overline{16} 15 + \overline{16} \overline{15} \overline{14} 13 + \overline{16} \overline{15} \overline{14} \overline{13} \overline{12} 11) =$  $= 19 + \overline{18}$  [17 +  $\overline{16}$  (15 +  $\overline{15}$   $\overline{14}$  13 +  $\overline{15}$   $\overline{14}$   $\overline{13}$   $\overline{12}$  11)] =  $= 19 + \overline{18}$   $[17 + \overline{16} (15 + \overline{14} 13 + \overline{14} \overline{13} \overline{12} 11)] =$  $= 19 + \overline{18} \{17 + \overline{16} \left[15 + \overline{14} \left(13 + \overline{13} \left[ \overline{2} \left[ 11 \right] \right] \right] \} =$  $= 19 + \overline{18} \{17 + \overline{16} \left[15 + \overline{14} \left(13 + \overline{12} \left[11\right)\right]\right\}$ 

**Codificadores con prioridad**<br>Circuitos comerciales: 74'148, codificador con prioridad alta de 8 a 3.<br>Las salidas y las entradas están en polaridad negativa. Dispone de un<br>habilitador de entrada El, y dos salidas de contro **Codificadores con prioridad**<br>Circuitos comerciales: 74'148, codificador con prioridad alta de 8 a 3.<br>Las salidas y las entradas están en polaridad negativa. Dispone de un<br>habilitador de entrada EI, y dos salidas de contro **Codificadores con prioridad**<br>Circuitos comerciales: 74'148, codificador con prioridad alta de 8 a 3.<br>Las salidas y las entradas están en polaridad negativa. Dispone de un<br>habilitador de entrada EI, y dos salidas de contro **Example 1)** Condification Circuitos comerciales: 74'148, codificador con prioridad alta de 8 a 3.<br>
Las salidas y las entradas están en polaridad negativa. Dispone de un habilitador de entrada EI, y dos salidas de control Circuitos comerciales: 74'148, codificador con prioridad alta de 8 a 3.<br>
Las salidas y las entradas están en polaridad negativa. Dispone de un<br>
habilitador de entrada EI, y dos salidas de control GS (a 1 si hay alguna<br>
en

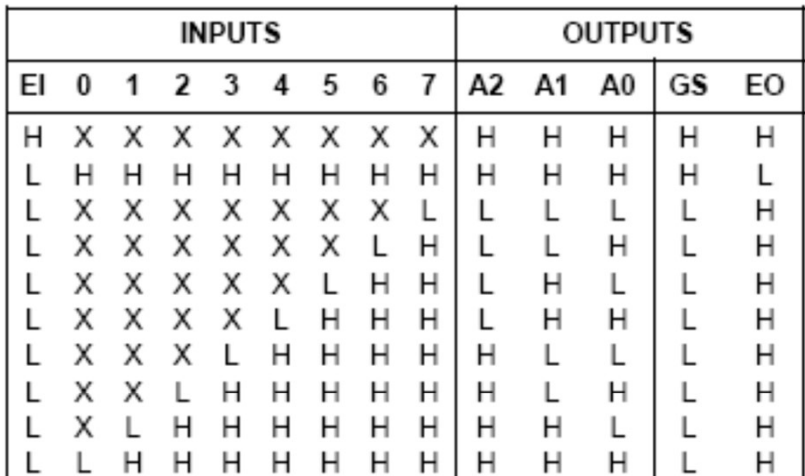

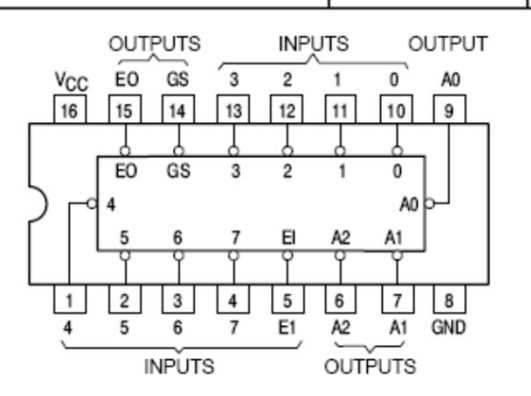

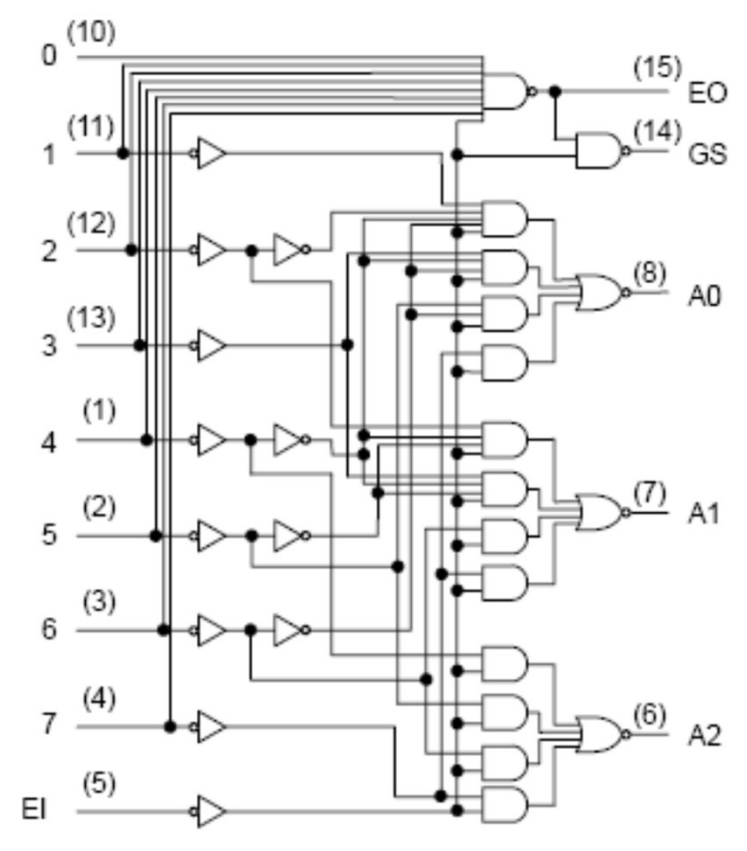

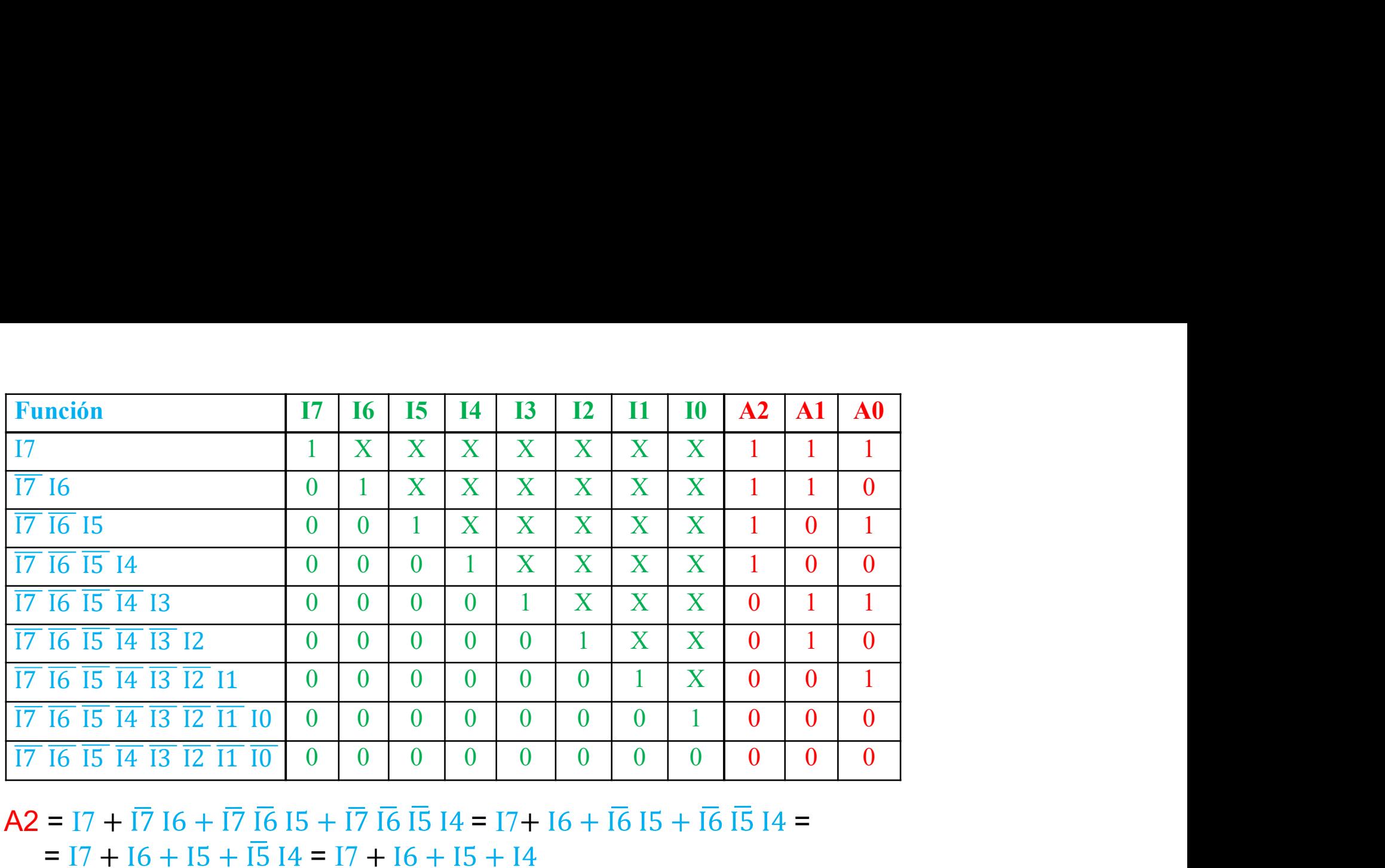

- $A2 = 17 + \overline{17} + \overline{16} + \overline{17} + \overline{16} + \overline{17} + \overline{16} + \overline{15} + \overline{16} + \overline{16} + \overline{1$  $= 17 + 16 + 15 + 15 + 14 = 17 + 16 + 15 + 14$
- $A1 = 17 + \overline{17} I6 + \overline{17} \overline{16} \overline{15} \overline{14} I3 + \overline{17} \overline{16} \overline{15} \overline{14} \overline{13} I2 =$ 
	- $= 17 + 16 + 16 \overline{15} \overline{14} \overline{13} + \overline{16} \overline{15} \overline{14} \overline{13} \overline{12} = 17 + 16 + 15 \overline{14} \overline{13} + 15 \overline{14} \overline{13} \overline{12} =$  $= 17 + 16 + 1\overline{5} + 1\overline{4} + 1\overline{3} + 1\overline{2} + 1\overline{2} + 16 + 1\overline{5} + 1\overline{4} + 12$

 $\overline{AD} = \overline{17} + \overline{17} + \overline{16} + \overline{17} + \overline{16} + \overline{15} + \overline{14} + \overline{17} + \overline{16} + \overline{15} + \overline{14} + \overline{13} + \overline{12} + \overline{14} + \overline{15} + \overline{16} + \overline{17} + \overline{16} + \overline{17} + \overline{18} + \overline{19} + \overline{19} + \overline{19} + \overline{19} + \overline{19} + \overline{19} + \overline{1$ 

 $= 17 + 1615 + 16151413 + 161514131211 =$ 

 $= 17 + 16(15 + 15 \overline{14} 13 + 15 \overline{14} \overline{13} \overline{12} 11) = 17 + 16(15 + 14 \overline{13} + 14 \overline{13} \overline{12} 11) =$ 

35

 $= 17 + 16 [15 + 14 (13 + 1312 11)] = 17 + 16 [15 + 14 (13 + 1211)]$ 

**Codificadores con prioridad**<br>Desarrollo de codificadores de 2<sup>N</sup> a N bits en base a codificadores de 2<sup>M</sup><br>a M bits (N > M).<br>Desarrollo en cascada: se utilizan entradas de habilitación como en el<br>74'148. Por ejemplo: 16 a **Codificadores con prior Confidential Confidence**<br>
Desarrollo de codificadores de 2<sup>N</sup> a N bits en base<br>
a M bits (N > M).<br>
Desarrollo en cascada: se utilizan entradas de h<br>
74'148. Por ejemplo: 16 a 4 en base a dos 8 a 3 **Codificadores con prioridad**<br>Desarrollo de codificadores de 2<sup>N</sup> a N bits en base a codificadores de 2<sup>M</sup><br>a M bits (N > M).<br>Desarrollo en cascada: se utilizan entradas de habilitación como en el<br>74'148. Por ejemplo: 16 a

**Codificadores con prioridad**<br>
Desarrollo de codificadores de 2<sup>N</sup> a N bits en base a codificado<br>
a M bits (N > M).<br>
Desarrollo en cascada: se utilizan entradas de habilitación co<br>
74'148. Por ejemplo: 16 a 4 en base a do **Codificadores con prioridad**<br>
Desarrollo de codificadores de 2<sup>N</sup> a N bits en base a codifie<br>
a M bits (N > M).<br>
Desarrollo en cascada: se utilizan entradas de habilitacio<br>
74'148. Por ejemplo: 16 a 4 en base a dos 8 a 3 **Codificadores con prioridad**<br>
Desarrollo de codificadores de 2<sup>N</sup> a N bits en base a codificadores de 2<sup>N</sup> a N bits en base a codificadores Desarrollo en cascada: se utilizan entradas de habilitació<br>
74'148. Por ejemplo:

con lo que COD2 queda  $\frac{1}{2}$ <br>
A y GS2 son 0. Las salidas A2,<br>
A1, A0 son las del COD1<br>
Si hay 0s en 18-115 y al menos<br>
un 1 en 10-17, en el COD1 GS1 y<br>
y las salidas A son 0 (A3 es 0),<br>
EO1 es 1, con lo que COD2<br>
queda deshabilitado, luego sus salidas<br>
A y GS2 son 0, Las salidas A2,<br>
A1, A0 son las del COD1.<br>
Si hay 0s en 18-115 y al menos<br>
un 1 en 10-17, en el COD1 GS1 y<br>
y las salidas A son 0 (A3 es 0),<br>
EO1 es 1, con lo que COD2<br>
qued

1.

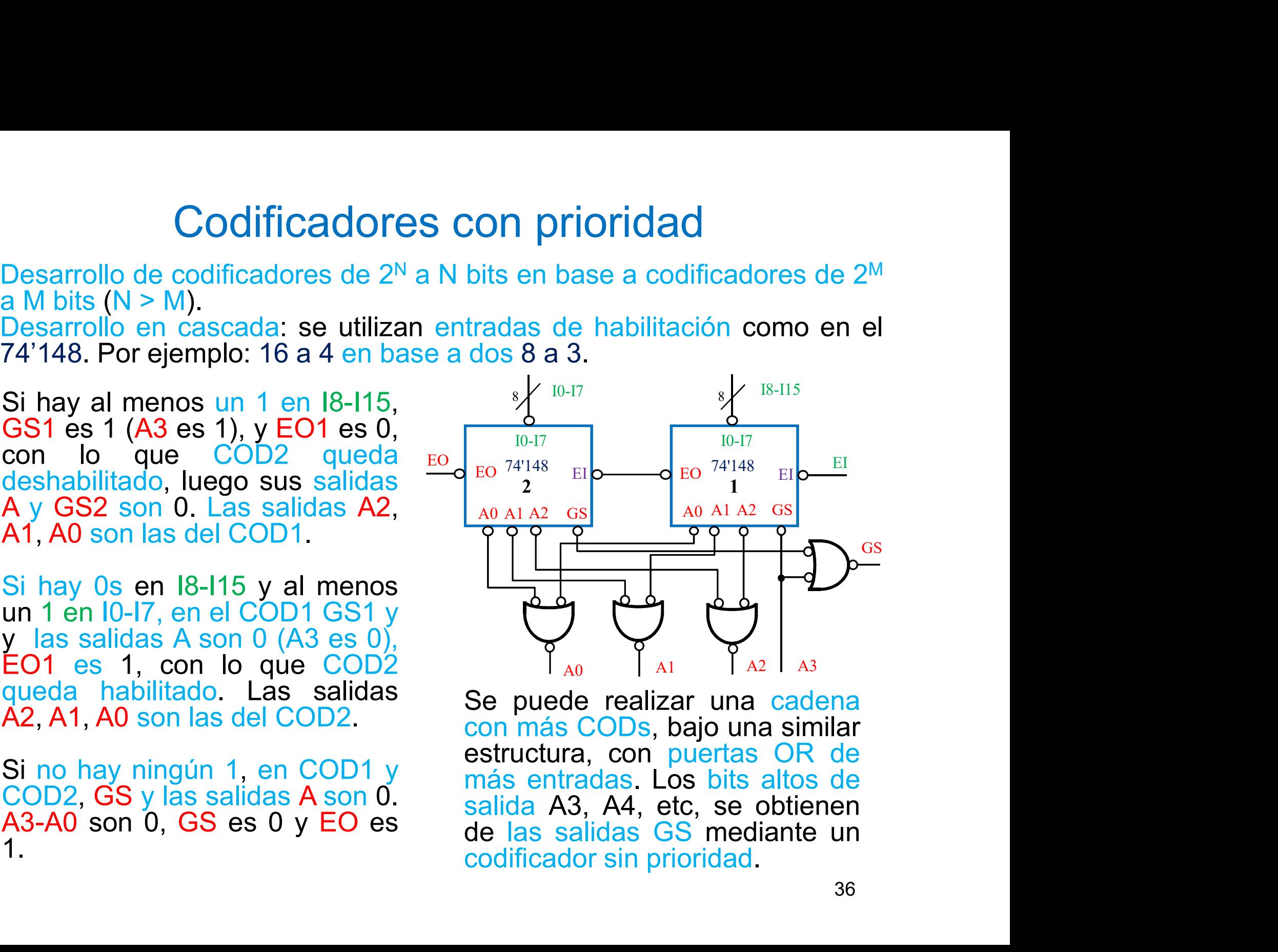

**Codificadores con prioridad**<br>Desarrollo de codificadores de N a 2<sup>N</sup> bits en base a codificadores de M<br>a 2<sup>M</sup> bits (N > M).<br>Desarrollo en paralelo. Por ejemplo: 16 a 4 en base a dos 8 a 3. **Codificadores**<br>Desarrollo de codificadores de N a 2<sup>N</sup><br>a 2<sup>M</sup> bits (N > M).<br>Desarrollo en paralelo. Por ejemplo: 16<br>Si hav al menos un 1 en 18-115

**Codificadores con prioridad**<br>
Desarrollo de codificadores de N a 2<sup>N</sup> bits en base a codifica<br>
a 2<sup>M</sup> bits (N > M).<br>
Desarrollo en paralelo. Por ejemplo: 16 a 4 en base a dos 8 a<br>
Si hay al menos un 1 en 18-115,<br>
GS1 es

del COD2. COD2 que son 0.<br>
COD2 que son 0.<br>
COD2 que son 0.<br>
COD2 que son 0.<br>
COD2 que son 0.<br>
COD2 que son 0.<br>
COD2 que son 0.<br>
COD2 que son 0.<br>
COD2 que son 0.<br>
COD2 method a son 0.<br>
COD2 que son 0.<br>
COD2 method as de matches of t de selección del MUX está a 1<br>
luego A2-A0 corresponden a las<br>
del COD1.<br>
Si hay 0s en 18-115 y al menos<br>
un 1 en 10-17, en el COD1 GS1<br>
es 0 (A3 es 0). La entrada de<br>
selección del MUX está a 0<br>
luego A2-A0 corresponden del COD1.<br>
Si hay 0s en 18-115 y al menos<br>
un 1 en 10-17, en el COD1 GS1<br>
es 0 (A3 es 0). La entrada de<br>
selección del MUX está a 0<br>
luego A2-A0 corresponden a las<br>
del COD2.<br>
Se puede real<br>
Si no hay ningún 1, en COD1 y<br>

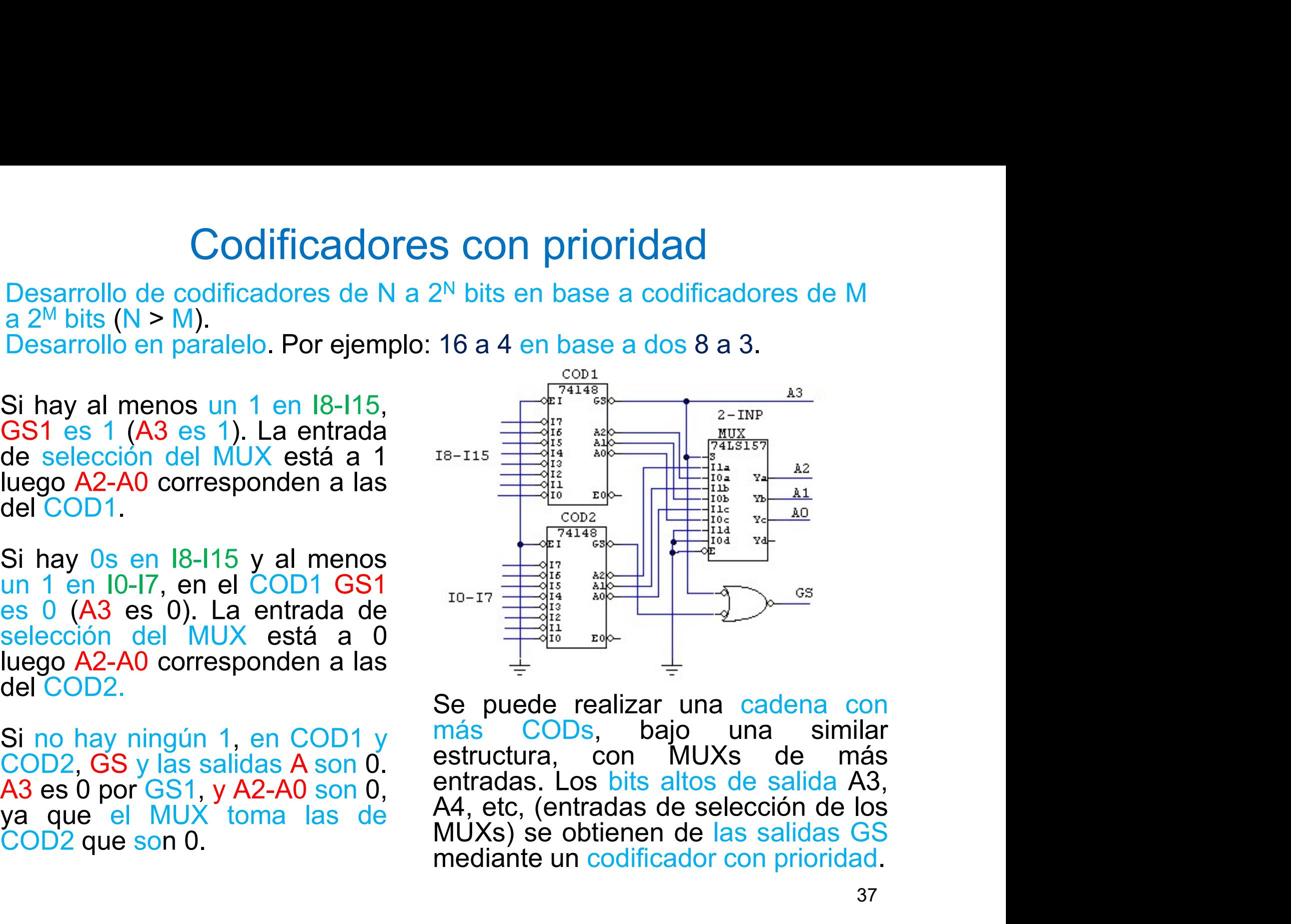

 $m$ -17<br>  $m$ -17<br>  $m$ -17<br>  $m$ -17<br>  $m$ -18<br>  $m$ -18<br>  $m$ -18<br>  $m$ -18<br>  $m$ -18<br>  $m$ -18<br>  $m$ -18<br>  $m$ -18<br>  $m$ -18<br>  $m$ -18<br>  $m$ -18<br>  $m$ -18<br>  $m$ -18<br>  $m$ -18<br>  $m$ -18<br>  $m$ -18<br>  $m$ -18<br>  $m$ -18<br>  $m$ -18<br>  $m$ -18<br>  $m$ -18<br>  $m$ -18<br>  $m$ -18<br>  $m$ -1

**Codificadores con prioridad**<br>Desarrollo de codificadores de N a 2<sup>N</sup> bits en base a codificadores de M<br>Desarrollo en serie **Desarrollo en paralelo Codificadores con prio**<br>
Desarrollo de codificadores de N a 2<sup>N</sup> bits en base<br>
a 2<sup>M</sup> bits (N > M).<br>
Desarrollo en serie. Desarrollo e

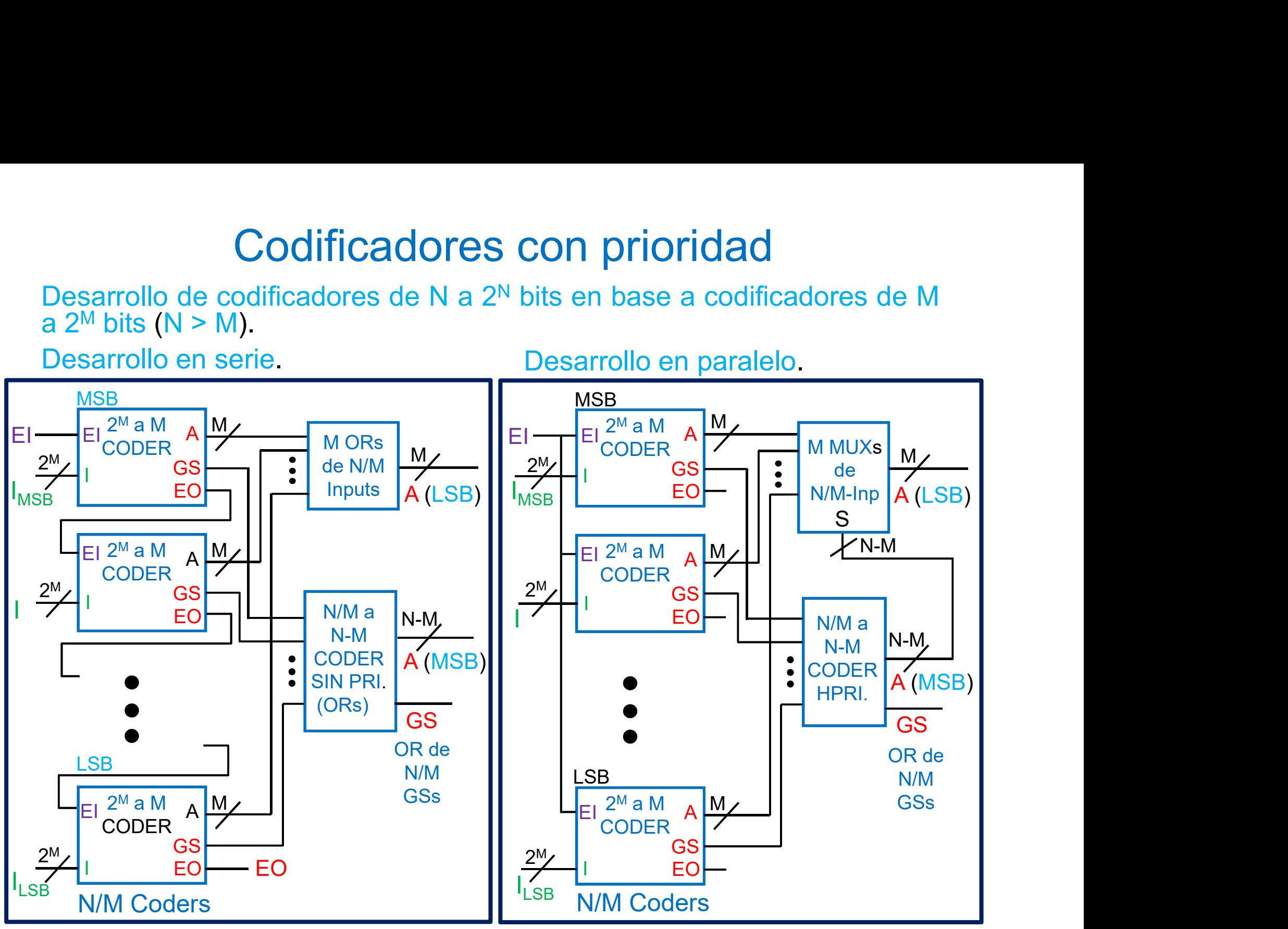

### Modelo VHDL de un 4 a 2 HPRI COD

```
library ieee;
use ieee std logic 1164 all;
entity hpri4to2 is
 Codificadores con prioridad<br>
Modelo VHDL de un 4 a 2 HPRI COD<br>
library ieee;<br>
use ieee.std_logic_1164.all;<br>
port (I: in std_logic_vector(3 downto 0); -- Entradas de datos<br>
A: out std_logic_vector(1 downto 0); -- Salidas<br>
               Codificadores con prioridad<br>
elo VHDL de un 4 a 2 HPRI COD<br>
y ieee;<br>
eee.std_logic_1164.all;<br>
I: in std_logic_vector(3 downto 0); -- Entradas de datos<br>
A: out std_logic_vector(1 downto 0); -- Salidas<br>
A: out s
               Codificadores con prioridad<br>
Blo VHDL de un 4 a 2 HPRI COD<br>
y ieee;<br>
ee.std_logic_1164.all;<br>
I: in std_logic_vector(3 downto 0);   -- Entradas de datos<br>
A: out std_logic_vector(1 downto 0);   -- Saildas<br>
Z: out std_logic
end hpri4to2;
 Iibrary ieee;<br>
use ieee.std_logic_1164.all;<br>
entity hpri4to2 is<br>
port (I: in std_logic_vector(3 downto 0); -- Entradas de datos<br>
A: out std_logic_vector(1 downto 0); -- Salidas<br>
Z: out std_logic); -- Control de qu
 Iibrary ieee;<br>
use ieee.std_logic_1164.all;<br>
entity hpri4to2 is<br>
port (I: in std_logic_vector(3 downto 0); -- Entradas de datos<br>
A: out std_logic_vector(1 downto 0); -- Salidas<br>
Z: out std_logic); -- Control de que alguna
 use ieee.std_logic_1164.all;<br>
entity hpri4to2 is<br>
port (I: in std_logic_vector(3 downto 0); -- Entradas de datos<br>
A: out std_logic_vector(1 downto 0); -- Salidas<br>
Z: out std_logic); -- Control de que algun
```

```
architecture comportamiento of hpri4to2 is
begin
process(I)
begin
 entity hpri4to2 is<br>
port (I: in std_logic_vector(3 downto 0); -- Entrad<br>
A: out std_logic_vector(1 downto 0); -- Salidas<br>
Z: out std_logic); -- Control de que alguna enti<br>
end hpri4to2;<br>
architecture comportamiento of hpr
 port (I: in std_logic_vector(3 downto 0); -- Entra<br>
A: out std_logic_vector(1 downto 0); -- Salid<br>
Z: out std_logic); -- Control de que alguna e<br>
end hpri4to2;<br>
architecture comportamiento of hpri4to2 is<br>
begin<br>
process(I
 port (i. in sta_logic_vector(3 downto 0), \rightarrow Entratas de datos<br>
A: out std_logic_vector(1 downto 0); \rightarrow Salidas<br>
Z: out std_logic); \rightarrow Control de que alguna entrada está a 1<br>
end hpri4to2;<br>
architecture comporta
 A: out std_logic_vector(1 downto 0), - salloas<br>
Z: out std_logic); - Control de que alguna entr<br>
end hpri4to2;<br>
architecture comportamiento of hpri4to2 is<br>
begin<br>
process(I)<br>
legin<br>
if (1(3) = '1') 
 2. Out std_logic), - Control de que alguna e<br>
end hpri4to2;<br>
architecture comportamiento of hpri4to2 is<br>
begin<br>
process(I)<br>
begin<br>
if ((3) = '1') then A <= "11";<br>
elsif ((2) = '1') then A <= "10";<br>
elsif ((1) = '1') then A <=
 end ripri4toz,<br>
architecture comportamiento of hpri4to2 is<br>
begin<br>
process(I)<br>
begin<br>
if ( I(3) = '1' ) then A <= "11";<br>
elsif ( I(2) = '1' ) then A <= "10";<br>
elsif ( I(1) = '1' ) then A <= "01";<br>
else A <= "00";<br>
end if;
end comportamiento; 39
```
**Sumadores**<br>• Los circuitos digitales sumadores realizan la suma aritmética de dos<br>**números enteros positivos**, normalmente descritos en notación<br>posicional binaria, aunque pueden desarrollarse sumadores para otros<br>formato **Sumadores**<br>Los circuitos digitales sumadores realizan la suma aritmética de dos<br>números enteros positivos, normalmente descritos en notación<br>posicional binaria, aunque pueden desarrollarse sumadores para otros<br>formatos de **Sumadores**<br>
Los circuitos digitales sumadores realizan la suma aritmética de dos<br>
números enteros positivos, normalmente descritos en notación<br>
posicional binaria, aunque pueden desarrollarse sumadores para otros<br>
formato **Sumadores**<br>Los circuitos digitales sumadores realizan la suma aritmética.<br>
números enteros positivos, normalmente descritos en<br>
posicional binaria, aunque pueden desarrollarse sumadores<br>
formatos de descripción numérica.<br> **Sumadores**<br>
Los circuitos digitales sumadores realizan la suma aritmética de dos<br>
números enteros positivos, normalmente descritos en notación<br>
posicional binaria, aunque pueden desarrollarse sumadores para otros<br>
sumador **Example 19 Sumadores**<br>
Los circuitos digitales sumadores realizan la suma aritmética de dos<br>
nómicos entros positivos, normalmente descritos en notación<br>
posicional binaria, aunque pueden desarrollarse sumadores para otr **buscan las presentations**<br>
Los circuitos digitales sumadores realizan la suma aritmética de dos<br>
posicional binaria, auque pueden desarrollarse sumadores para otros<br>
formatos de descripción numérica.<br>
Los sumadores son u **Sumadores**<br>
Los circuitos digitales sumadores realizan la su<br>
números enteros positivos, normalmente de<br>
posicional binaria, aunque pueden desarrollarse<br>
formatos de descripción numérica.<br>
Los sumadores son un elemento cr **Sumadores**<br>
Los circuitos digitales sumadores realizan la suma aritm<br>
números enteros positivos, normalmente descritos<br>
formatos de descripción numérica.<br>
Los sumadores son un elemento crítico en el desarrollo<br>
aritmétic **Sumadores**<br>
Los circuitos digitales sumadores realizan la suma aritmente<br>
números enteros positivos, normalmente descritos<br>
positional binaria, aunque pueden desarrollarse sumado<br>
Los sumadores son un elemento crítico en **Sumadores**<br>
Los circuitos digitales sumadores realizan la suma ari<br>
números enteros positivos, normalmente descritos<br>
posicional binaria, aunque pueden desarrollarse sumad<br>
Los sumadores son un elemento crítico en el des Los circuitos digitales sumadores realizan la<br>
números enteros positivos, normalmente<br>
posicional binaria, aunque pueden desarrollars<br>
formatos de descripción numérica.<br>
Los sumadores son un elemento crítico en que se han

completo ("full-adder") números enteros positivos, normalmente descrit<br/>posicional binaria, aunque pueden desarrollarse sum formatos de descripción numérica.<br>
Los sumadores son un elemento crítico en el desartiméticos por lo que se han desarr posicional binaria, aunque pueden desarrol<br>formatos de descripción numérica.<br>Los sumadores son un elemento crítico e<br>aritméticos por lo que se han desarrollado<br>buscan la mejora de las prestaciones del cir<br>tamaño y su velo formatos de descripción numérica.<br>
Los sumadores son un elemento crítico en el desa<br>
aritméticos por lo que se han desarrollado numerosa<br>
buscan la mejora de las prestaciones del circuito, bala<br>
tamaño y su velocidad.<br>
Pa Los sumadores son un elemento crítico en el desarrollo<br>
aritméticos por lo que se han desarrollado numerosas est<br>
buscan la mejora de las prestaciones del circuito, balancea<br>
tamaño y su velocidad.<br>
Para operandos A y B d aritméticos por lo que se han desarrollado numerosas est<br>buscan la mejora de las prestaciones del circuito, balancea<br>tamaño y su velocidad.<br>Para operandos A y B de<br>un pit ya se han desarrollado en otros<br>desarrollado en ot buscan la mejora de las prestaciones del circuito, balancea<br>tamaño y su velocidad.<br>Para operandos A y B de<br>desarrollado en otros<br>desarrollado en otros<br>temas el sumador<br>completo ("full-adder")<br>con acarreo de entrada<br>(Ci) y tamaño y su velocidad.<br>
Para operandos A y B de<br>
un bit ya se han<br>
desarrollado en otros<br>
temas el sumador<br>
completo ("full-adder")<br>
con acarreo de entrada<br>
(Ci) y el semi-sumador<br>
("half-adder") sin acarreo<br>
de entrada.

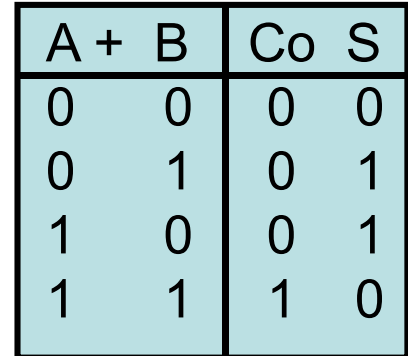

 $Co = AB$  $S = A \oplus B$ 

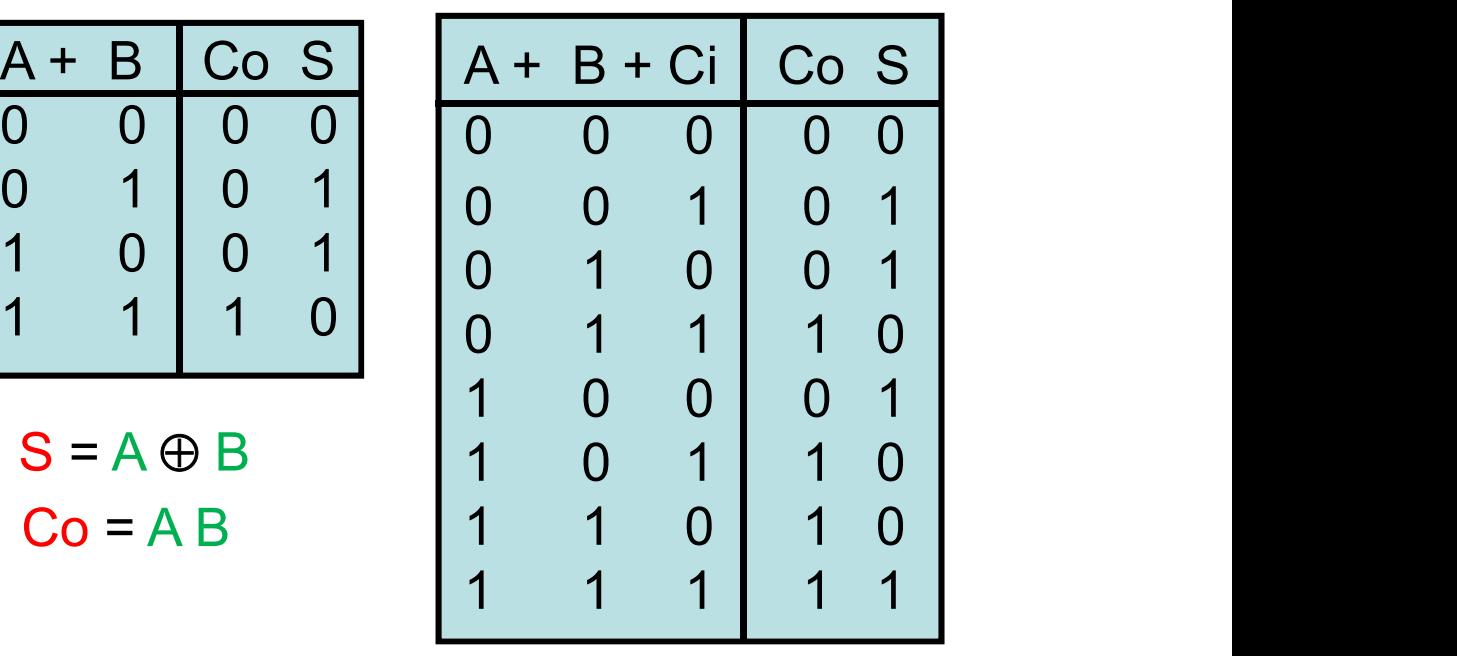

 $Co = AB + ACi + BCi$  $S = A \oplus B \oplus Ci$ 

• Para sumadores de N bits un método natural de realizar la suma es<br>situar sumadores completos en modo "ripple" o en serie, de forma que<br>desde el bit menos significativo hacia el más significativo el acarreo de<br>entrada del Sumadores<br>Para sumadores de N bits un método natural de realizar la suma es<br>situar sumadores completos en modo "ripple" o en serie, de forma que<br>desde el bit menos significativo hacia el más significativo el acarreo de<br>ent **Sumadores**<br>Para sumadores de N bits un método natural de realizar la suma es<br>situar sumadores completos en modo "ripple" o en serie, de forma que<br>desde el bit menos significativo hacia el más significativo el acarreo de<br>e **Entrada del bit j esté conectado al acarreo de realizar la suma es<br>situar sumadores completos en modo "ripple" o en serie, de forma que<br>desde el bit menos significativo hacia el más significativo el acarreo de<br>entrada del Sumadores**<br>
Para sumadores de N bits un método natural de realizar la suma es<br>
situar sumadores completos en modo "ripple" o en serie, de forma que<br>
desde el bit menos significativo hacia el más significativo el acarreo d

**Sumadores**<br>**Sumadores**<br>**Situar sumadores de N bits un método natural de realizar la suma es<br>situar sumadores completos en modo "ripple" o en serie, de forma que<br>desde el bit jesté conectado al acarreo de salida del bit j-Sumadores**<br> **Completes**<br> **Completes**<br> **Completes**<br> **Completes**<br> **Completes**<br> **Completes**<br> **Completes**<br> **Completes**<br> **Complete**<br> **Complete**<br> **Complete**<br> **Complete**<br> **Complete**<br> **Configured**<br> **Configured**<br> **Configured**<br> **Co Sumadores**<br> **Sumadores**<br> **Sumadores**<br> **Sumadores**<br> **Sumadores**<br> **Sumadores**<br> **Sumadores**<br> **Sumadores**<br> **Sumadores**<br> **Sumadores**<br> **Sumadores**<br> **Sumadores**<br> **Sumadores**<br> **El primer bit se puede construir con un semisumador Sumadores**<br> **Como por Example Convention** and the significative designed by the significative definition of the definition of the entrodo all comost significative entrodo all completes del bit menos significative hadies ( **Sumadores**<br> **Exercity and Sumadores CEO N bits un método natural de realizar la suma es situar sumadores completos en modo "ripple" o en serie, de forma que desde el bit menos significativo hacia el más significativo el** Para sumadores de N bits un médod o natural de realizar la suma es<br>situar sumadores completos en médod "ripple" o en serie, de forma que<br>desde el bit menos significativo hacia el más significativo el acarreo de<br>entrada de Para sumadores de N bits un método natural de realizar la suma es<br>situar sumadores completos en modo "ripple" o en serie, de forma que<br>desde el bit i esté conectado al acarreo de salida del bit j-1.<br>El primer bit se puede desde el bit menos significativo hacia el más significativo el acarreo de<br>entrada del bit j esté conectado al acarreo de salida del bit j-1.<br>El primer bit se puede construir con un semisumador mientras que los<br>demás bits

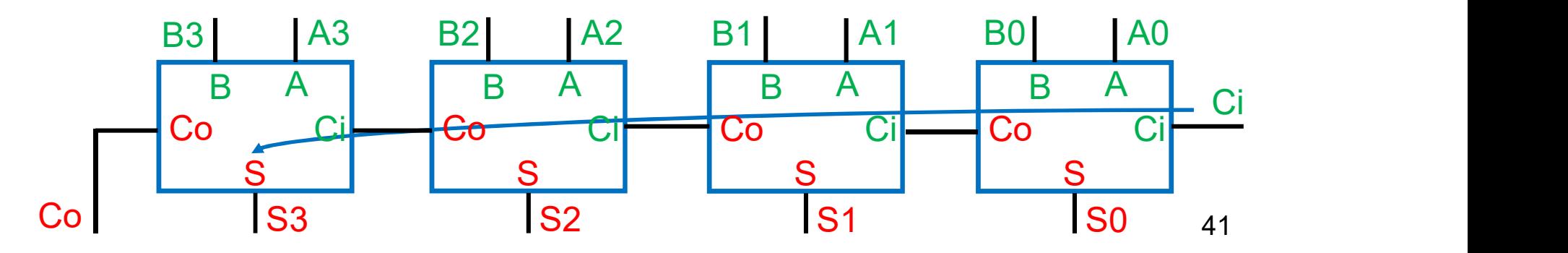

- El sumador "ripple" es un sumador lento. Para construir sumadores rápidos hay que intentar paralelizar el cálculo de los acarreos. El método "carry look-ahead" genera los acarreos en paralelo obteniendo su expresión lógi **Sumadores**<br>El sumador "ripple" es un sumador lento. Para construir sumadores rápidos hay que intentar paralelizar el cálculo de los acarreos. El método "carry look-ahead" genera los acarreos en paralelo obteniendo su expr **Sumadores**<br>El sumador "ripple" es un sumador lento. Para construir sumadores<br>rápidos hay que intentar paralelizar el cálculo de los acarreos. El<br>método "carry look-ahead" genera los acarreos en paralelo obteniendo<br>su expr Sumadores<br>El sumador "ripple" es un sumador lento. Para construir suma<br>rápidos hay que intentar paralelizar el cálculo de los acarrec<br>método "carry look-ahead" genera los acarreos en paralelo obten<br>su expresión lógica de f
- **Gurilation CS**<br>
umador "ripple" es un sumador lento. Par<br>
dos hay que intentar paralelizar el cálculo<br>
odo "carry look-ahead" genera los acarreos<br>
xpresión lógica de forma recursiva.<br>
a cada bit j se obtiene de Aj y Bj e su expresión lógica de forma recursiva.<br>
Para cada bit j se obtiene de Aj y Bj en paralelo el "Carry-Propagate" Pj<br>
que indica las condiciones bajo las cuales el acarreo se propaga de la<br>
entrada a la salida, y el "Carry-• El sumador "ripple" es un sumador lento. Para construir sumadores rápidos hay que intentar paralelizar el cálculo de los acarreos. El método "carry look-ahead" genera los acarreos en paralelo obteniendo su expresión lógi **Sumadores**<br>El sumador "ripple" es un sumador lento. Para construir sumadores<br>rápidos hay que intentar paralelizar el cálculo de los acarreos. El<br>su expresión lógica de forma recursiva.<br>Para cada bit j se obtiene de Aj y B **El sumador "ripple" es un sumador lento. Para construir sumadores rápidos hay que intentar paralelizar el cálculo de los acarreos. El método "carry-look-ahead" genera los acarreos en paralelo obteniendo su expresión lógic El sumador "ripple" es un sumador lento. Para construir sumadores rápidos hay que intentar paralelizar el cálculo de los acarreos. El método "carry look-ahead" genera los acarreos en paralelo obteniendo<br>su expressión lóg Sumadores**<br>
El sumador "ripple" es un sumador lento. Par<br> **rápidos** hay que intentar paralelizar el cálcul<br>
método "<u>carry look-ahead</u>" genera los acarreos<br>
su expresión lógica de forma recursiva.<br>
Para cada bit j se obt rápidos hay que intentar paralelizar el cálculo de los acarreos. El<br>método "carry look-ahead" genera los acarreos en paralelo obteniendo<br>su expresión lógica de forma recursiva.<br>Para cada bit j se obtiene de Aj y Bj en par

 $T1$  | Pj = Aj  $\oplus$  Bj |

Pj = Aj  $\oplus$  Bj | hay un 1 en Aj o en Bj, se propaga el acarreo hay dos 1s entre Aj y Bj, se genera acarreo

T<sub>2</sub> and the set of  $\sim$ 

 $C2 = G1 + P1 C1 = G1 + P1 (G0 + P0 Ci) = G1 + P1G0 + P1POCi$  $C3 = G2 + P2 C2 = G2 + P2G1 + P2P1G0 + P2P1P0Ci$ Example de entrada.<br>
Co = G + P Ci, hay acarreo si se genera o si se propaga el acarreo<br>
Co = G + P Ci, hay acarreo si se genera o si se propaga con Ci a 1.<br>
Para 4 bits se generan los acarreos en paralelo:<br>
C2 = G1 + P1 + P4P3P2P1Ci

• Una vez generados los acarreos se generan las salidas también en paralelo:<br>  $\begin{bmatrix}\n 50 = P0 \oplus Ci\n\end{bmatrix}^T$  para j = 0 Una vez generados los acarreos se generan las salidas también en paralelo:

 $T3$ 

T3.

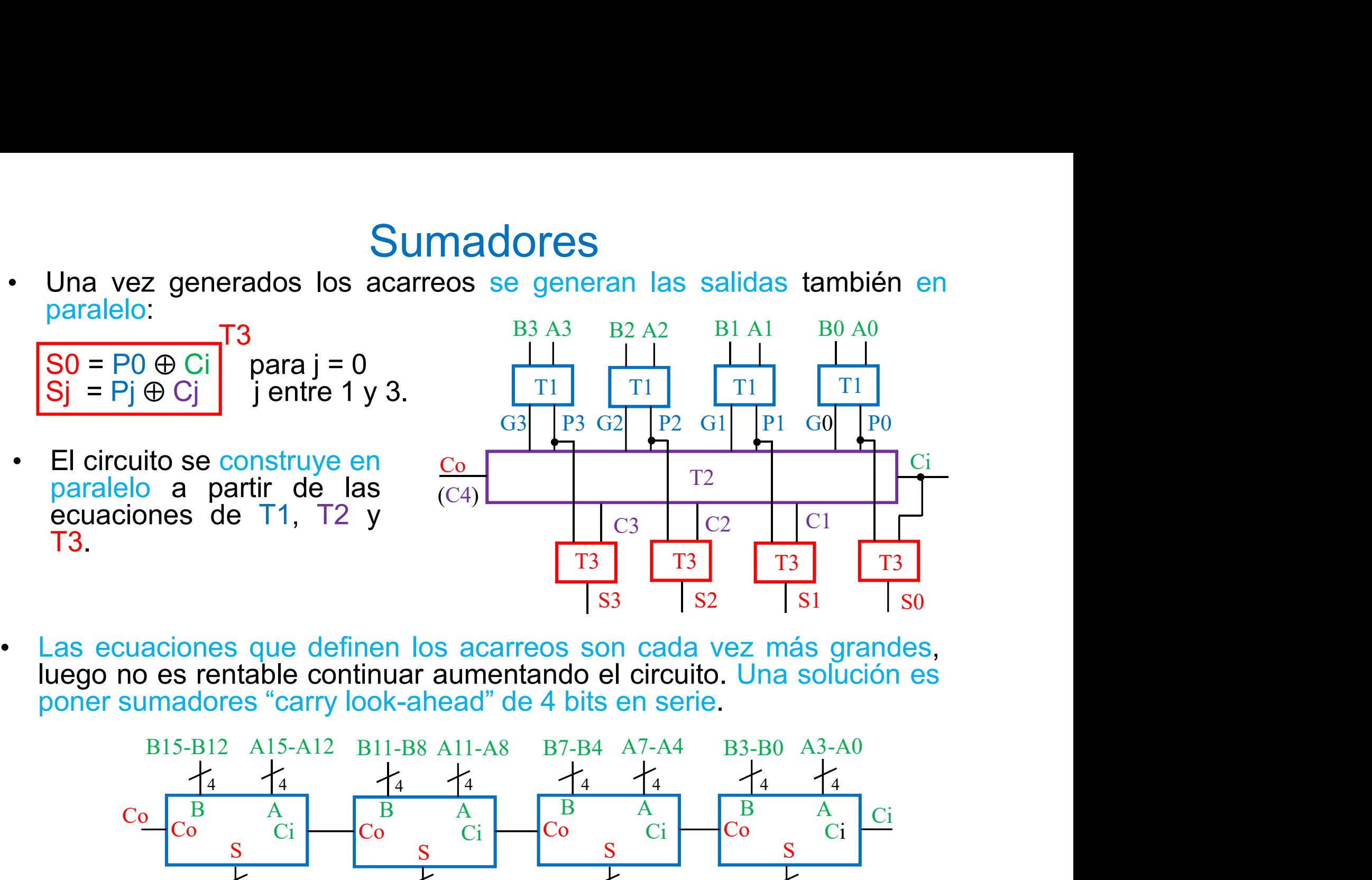

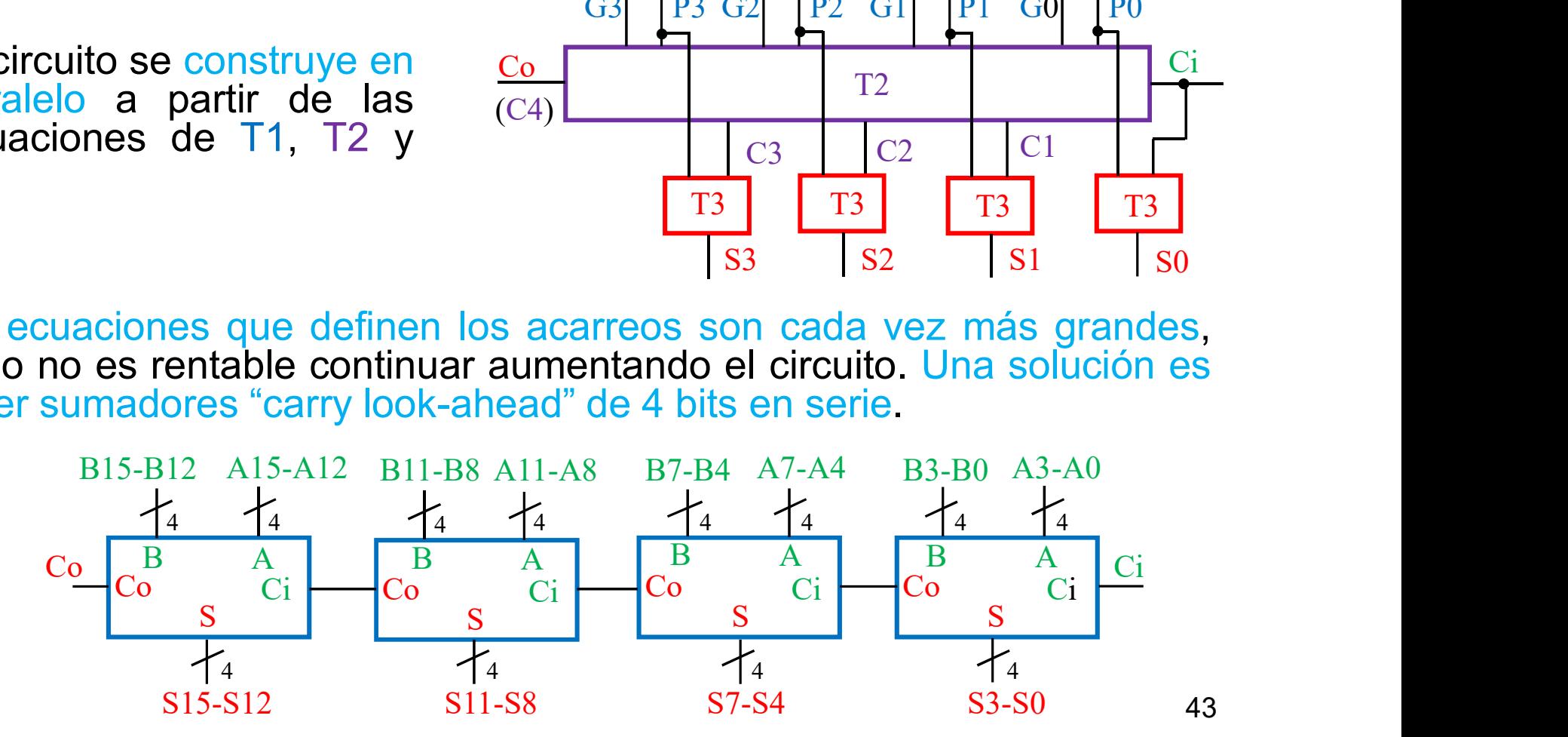

**Sumadores<br>• Otra solución es llevar la estructura de "carry look-ahead" a más niveles, la expresión de Co también se puede poner de la forma:<br>Co = G + P Ci, siendo<br>Co = G + P Ci, siendo** 

**Sumadores**<br>Otra solución es llevar la estructura de "carry look-ahead" a más<br>niveles, la expresión de Co también se puede poner de la forma:<br>Co = G3 + P3G2 + P3P2G1 + P3P2P1G0 + P4P3P2P1Ci, luego Sumadores<br>
Otra solución es llevar la estructura de "carry l<br>
niveles, la expresión de Co también se puede poner<br>
Co = G3 + P3G2 + P3P2G1 + P3P2P1G0 + P4P3P2<br>
G = G3 + P3G2 + P3P2G1 + P3P2P1G0<br>
P = P4P3P3P4 Co = G3 + P3G2 + P3P2G1 + P3P2P1G0 + P4P3P2P1Ci, luego G = G3 + P3G2 + P3P2G1 + P3P2P1G0 P = P4P3P2P1

**Sumadores**<br>
Otra solución es llevar la estructura de "carry-look-ahead" a más<br>
niveles, la expresión de Co también se puede poner de la forma:<br>
Co = G + P Ci, siendo<br>
Co = G3 + P3G2 + P3P2G1 + P3P2P1G0 + P4P3P2P1Ci, lueg **Sumadores**<br>
Otra solución es llevar la estructura de "carry look-ahead" a más<br>
niveles, la expresión de Co también se puede poner de la forma:<br>
Co = G + P Ci, siendo<br>
Co = G3 + P3G2 + P3P2G1 + P3P2P1G0 + P4P3P2P1Ci, lueg **Sumadores**<br>Otra solución es llevar la estructura de "carry look-ahead" a más<br>niveles, la expresión de Co también se puede poner de la forma:<br>Co = G + P Ci, siendo<br>Co = G 3 + P 3G 2 + P 3P 2G 1 + P 3P 2P 1G 0 + P 4P 3P 2P **SUMADOTES**<br>
Otra solución es llevar la estructura de "carry look-ahead" a más<br>
niveles, la expresión de Co también se puede poner de la forma:<br>
Co = G + P Ci, siendo<br>
Co = G3 + P3G2 + P3P2G1 + P3P2P1G0 + P4P3P2P1Ci, lueg **SUITIQUITE**<br>
Otra solución es llevar la estructura d<br>
niveles, la expresión de Co también se pu<br>
Co = G3 + P3G2 + P3P2G1 + P3P2P1G0<br>
G = G3 + P3G2 + P3P2G1 + P3P2P1G0<br>
P = P4P3P2P1<br>
donde G y P son el "carry-generate" y Ci, luego<br>  $\frac{1}{2}$ <br>  $\frac{1}{2}$ <br>

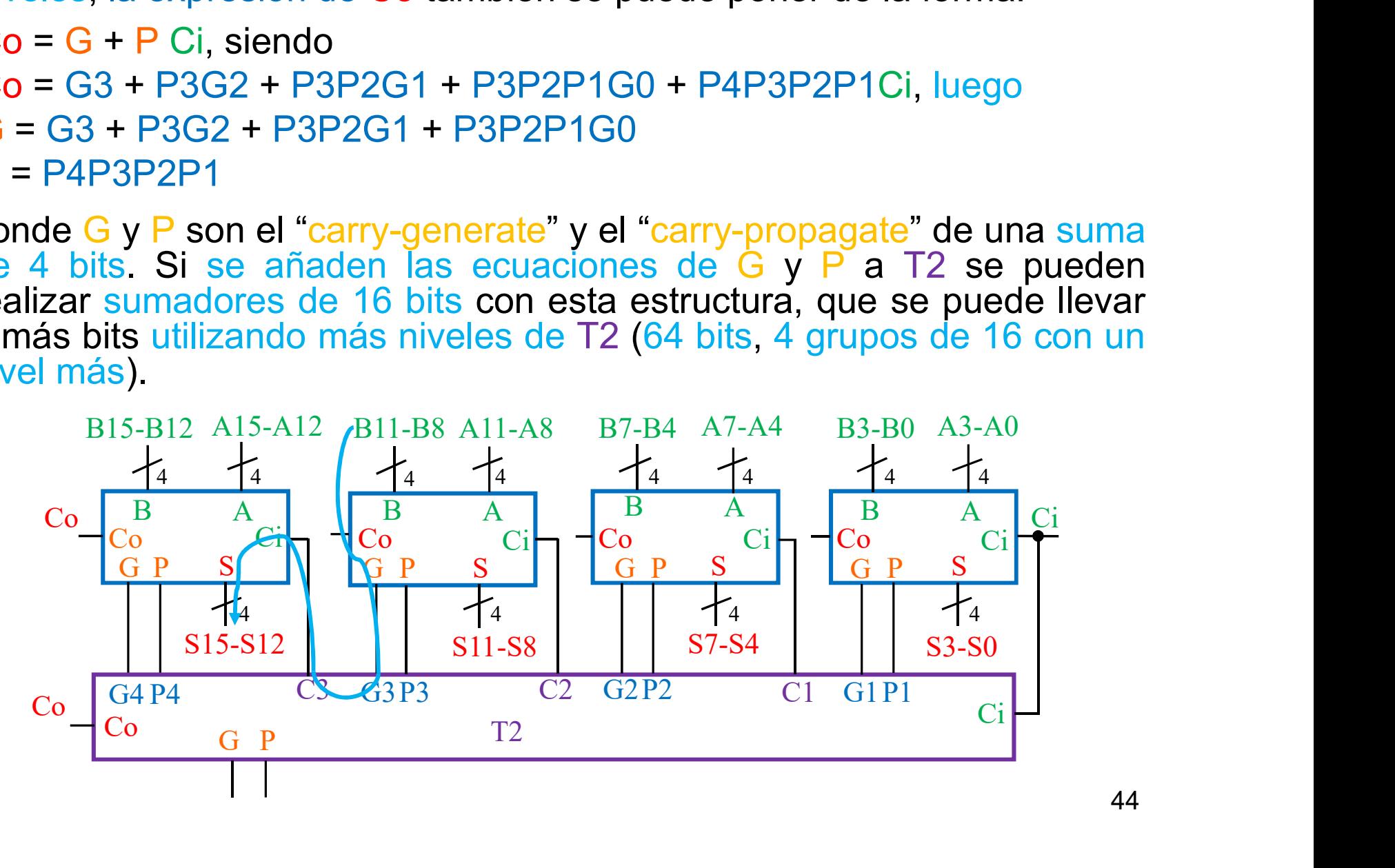

tra estructura de suma rápida es e<br>
umadores y multiplexores. Para una suma<br>
bits, en cada etapa de suma, menos la<br>
n paralelo con acarreo de entrada a 0<br>
bitene el acarreo real, se seleccionan cor<br>
prectas.<br>
l tiempo de • Otra estructura de suma rápida es el "carry-select" basada en sumadores y multiplexores. Para una suma de M bits en M/N etapas de N bits, en cada etapa de suma, menos la primera, se calcula la suma en paralelo con acarre Sumadores<br>
Otra estructura de suma rápida es el "carry-select" basada en<br>
sumadores y multiplexores. Para una suma de M bits en M/N etapas de<br>
N bits, en cada etapa de suma, menos la primera, se calcula la suma<br>
en paralel Sumadores<br>
Otra estructura de suma rápida es el "carry-select" basada en<br>
sumadores y multiplexores. Para una suma de M bits en M/N etapas de<br>
N bits, en cada etapa de suma, menos la primera, se calcula la suma<br>
en paralel **Sumadores**<br>Otra estructura de suma rápida es el "carry-select" basada en<br>sumadores y multiplexores. Para una suma de M bits en M/N etapas de<br>N bits, en cada etapa de suma, menos la primera, se calcula la suma<br>en paralelo **Sumadores**<br>
Otra estructura de suma rápida es el "carry-select" basada en<br>
sumadores y multiplexores. Para una suma de M bits en M/N etapas de<br>
N bits, en cada etapa de suma, menos la primera, se calcula la suma<br>
en paral **correctas El tiempo de Sumadores**<br> **El tiempo de suma criajda es el "carry-select" basada en sumadores y multiplexores. Para una suma de M bits en Mala etapa de suma, menos la primera, se calcula la suma en paralelo con acarreo de Sumadores**<br> **Sumadores**<br> **Otra** estructura de suma rápida es el "carry-select" basada en<br>
sumadores y multiplexores. Para una suma de M bits en M/N etapas de<br>
N bits, en cada etapa de suma, menos la primera, se calcula la **Sumadores**<br>
Otra estructura de suma rápida es el "carry-select" basada en<br>
sumadores y multiplexores. Para una suma de M bits en M/N etapas de<br>
N bits, en cada etapa de suma, menos la primera, se calcula la suma<br>
en paral **Sumadores**<br> **Sumadores**<br> **Sumadores** y multiplexores. Para una suma de M bits en M/N etapas de<br>
N bits, en cada etapa de suma, menos la primera, se calcula la suma<br>
en paralelo con acarreo de entrada a 0 o a 1, y luego,

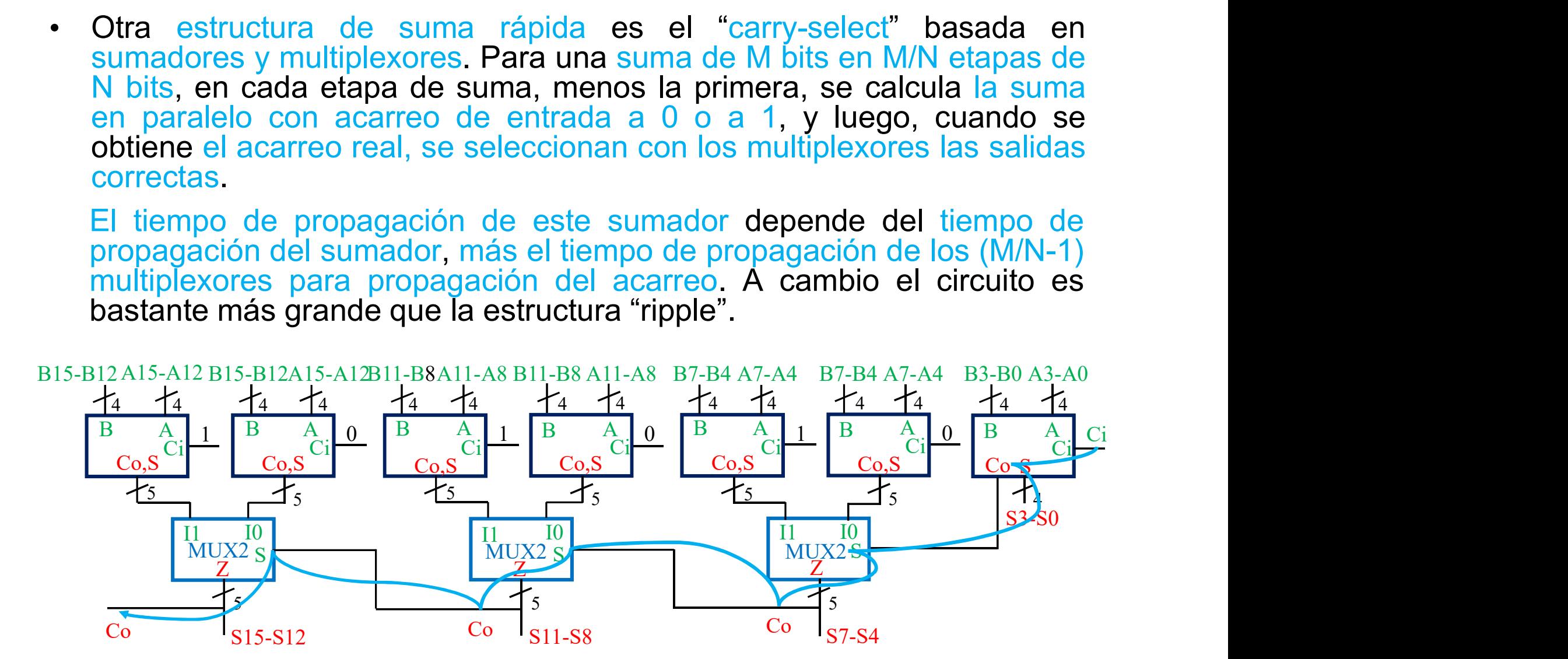

Sumadores<br>Circuitos comerciales: 74'83. Sumador de 4 bits, con estructura interna<br>de carry look-ahead. El circuito opera como sumador suponiendo las<br>entradas y salidas en polaridad positiva o en polaridad negativa.<br>Co+(A+B **Sumadores**<br>Circuitos comerciales: 74'83. Sumador de 4 bits, con estructura interna<br>de carry look-ahead. El circuito opera como sumador suponiendo las<br>entradas y salidas en polaridad positiva o en polaridad negativa.<br> $c_0$ **Example 19 Sumadores**<br>
Circuitos comerciales: 74'83. Sumador de 4 bits, con estructura interna<br>
de carry look-ahead. El circuito opera como sumador suponiendo las<br>
entradas y salidas en polaridad positiva o en polaridad

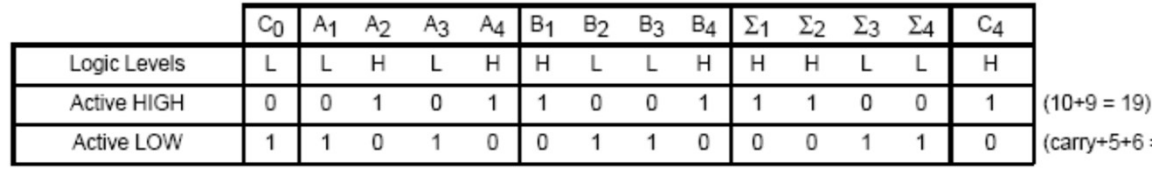

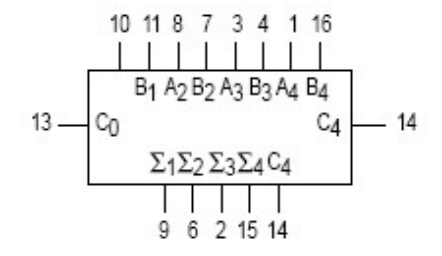

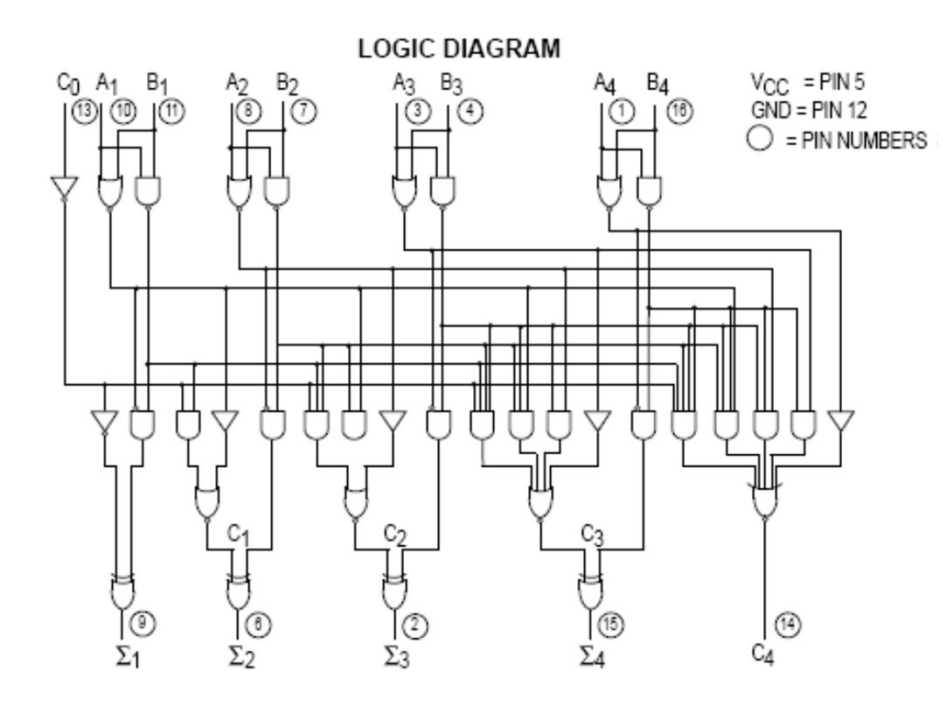

Los modelos de  $\begin{array}{r} \n 10 11 8 7 3 4 1 16 \\
 +9 = 19\n\end{array}$ <br>  $\begin{array}{r} 13 - \frac{6}{60} & \frac{11}{21} + \frac{11}{21} + \frac{11}{21} \\
 -\frac{13}{21} + \frac{11}{22} + \frac{11}{23} + \frac{11}{64} \\
 -\frac{11}{21} + \frac{11}{21} + \frac{11}{21} + \frac{11}{21} \\
 -\frac{11}{21} + \frac{11}{21} + \frac{11}{21} \\
 -\frac{11}{21} + \$ sumadores se han  $\begin{array}{r} \n\text{if } 18734116 \\
\hline\n\text{if } 1 \leq |1| & 11 \\
\text{if } 1 \leq |2| & 232464 \\
\hline\n\text{if } 1 \leq |22252464 \\
\hline\n\text{if } 1 | 1 | 1 \\
\hline\n\text{if } 1 | 1 \\
\hline\n\text{if } 1 | 1 \\
\hline\n\text{if } 1 | 1 \\
\hline\n\text{if } 1 | 1 \\
\hline\n\text{if } 1 | 1 \\
\hline\n\text{if } 1 | 1 \\
\hline\n\text{if } 1 | 1 \\
\hline\n\$  $\frac{1}{13}$ <br>  $\frac{1}{13}$ <br>  $\frac{1}{13}$ <br>  $\frac{1}{13}$ <br>  $\frac{1}{13}$ <br>  $\frac{1}{13}$ <br>  $\frac{1}{13}$ <br>  $\frac{1}{13}$ <br>  $\frac{1}{13}$ <br>  $\frac{1}{14}$ <br>  $\frac{1}{14}$ <br>  $\frac{1}{14}$ <br>  $\frac{1}{14}$ <br>  $\frac{1}{14}$ <br>  $\frac{1}{14}$ <br>  $\frac{1}{14}$ <br>  $\frac{1}{14}$ <br>  $\frac{1}{14}$ <br>  $\frac{1$ 

• A partir de un sumador pueden realizarse otras aplicaciones lógicas<br>sencillas. Por ejemplo, un circuito restador o un circuito sumador/<br>restador. Para realizar estas aplicaciones hay que hacer antes un<br>planteamiento del Sumadores<br>A partir de un sumador pueden realizarse otras aplicaciones lógicas<br>sencillas. Por ejemplo, un circuito restador o un circuito sumador/<br>restador. Para realizar estas aplicaciones hay que hacer antes un<br>planteamie **Sumadores**<br>A partir de un sumador pueden realizarse otras aplicaciones lógicas<br>sencillas. Por ejemplo, un circuito restador o un circuito sumador/<br>restador. Para realizar estas aplicaciones hay que hacer antes un<br>planteam **Sumadores**<br>**A partir de un sumador pueden realizarse otras aplicaciones lógicas<br>sencillas. Por ejemplo, un circuito restador o un circuito sumador/<br>restador. Para realizar estas aplicaciones hay que hacer antes un<br>plantea Sumadores**<br> **Sumador se realizarse otras aplicaciones lógicas**<br>
sencillas. Por ejemplo, un circuito restador o un circuito sumador/<br>
restador. Para realizar estas aplicaciones hay que hacer antes un<br>
planteamiento del pro **Sumadores**<br>A partir de un sumador pueden realizarse otras aplicaciones lógicas<br>sencillas. Por ejemplo, un circuito restador o un circuito sumador/<br>restador. Para realizar estas aplicaciones hay que hacer antes un<br>plantea **Sumadores**<br>A partir de un sumador pueden realizarse otras aplicaciones lógicas<br>sencillas. Por ejemplo, un circuito restador o un circuito sumador/<br>restador. Para realizar estas aplicaciones hay que hacer antes un<br>plantea **Sumadores**<br> **Sumadores**<br>
A partir de un sumador pueden realizarse otras aplicaciones lógicas<br>
sencillas. Por ejemplo, un circuito restador o un circuito sumador/<br>
restador. Para realizar estas aplicaciones hay que hacer **Sumadores**<br> **Replace Sencillas.** Por ejemplo, un circuito restador o un circuito sumador/<br>
restador. Para realizar estas aplicaciones hay que hacer antes un<br>
planteamiento del problema, recurriendo a conocimientos adquir

A partir de un sumador pueden realizarse otras aplicaciones lógicas<br>sencillas. Por ejemplo, un circuito restador o un circuito sumador/<br>restador. Para realizar estas aplicaciones hay que hacer antes un<br>planteamiento del p sencillas. Por ejemplo, un circuito restador o un circuito sumador/<br>restador. Para realizar estas aplicaciones hay que hacer antes un<br>planteamiento del problema, recurriendo a conocimientos adquiridos.<br>Un restador se real restador se realiza con un sumador suponiendo lo<br>nplemento-2. De la aplicación del c-a-2 se sabe que<br>no (B)<sub>c,2</sub>, que se puede formar complementando<br>nando 1 en el bit menos significativo. Luego:<br> $: A - B = A + \overline{B} + 1$ , donde

74LS83

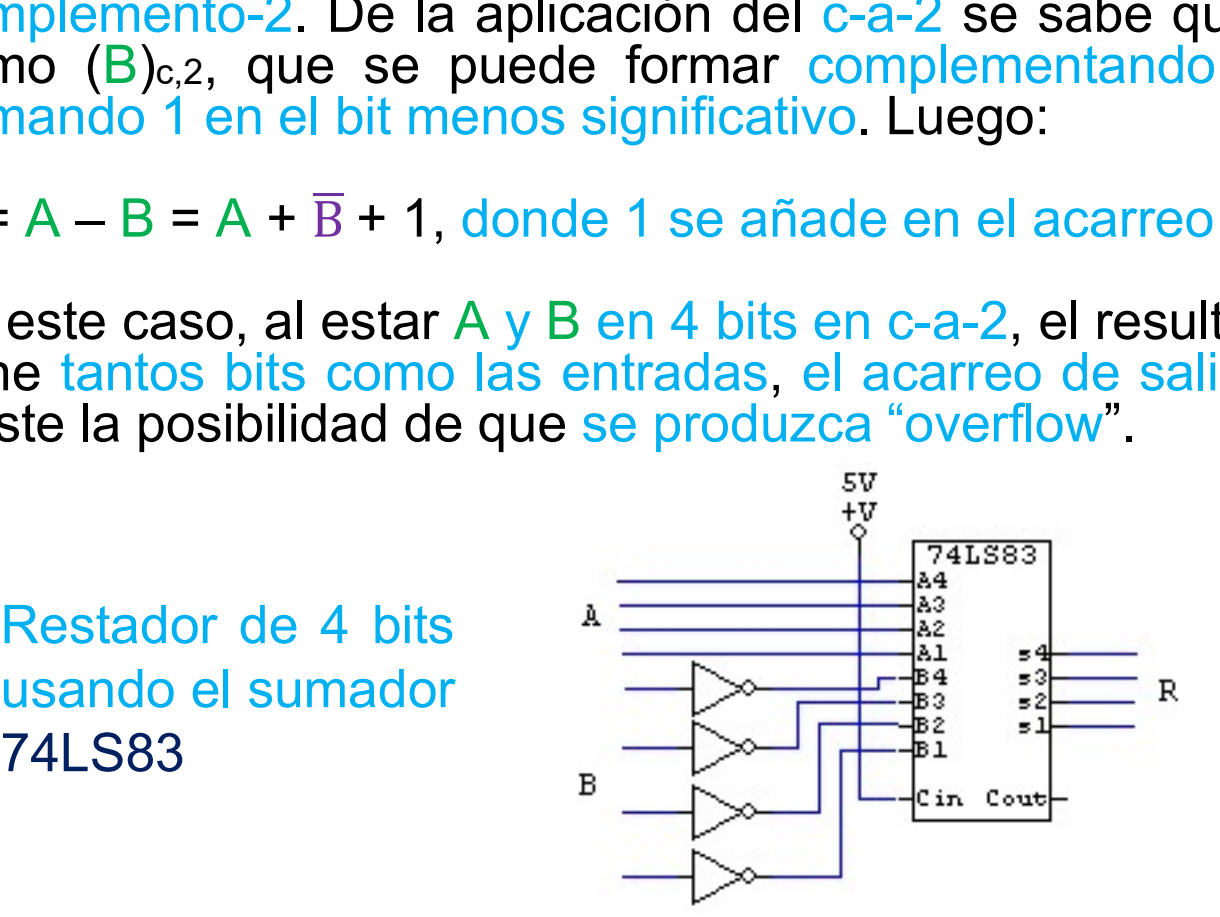

**Sumadores**<br>• Un sumador/restador necesita una entrada de control C, que indique si<br>se realiza la operación de suma o de resta. Para hacer la resta se<br>requiere el c-a-2, luego los operandos X e Y, y la salida Z están en es **Sumadores**<br>Un sumador/restador necesita una entrada de control C, que indique si<br>se realiza la operación de suma o de resta. Para hacer la resta se<br>requiere el c-a-2, luego los operandos X e Y, y la salida Z están en esta **Sumadores**<br>Un sumador/restador necesita una entrada de control C, que indique si<br>se realiza la operación de suma o de resta. Para hacer la resta se<br>requiere el c-a-2, luego los operandos X e Y, y la salida Z están en est notación. **Sumadories Sumador Si Control C**, quase realiza la operación de suma o de resta. Para hacer leguiere el c-a-2, luego los operandos X e Y, y la salida Z es<br>notación.<br>Si C = 0 => Z = X + Y + 0<br>Si C = 1 => Z = X - Y = X + Sumador/restador necesita una entrada de control C, que indique<br>se realiza la operación de suma o de resta. Para hacer la resta<br>requiere el c-a-2, luego los operandos X e Y, y la salida Z están en e<br>notación.<br>Si C = 0 => **Sumador/Solution Sumador/Festador necesita una entrada de control C, que indíque si<br>se realiza la operación de suma o de resta. Para hacer la resta se<br>requiere el c-a-2, luego los operandos X e Y, y la salida Z están en Sumador/restador necesita una entrada de control C, que indique si<br>se realiza la operación de suma o de resta. Para hacer la resta se<br>requiere el c-a-2, luego los operandos**  $X$  **e Y, y la salida Z están en esta<br>notación.<br>** Un sumador/restador necesita una entrada de control C, que indique si<br>se realiza la operación de suma o de resta. Para hacer la resta se<br>requiere el c-a-2, luego los operandos X e Y, y la salida Z están en esta<br>notación.<br>

 $B = \overline{C} Y + C \overline{Y} = C \oplus Y$ 

Sumador/Restador sumador 74LS83

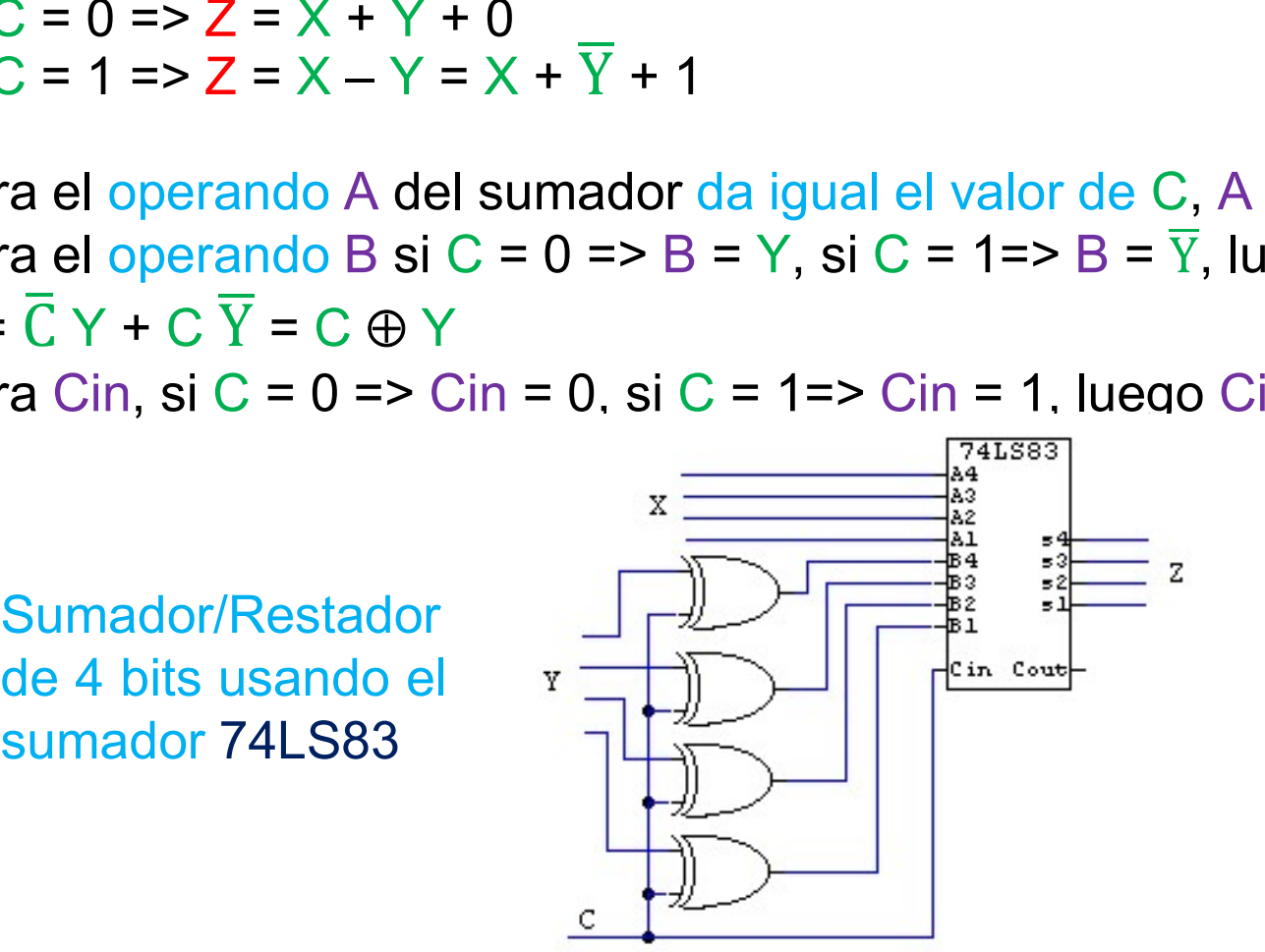

- Comparadores<br>• Un circuito digital comparador realiza la comparación de dos palabras A<br>• B de N bits tomadas como un número entero sin signo e indica si son<br>iguales o si una es mayor que otra en tres salidas A = B, A > B y **Comparadores**<br>Un circuito digital comparador realiza la comparación de dos palabras A<br>y B de N bits tomadas como un número entero sin signo e indica si son<br>iguales o si una es mayor que otra en tres salidas A = B, A > B y **Comparadores**<br>Un circuito digital comparador realiza la comparación de dos palabras A<br>y B de N bits tomadas como un número entero sin signo e indica si son<br>iguales o si una es mayor que otra en tres salidas A = B, A > B y **Comparadores**<br>
Un circuito digital comparador realiza la comparación de dos palabras A<br>
y B de N bits tomadas como un número entero sin signo e indica si son<br>
iguales o si una es mayor que otra en tres salidas A = B, A > **•** Un circuito digital comparador realiza la comparación de dos palabras A y B de N bits tomadas como un número entero sin signo e indica si son iguales o si una es mayor que otra en tres salidas  $A = B$ ,  $A > B$  y  $A < B$ .<br>Ba **Comparadores**<br>
Un circuito digital comparador realiza la comparación de dos pala<br>
y B de N bits tomadas como un número entero sin signo e indica<br>
iguales o si una es mayor que otra en tres salidas  $A = B$ ,  $A > B$ <br>
Bajo cual **Comparadores**<br>
In circuito digital comparador realiza la comparación de dos B de N bits tomadas como un número entero sin signo e invales o si una es mayor que otra en tres salidas  $A = B$ ,  $A >$ <br>
ajo cualesquiera valores d
- 

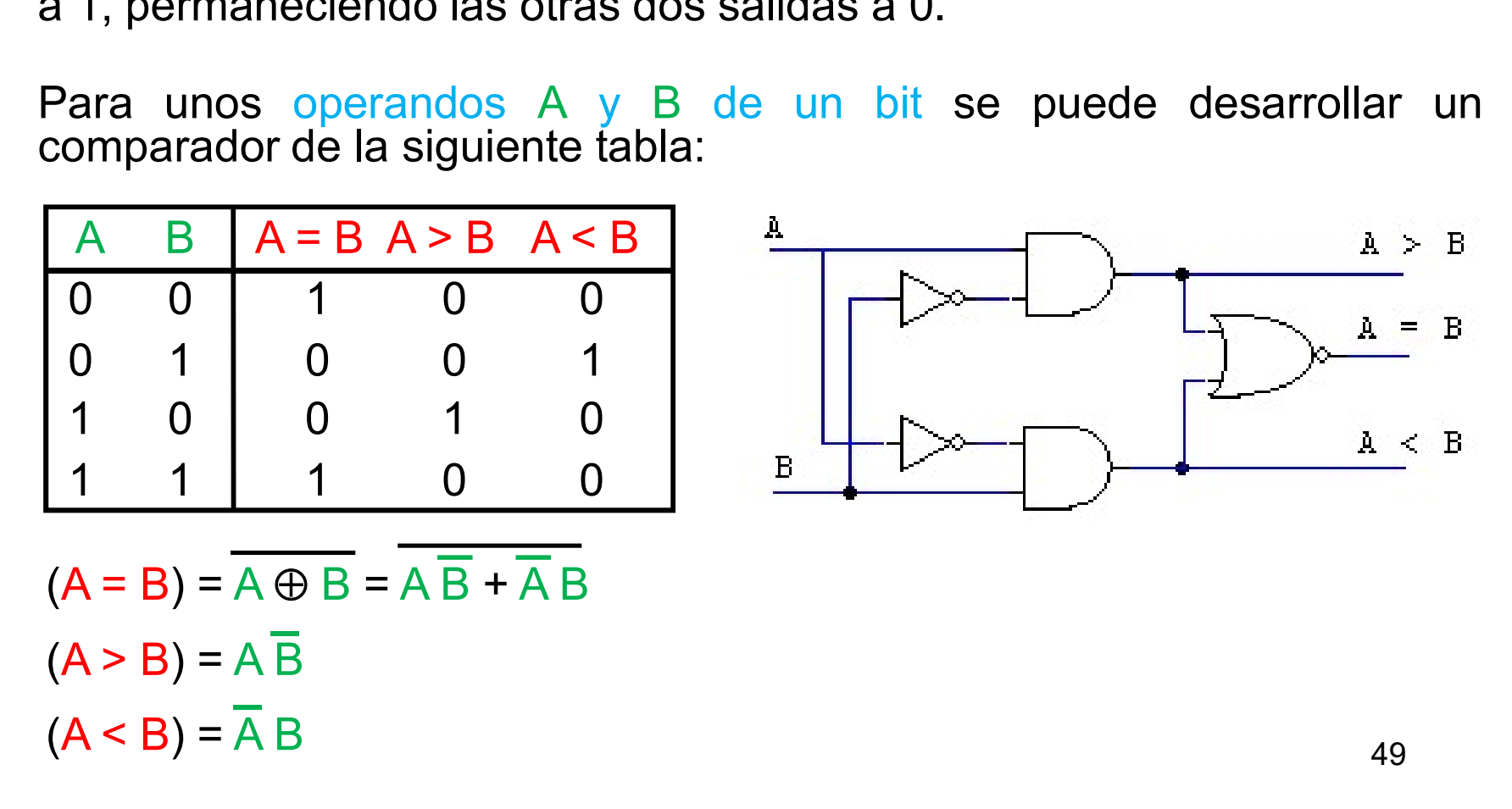

- Comparadores<br>• Para N bits el comparador se puede desarrollar siguiendo estos<br>• razonamientos desde el bit más significativo hasta el bit menos<br>• significativo: **Comparadores**<br>Para N bits el comparador se puede desarrollar siguiendo estos<br>razonamientos desde el bit más significativo hasta el bit menos<br>- A = B, si Ai = Bi para cada bit i de los operandos A y B. significativo: **Comparadores**<br>
Para N bits el comparador se puede desarrollar siguiendo estos<br>
razonamientos desde el bit más significativo hasta el bit menos<br>
significativo:<br>
- A = B, si Ai = Bi para cada bit i de los operandos A y B.<br> **Example 19 Second Community**<br>
Fractional Communication School of the School of the Bi, si Ai = Bi para cada bit i de los operandos A y B.<br>
- A = B, si Ai = Bi para cada bit i de los operandos A y B.<br>
- A > B, si para un **Comparadores**<br>
Para N bits el comparador se puede desarrollar siguientes<br>
razonamientos desde el bit más significativo hasta el bi<br>
significativo:<br>
- A = B, si Ai = Bi para cada bit i de los operandos A y B.<br>
- A > B, si
	-
	-
	-
- 

Para N bits el comparador se puede desarrollar siguiendo estos razonaminitos desde el bit más significativo hasta el bit menos significativo.

\nA = B, si Aí = Bi para cada bit i de los operandos A y B.

\nA > B, si para un bit i Aí > Bi siendo Aj = Bj para todo j > i.

\nA < B, si para un bit i Aí < Bi siendo Aj = Bj para todo j > i.

\nPara operandos A y B de 4 bits, conociendo las expresión de cuando Aí  
\nes igual, mayor o menor que Bi, las expresiones lógicas correspondientes quedan así.

\n(A = B) = 
$$
\overline{A3} \oplus \overline{B3}
$$
 A2 ⊕ B2 A1 ⊕ B1 A0 ⊕ B0

\n(A > B) = A3  $\overline{B3} + \overline{A3} \oplus \overline{B3}$  A2 ⊕ B2 A1 ⊕ B1 A0  $\overline{B0}$ 

\n(A < B) =  $\overline{A3} \oplus 3$  A2 ⊕ B2 A1 ⊕ B1 A0  $\overline{B0}$ 

\n(A < B) =  $\overline{A3} \oplus 3$  A2 ⊕ B2 A1 ⊕ B3 A2 B2 + A3 ⊕ B3 A2 ⊕ B2 A1 B1 +  $\overline{A3} \oplus \overline{B3}$  A2 ⊕ B2 A1 ⊕ B1 A0 B0

\n(A < B) =  $\overline{A3} \oplus 3$  A2 ⊕ B2 A1 ⊕ B1 A0 B0

\n50

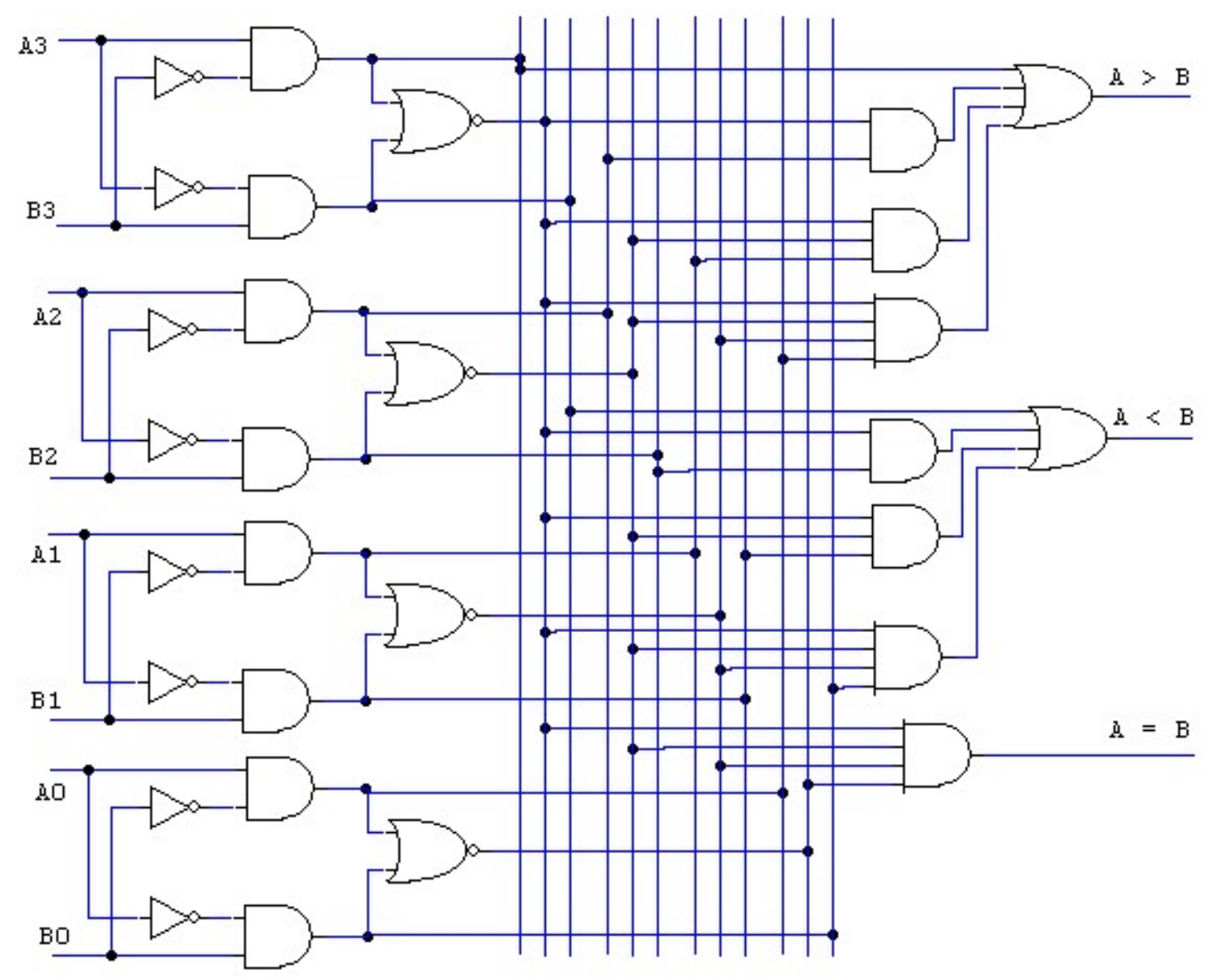

Circuitos comerciales: 74'85. Comparador de 4 bits.<br>Además de las entradas y salidas habituales tiene 3 entradas de<br>expansión la>B la<B la=B. Cuando A y B son iguales se estudian las<br>entradas de expansión para generar el r Comparadores<br>Circuitos comerciales: 74'85. Comparador de 4 bits.<br>Además de las entradas y salidas habituales tiene 3 entradas de<br>expansión I<sub>A>B</sub> I<sub>A=B</sub>. Cuando A y B son iguales se estudian las<br>entradas de expansión para **Comparadores**<br>Circuitos comerciales: 74'85. Comparador de 4 bits.<br>Además de las entradas y salidas habituales tiene 3 entradas de<br>expansión l<sub>A>B</sub> l<sub>A<B</sub> l<sub>A=B</sub>. Cuando A y B son iguales se estudian las<br>entradas de expans **Comparadores**<br>Circuitos comerciales: 74'85. Comparador de 4 bits.<br>Además de las entradas y salidas habituales tiene 3 entradas de<br>expansión las las la-B. Cuando A y B son iguales se estudian las<br>entradas de expansión par **Comparadores**<br>Circuitos comerciales: 74'85. Comparador de 4 bits.<br>Además de las entradas y salidas habituales tiene 3 entradas de<br>expansión la>B la<B la=B. Cuando A y B son iguales se estudian las<br>entradas de expansión p

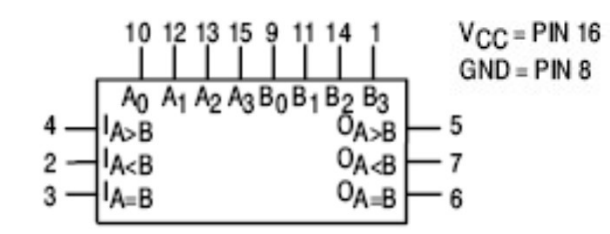

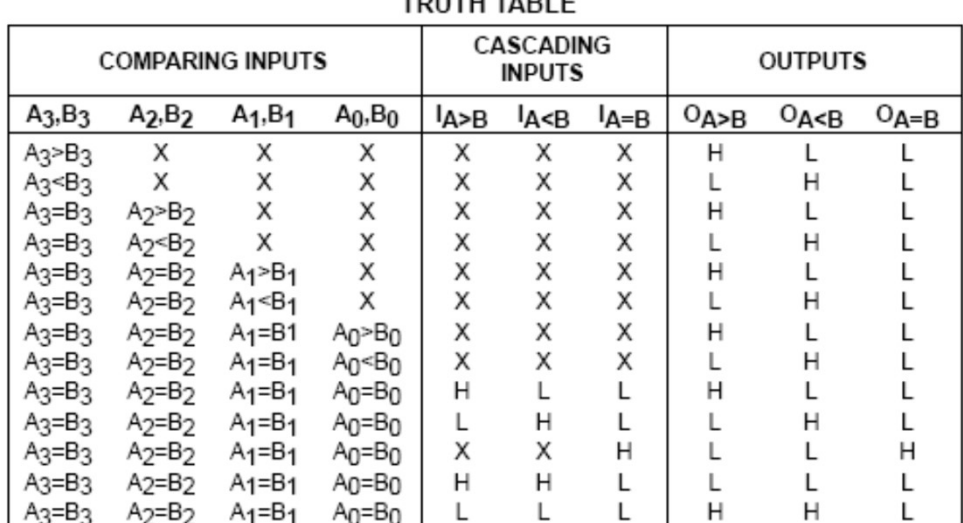

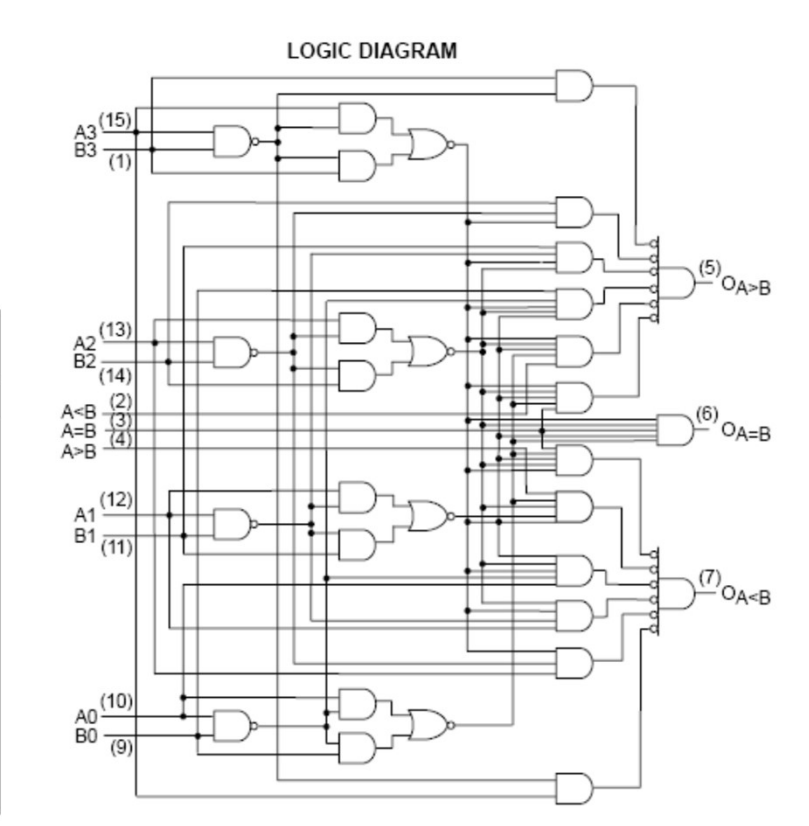

**Comparadores**<br>Desarrollo de comparadores de N bits en base a comparadores de M<br>bits (N > M).<br>El desarrollo de un comparador de 4 bits (N = 4) se ha hecho en base a<br>comparadores de 1 bit (M = 1). El mismo procedimiento pue **Comparadore**<br>
Desarrollo de comparadores de N bits en ba<br>
bits (N > M).<br>
El desarrollo de un comparador de 4 bits (N =<br>
comparadores de 1 bit (M = 1). El mismo proc<br>
para comparar números de 16 bits en base **Comparadores**<br>
Desarrollo de comparadores de N bits en base a comparadores de M<br>
bits (N > M).<br>
El desarrollo de un comparador de 4 bits (N = 4) se ha hecho en base a<br>
comparadores de 1 bit (M = 1). El mismo procedimient **Comparadores**<br>
Desarrollo de comparadores de N bits en base a comparadores de M<br>
bits (N > M).<br>
El desarrollo de un comparador de 4 bits (N = 4) se ha hecho en base a<br>
comparadores de 1 bit (M = 1). El mismo procedimient **Comparadores**<br>Desarrollo de comparadores de N bits en base a comparadores de M<br>bits (N > M).<br>El desarrollo de un comparador de 4 bits. (N = 4) se ha hecho en base a<br>comparadores de 1 bit (M = 1). El mismo procedimiento p **Comparadores**<br>
Desarrollo de comparadores de N bits en base a comparadores de M<br>
bits (N > M).<br>
El desarrollo de un comparador de 4 bits (N = 4) se ha hecho en base a<br>
comparadores de 1 bit (M = 1). El mismo procedimient **Comparadores**<br>
Desarrollo de comparadores de N bits en base a comparadores de M<br>
Dits (N > M).<br>
El desarrollo de un comparadore de 4 bits (N = 4) se ha hecho en base a a<br>
para comparadores de 1 bit (M = 1). El mismo proc **Comparadores**<br>
Desarrollo de comparadores de N bits en base a c<br>
dits (N > M).<br>
El desarrollo de un comparador de 4 bits (N = 4) se l<br>
comparadores de 1 bit (M = 1). El mismo procedimie<br>
para comparar números de 16 bits **Desarrollo de comparadores de N bits en base a comparadoris (N > M).**<br>
El desarrollo de un comparador de 4 bits (N = 4) se ha hecomparadores de 1 bit (M = 1). El mismo procedimiento por<br>
por a comparar números de 16 bits **Paradores**<br>
a N bits en base a comparadores de M<br>
de 4 bits (N = 4) se ha hecho en base a<br>
El mismo procedimiento puede utilizarse<br>
bits en base a comparadores de 4 bits<br>
los salidas son 0, y si uno es mayor que<br>
a A > B

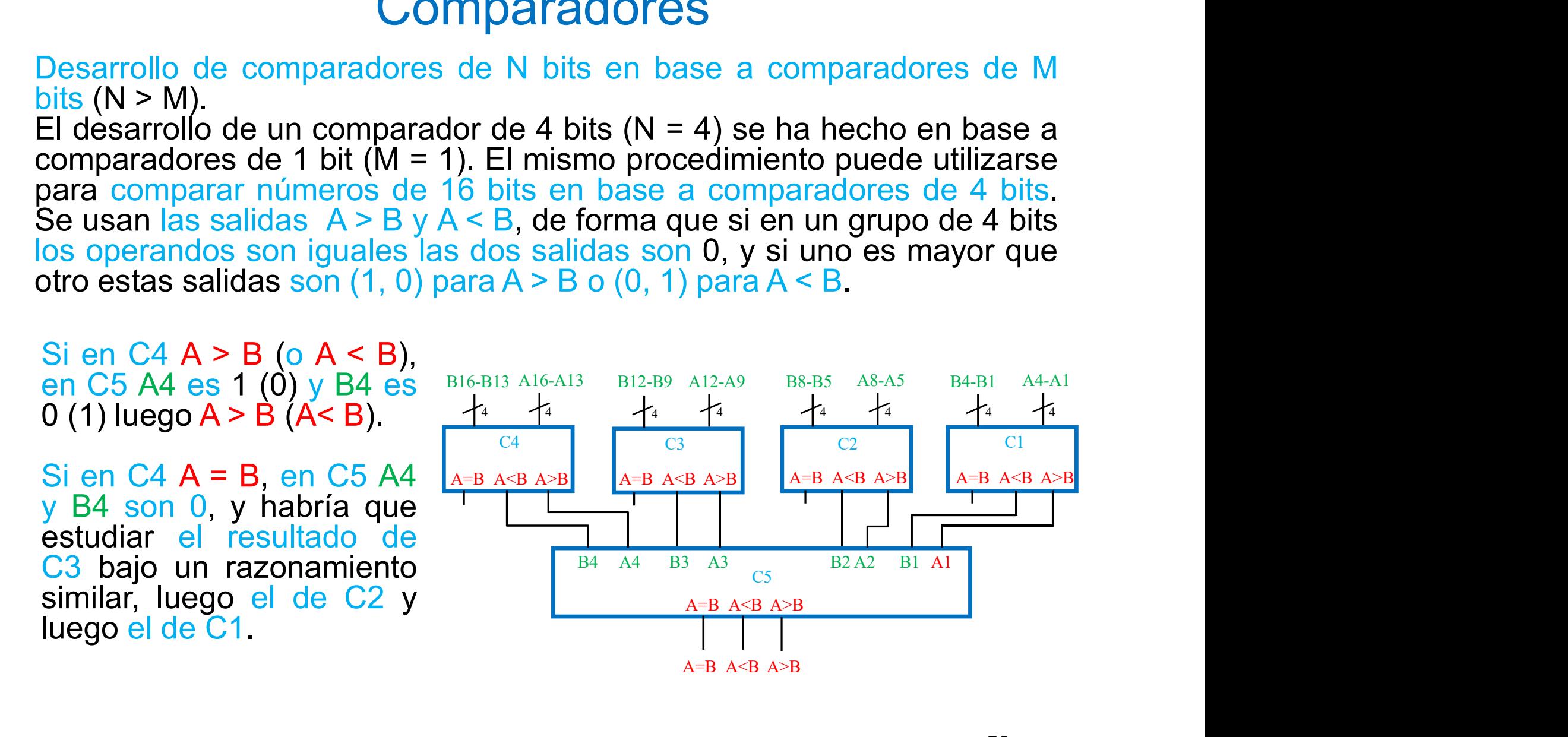

**Comparadores**<br>Desarrollo de comparadores de N bits en base a comparadores de M<br>bits (N > M)<br>El circuito 74'85 (M = 4) permite realizar la comparación de números de<br>más bits en dos estructuras: **Comparadore**<br>
Desarrollo de comparadores de N bits en ba<br>
bits (N > M).<br>
El circuito 74'85 (M = 4) permite realizar la comás bits en dos estructuras: **El circuito de comparadores de N** bits en base a comparadores de M<br>bits (N > M).<br>El circuito 74'85 (M = 4) permite realizar la comparación de números de<br>más bits en dos estructuras:<br>Fn serie, utilizando las entradas de **Comparadores**<br>
Desarrollo de comparadores de N bits en base a c<br>
bits (N > M).<br>
El circuito 74'85 (M = 4) permite realizar la comparadore<br>
más bits en dos estructuras:<br>
En serie: utilizando las entradas de **Comparadores**<br>
Desarrollo de comparadores de N bits en base a comparadores de<br>
bits (N > M).<br>
El circuito 74'85 (M = 4) permite realizar la comparación de números<br>
más bits en dos estructuras:<br>
En serie: utilizando las e

**Example 19 and 20 and 20 and 20 and 20 and 20 and 20 and 20 and 20 and 20 and 20 and 20 and 20 and 20 and 20 and 20 and 20 and 20 and 20 and 20 and 20 and 20 and 20 and 20 and 20 and 20 and 20 and 20 and 20 and 20 and 20 Comparadores**<br>
Desarrollo de comparadores de N bits en base a compar<br>
bits (N > M).<br>
El circuito 74'85 (M = 4) permite realizar la comparación de<br>
más bits en dos estructuras:<br>
En serie: utilizando las entradas de<br>
expan

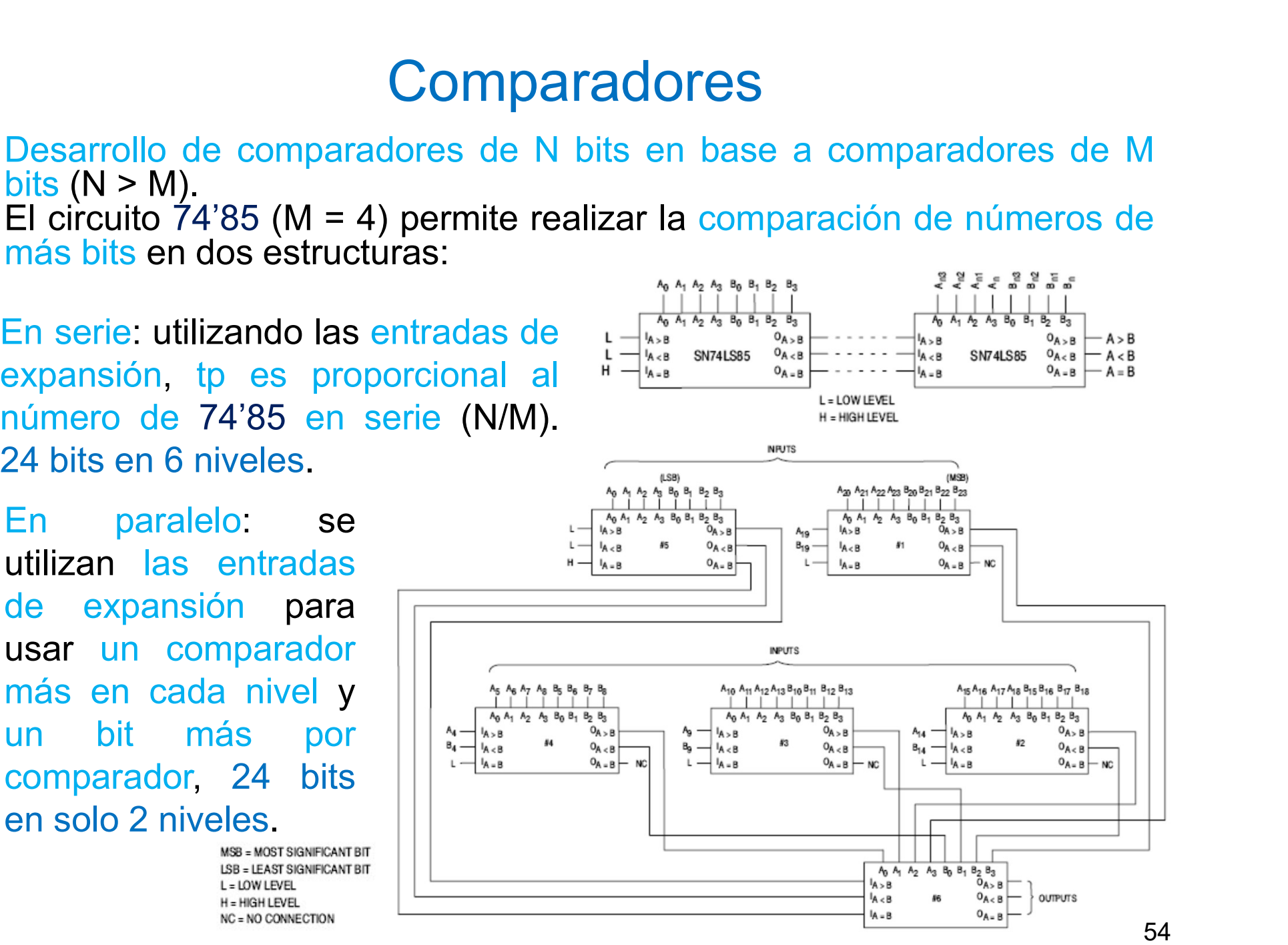

### Modelo VHDL de un comparador de N bits

```
library ieee;
use ieee std logic 1164 all;
use ieee.std logic unsigned.all;
entity compara4 is
Comparadores<br>
Modelo VHDL de un comparador de N bits<br>
library ieee;<br>
use ieee.std_logic_1164.all;<br>
use ieee.std_logic_unsigned.all;<br>
entity compara4 is<br>
generic(N: integer := 4);<br>
port (A, B. in std_logic_vector(N downt
Comparadores<br>
Modelo VHDL de un comparador de N bits<br>
library ieee;<br>
use ieee.std_logic_1164.all;<br>
use ieee.std_logic_unsigned.all;<br>
entity compara4 is<br>
generic(N: integer := 4);<br>
port (A, B: in std_logic_vector(N downto
                Comparadores<br>
Example 10<br>
Example 1164 and Server Sect_Logic_1164 and;<br>
Example 2.164 and Server Sect_Logic_unsigned.all;<br>
Example 2.164 and Server Server Server Server Server Server Server Server Server Server Se
end compara4;
architecture comportamiento of compara4 is
begin
process (A,B)
begin
Iibrary ieee;<br>
use ieee.std_logic_1164.all;<br>
use ieee.std_logic_unsigned.all;<br>
entity compara4 is<br>
generic(N: integer := 4);<br>
port (A, B: in std_logic_vector(N downto 1);<br>
AGB, ALB, AEB: out std_logic);<br>
end compara4;<br>
arc
use ieee.std_logic_1164.all;<br>use ieee.std_logic_unsigned.all;<br>entity compara4 is<br>generic(N: integer := 4);<br>port (A, B: instd_logic_vector(N downto 1);<br>AGB, ALB, AEB: out std_logic);<br>end compara4;<br>architecture comportamient
use ieee.std_logic_unsigned.all;<br>
entity compara4 is<br>
generic(N: integer := 4);<br>
port (A, B: in std_logic_vector(N downto 1);<br>
AGB, ALB, AEB: out std_logic);<br>
end compara4;<br>
architecture comportamiento of compara4 is<br>
begi
entity compara4 is<br>
generic(N: integer := 4);<br>
port (A, B: in std_logic_vector(N downto 1);<br>
AGB, ALB, AEB: out std_logic);<br>
end compara4;<br>
architecture comportamiento of compara4 is<br>
begin<br>
process (A,B)<br>
begin<br>
\Gamma(A > B),
eneric(N: integer := 4);<br>
port (A, B: in std_logic_vector(N downto 1);<br>
AGB, ALB, AEB: out std_logic);<br>
end compara4;<br>
architecture comportamiento of compara4 is<br>
begin<br>
process (A,B)<br>
\rightarrow A > B, salida AGB a 1, resto a 0
generic(vi. mieger - 4),<br>port (A, B: in std_logic_vector(N downto 1);<br>AGB, ALB, AEB: out std_logic);<br>end compara4;<br>architecture comportamiento of compara4 is<br>begin<br>- A > B, salida AGB a 1, resto a 0<br>if (A > B) then AG
port (A, B. In sta_logic_vector(N downto 1),<br>
AGB, ALB, AEB: out std_logic);<br>
end compara4;<br>
architecture comportamiento of compara4 is<br>
begin<br>
process (A,B)<br>
begin<br>
- A > B, salida AGB a 1, resto a 0<br>
if (A > B) then AGB 
end comportamiento; 55
```